### UNIVERSIDADE DE LISBOA FACULDADE DE CIÊNCIAS DEPARTAMENTO DE ENGENHARIA GEOGRÁFICA, GEOFÍSICA E ENERGIA

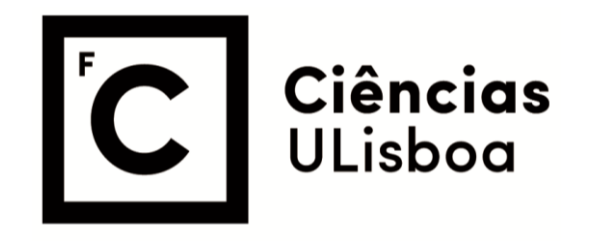

## **Caracterização da estrutura do terreno utilizando métodos não invasivos em meio urbano**

## **Contribuição da curva de elipticidade das ondas de Rayleigh**

Ana Carolina Loureiro Antunes

**Mestrado em Ciências Geofísicas**

Especialização em Geofísica Interna

Dissertação orientada por: Prof.<sup>a</sup> Dr.<sup>a</sup> Maria Paula Pompeu de Miranda Rodrigues de Teves Costa Prof. Dr. Rui Carrilho Gomes

2019

*Para todos que ajudaram a tornar isto possível. Obrigada pelo apoio e pela fé.*

### <span id="page-4-0"></span>**Resumo**

Durante as últimas décadas, o uso de vibrações ambientais para caracterizar a estrutura do terreno e estimar efeitos de sítio sísmicos de um local tem vindo a aumentar. Técnicas não invasivas, utilizando um conjunto de estações (*array*) ou uma estação única, têm sido aplicadas em locais urbanos para estimar as propriedades físicas das camadas superficiais. A aplicação generalizada destas técnicas em meio urbano permite realizar um microzonamento sísmico que tem sido muito útil para apoio à definição e implementação de medidas de mitigação do risco sísmico.

A partir de medições efetuadas com uma única estação é possível determinar das curvas H/V, aplicando o método de Nakamura (1989) e estimar as curvas de elipticidade assumindo que o ruído sísmico é composto principalmente pela propagação de ondas de Rayleigh. A inversão dessas curvas de elipticidade fornece também informações sobre as propriedades das camadas superficiais.

Em geral, a inversão dessas curvas é realizada juntamente com as curvas de dispersão obtidas por outros métodos independentes de ondas superficiais (por exemplo, *ReMi*, MASW ou SASW). No entanto, é importante investigar em que medida a inversão dessa curva apenas dará informações sobre a estrutura do subsolo.

Nesta dissertação é apresentado um estudo de sensibilidade para investigar a adequação da inversão da elipticidade de onda de Rayleigh na estimativa da estrutura do subsolo (espessura e profundidade das diferentes camadas). Começou-se com um modelo teórico simples de uma camada de solo (com velocidade  $V_{S1}$ ) assente num substrato (de velocidade  $V_{S2}$ ), testando diferentes contrastes de impedância: baixa (2), média (3) e alta (5). Adotou-se 0,4 para o valor do coeficiente de Poisson (ν) para estimar V<sub>P1</sub> e V<sub>P2</sub> e foram consideradas quatro espessuras de camada: h = 2m, 5m, 10m e 20m. As curvas de elipticidade foram invertidas supondo que as velocidades e a espessura eram conhecidas com 5%, 10% ou 20% de incerteza. Realizou-se a análise estatística dos resultados para investigar de que modo se comporta o erro associado às estimativas das velocidades e da profundidade em função das incertezas introduzidas no modelo inicial.

No final desta dissertação são apresentados alguns resultados da metodologia aplicada a registos reais efetuados em diferentes condições geológicas de Lisboa.

**Palavras-chave:** Métodos Sísmicos Não Invasivos, Curva de elipticidade, Ondas de Rayleigh

II

#### <span id="page-6-0"></span>**Abstract**

During the last decade, the use of environmental vibrations to characterize the soil structure and assess the seismic site effects has increased. Non-invasive techniques, using a set of stations (array) or a single station, have been applied in urban sites to estimate the physical properties of the shallower layers. The general use of these techniques in the urban environment allows the accomplishment of a seismic microzoning that is very useful for the development of a strategy and the implementation of measures of mitigation of the seismic risk.

From the measurements made with a single station, it is possible to determine the H/V curves, applying the Nakamura method (1989) and estimate the ellipticity curves assuming the seismic noise is mainly composed by Rayleigh wave propagation. The inversion of the ellipticity curves aims to obtain information on the properties of the shallow layers.

In general, the inversion of these curves is performed along with the dispersion curves obtained by other types of surface wave methods (eg *ReMi*, MASW or SASW). However, it is important to investigate to what extent the inversion of the ellipticity curve alone will give information on the structure of the subsoil.

In this dissertation a sensitivity study is presented to investigate the range of application of the inversion of the ellipticity of the Rayleigh wave on the estimation of the structure of the subsoil (thickness and depth of the different layers). First, a simple theoretical model of a layer (with  $V_{S1}$ velocity) over a half-space ( $V_{S2}$  velocity) is analyzed, testing different impedance contrasts: low (2), medium (3) and high (5). It was assumed 0,4 for the Poisson coefficient value (v) for the estimation  $V_{P1}$ and  $V_{P2}$  and were considered four layers of thickness:  $h = 2m$ , 5m, 10m and 20m. The ellipticity curves were inverted supposing the velocities and thickness were known with a 5%, 10% or 20% of uncertainty. A statistical analysis of the results was performed to investigate how the error associated with the estimation of velocity and depth behaved in association with the uncertainties introduced in the initial model.

This dissertation ends presenting results of the methodology applicated to real records in different geological conditions in Lisbon.

**Keywords:** Non-invasive Seismic Methods, Ellipticity Curve, Rayleigh Waves

# <span id="page-8-0"></span>Índice

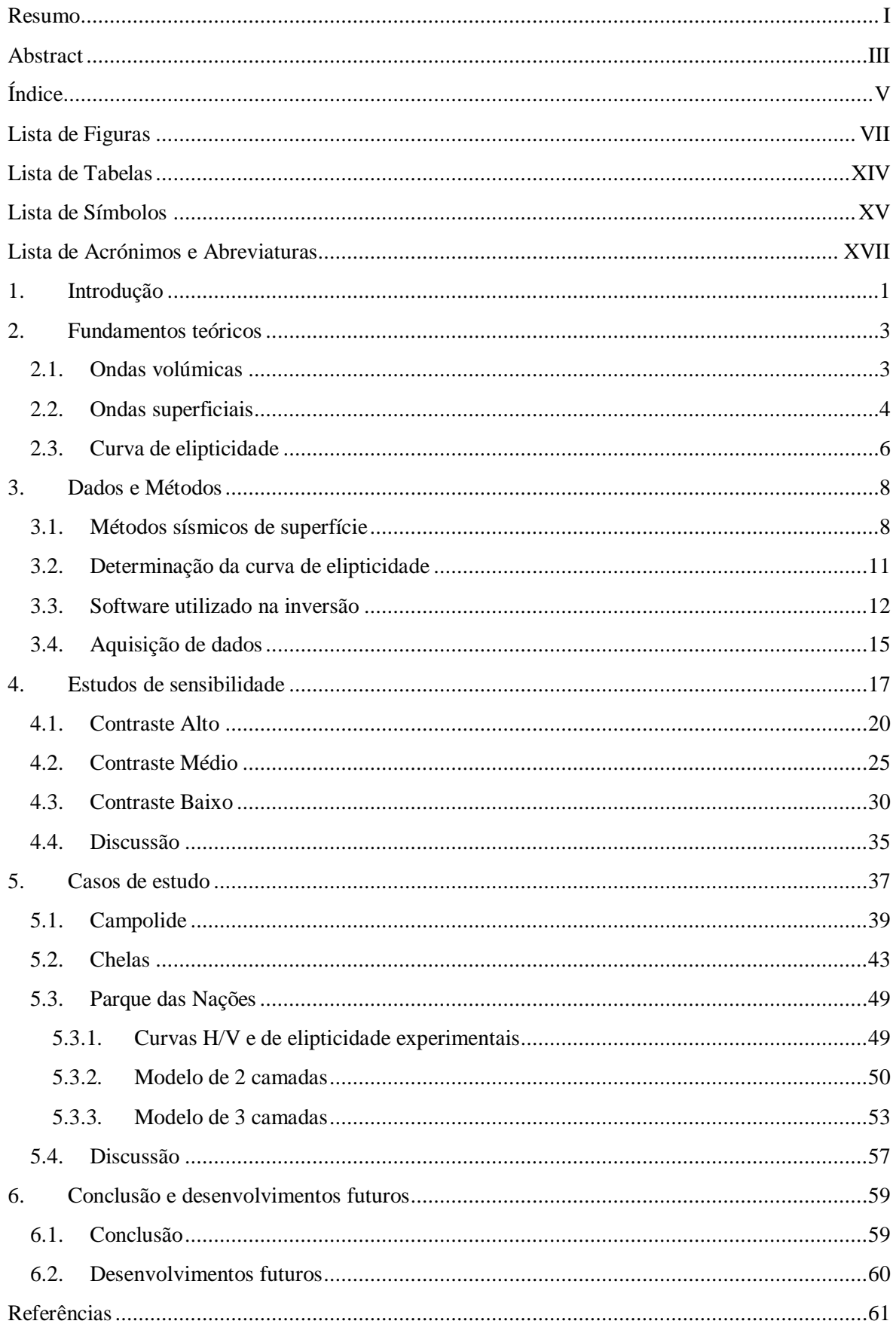

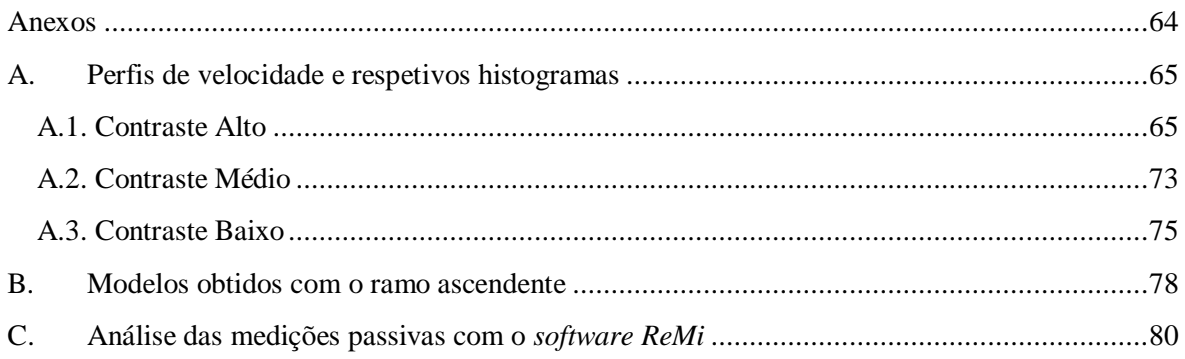

## <span id="page-10-0"></span>**Lista de Figuras**

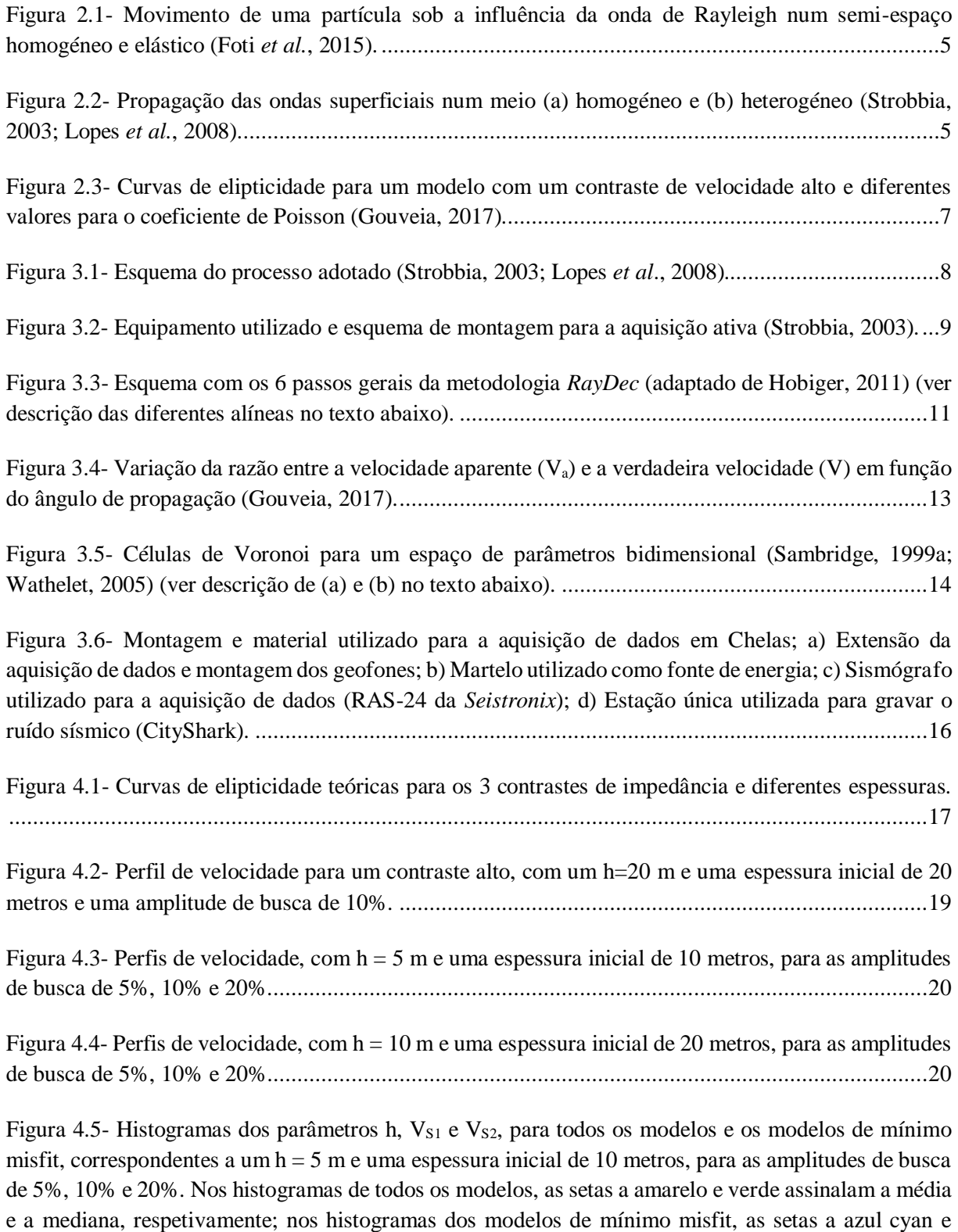

Figura 4.6- Histogramas dos parâmetros h, V<sub>S1</sub> e V<sub>S2</sub>, para todos os modelos e os modelos de mínimo misfit, correspondentes a um  $h = 10$  m e uma espessura inicial de 20 metros, para as amplitudes de busca

[magenta assinalam a média e a mediana, respetivamente.](file:///C:/Users/Ana%20Antunes/Desktop/Entrega_Tese/Docs_Finais/Tese_AnaAntunes_final.docx%23_Toc15380196) ..................................................................21

[de 5%, 10% e 20%. Nos histogramas de todos os modelos, as setas a amarelo e verde assinalam a média](file:///C:/Users/Ana%20Antunes/Desktop/Entrega_Tese/Docs_Finais/Tese_AnaAntunes_final.docx%23_Toc15380197)  [e a mediana, respetivamente; nos histogramas dos modelos de mínimo misfit, as setas a azul cyan e](file:///C:/Users/Ana%20Antunes/Desktop/Entrega_Tese/Docs_Finais/Tese_AnaAntunes_final.docx%23_Toc15380197)  [magenta assinalam a média e a mediana, respetivamente.](file:///C:/Users/Ana%20Antunes/Desktop/Entrega_Tese/Docs_Finais/Tese_AnaAntunes_final.docx%23_Toc15380197) ..................................................................22

Figura 4.7- Histogramas 3D da relação entre parâmetros h,  $V_{S1}$  e  $V_{S2}$ , para todos os modelos e os modelos de mínimo misfit, correspondentes  $h = 10$  m e uma espessura inicial de 20 metros, para a amplitude de busca de 5%. [................................................................................................................23](file:///C:/Users/Ana%20Antunes/Desktop/Entrega_Tese/Docs_Finais/Tese_AnaAntunes_final.docx%23_Toc15380198)

Figura 4.8- [Histogramas 3D da relação entre parâmetros h, V](file:///C:/Users/Ana%20Antunes/Desktop/Entrega_Tese/Docs_Finais/Tese_AnaAntunes_final.docx%23_Toc15380199)<sub>S1</sub> e V<sub>S2</sub>, para todos os modelos e os modelos de mínimo misfit, correspondentes a um  $h = 10$  m e uma espessura inicial de 20 metros, para a amplitude de busca de 10%. [..............................................................................................................23](file:///C:/Users/Ana%20Antunes/Desktop/Entrega_Tese/Docs_Finais/Tese_AnaAntunes_final.docx%23_Toc15380199)

Figura 4.9- Histogramas 3D da relação entre parâmetros h,  $V_{S1}$  e  $V_{S2}$ , para todos os modelos e os modelos de mínimo misfit, correspondentes a um  $h = 10$  m e uma espessura inicial de 20 metros, para a amplitude de busca de 20%. [..............................................................................................................24](file:///C:/Users/Ana%20Antunes/Desktop/Entrega_Tese/Docs_Finais/Tese_AnaAntunes_final.docx%23_Toc15380200)

Figura 4.10- Perfis de velocidade, com  $h = 5$  m e uma espessura inicial de 10 metros, para as amplitudes [de busca de 5%, 10% e 20%..............................................................................................................25](file:///C:/Users/Ana%20Antunes/Desktop/Entrega_Tese/Docs_Finais/Tese_AnaAntunes_final.docx%23_Toc15380201)

Figura 4.11- Perfis de velocidade, com  $h = 10$  m e uma espessura inicial de 20 metros, para as amplitudes [de busca de 5%, 10% e 20%..............................................................................................................25](file:///C:/Users/Ana%20Antunes/Desktop/Entrega_Tese/Docs_Finais/Tese_AnaAntunes_final.docx%23_Toc15380202)

Figura 4.12- Histogramas dos parâmetros h,  $V_{S1}$  e  $V_{S2}$ , para todos os modelos e os modelos de mínimo misfit, correspondentes a um  $h = 5$  m e uma espessura inicial de 10 metros, para as amplitudes de busca [de 5%, 10% e 20%. Nos histogramas de todos os modelos, as setas a amarelo e verde assinalam a média](file:///C:/Users/Ana%20Antunes/Desktop/Entrega_Tese/Docs_Finais/Tese_AnaAntunes_final.docx%23_Toc15380203)  [e a mediana, respetivamente; nos histogramas dos modelos de mínimo misfit, as setas a azul cyan e](file:///C:/Users/Ana%20Antunes/Desktop/Entrega_Tese/Docs_Finais/Tese_AnaAntunes_final.docx%23_Toc15380203)  [magenta assinalam a média e a mediana, respetivamente.](file:///C:/Users/Ana%20Antunes/Desktop/Entrega_Tese/Docs_Finais/Tese_AnaAntunes_final.docx%23_Toc15380203) ..................................................................26

Figura 4.13- Histogramas dos parâmetros h, V<sub>S1</sub> e V<sub>S2</sub>, para todos os modelos e os modelos de mínimo misfit, correspondentes a um  $h = 10$  m e uma espessura inicial de 20 metros, para as amplitudes de busca [de 5%, 10% e 20%. Nos histogramas de todos os modelos, as setas a amarelo e verde assinalam a média](file:///C:/Users/Ana%20Antunes/Desktop/Entrega_Tese/Docs_Finais/Tese_AnaAntunes_final.docx%23_Toc15380204)  [e a mediana, respetivamente; nos histogramas dos modelos de mínimo misfit, as setas a azul cyan e](file:///C:/Users/Ana%20Antunes/Desktop/Entrega_Tese/Docs_Finais/Tese_AnaAntunes_final.docx%23_Toc15380204)  [magenta assinalam a média e a mediana, respetivamente.](file:///C:/Users/Ana%20Antunes/Desktop/Entrega_Tese/Docs_Finais/Tese_AnaAntunes_final.docx%23_Toc15380204) ..................................................................27

Figura 4.14- Histogramas 3D da relação entre parâmetros h,  $V_{S1}$  e  $V_{S2}$ , para todos os modelos e os modelos de mínimo misfit, correspondentes a  $h = 10$  m e uma espessura inicial de 20 metros, para a amplitude de busca de 5%. [................................................................................................................28](file:///C:/Users/Ana%20Antunes/Desktop/Entrega_Tese/Docs_Finais/Tese_AnaAntunes_final.docx%23_Toc15380205)

Figura 4.15- Histogramas 3D da relação entre parâmetros h,  $V_{S1}$  e  $V_{S2}$ , para todos os modelos e os modelos de mínimo misfit, correspondentes a um  $h = 10$  m e uma espessura inicial de 20 metros, para a amplitude de busca de 10%. [..............................................................................................................28](file:///C:/Users/Ana%20Antunes/Desktop/Entrega_Tese/Docs_Finais/Tese_AnaAntunes_final.docx%23_Toc15380206)

Figura 4.16- Histogramas 3D da relação entre parâmetros h,  $V_{S1}$  e  $V_{S2}$ , para todos os modelos e os modelos de mínimo misfit, correspondentes a um  $h = 10$  m e uma espessura inicial de 20 metros, para a amplitude de busca de 20%. [..............................................................................................................29](file:///C:/Users/Ana%20Antunes/Desktop/Entrega_Tese/Docs_Finais/Tese_AnaAntunes_final.docx%23_Toc15380207)

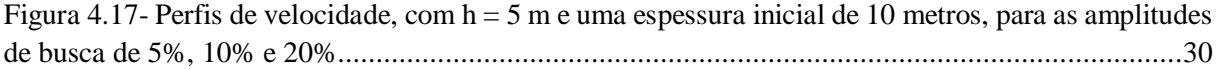

Figura 4.18- [Perfis de velocidade, com h = 10 m e uma espessura inicial de 20 metros, para as amplitudes](file:///C:/Users/Ana%20Antunes/Desktop/Entrega_Tese/Docs_Finais/Tese_AnaAntunes_final.docx%23_Toc15380209)  [de busca de 5%, 10% e 20%..............................................................................................................30](file:///C:/Users/Ana%20Antunes/Desktop/Entrega_Tese/Docs_Finais/Tese_AnaAntunes_final.docx%23_Toc15380209)

Figura 4.19- Histogramas dos parâmetros h,  $V_{S1}$  e  $V_{S2}$ , para todos os modelos e os modelos de mínimo [misfit, correspondentes a um h = 5 metros e uma espessura inicial de 10 metros, para as amplitudes de](file:///C:/Users/Ana%20Antunes/Desktop/Entrega_Tese/Docs_Finais/Tese_AnaAntunes_final.docx%23_Toc15380210)  [busca de 5%, 10% e 20%. Nos histogramas de todos os modelos, as setas a amarelo e verde assinalam](file:///C:/Users/Ana%20Antunes/Desktop/Entrega_Tese/Docs_Finais/Tese_AnaAntunes_final.docx%23_Toc15380210)  [a média e a mediana, respetivamente; nos histogramas dos modelos de mínimo misfit, as setas a azul](file:///C:/Users/Ana%20Antunes/Desktop/Entrega_Tese/Docs_Finais/Tese_AnaAntunes_final.docx%23_Toc15380210)  [cyan e magenta assinalam a média e a mediana, respetivamente.](file:///C:/Users/Ana%20Antunes/Desktop/Entrega_Tese/Docs_Finais/Tese_AnaAntunes_final.docx%23_Toc15380210) .......................................................31

Figura 4.20- Histogramas dos parâmetros h,  $V_{S1}$  e  $V_{S2}$ , para todos os modelos e os modelos de mínimo misfit, correspondentes a um  $h = 10$  metros e uma espessura inicial de 20 metros, para as amplitudes de [busca de 5%, 10% e 20%. Nos histogramas de todos os modelos, as setas a amarelo e verde assinalam](file:///C:/Users/Ana%20Antunes/Desktop/Entrega_Tese/Docs_Finais/Tese_AnaAntunes_final.docx%23_Toc15380211)  [a média e a mediana, respetivamente; nos histogramas dos modelos de mínimo misfit, as setas a azul](file:///C:/Users/Ana%20Antunes/Desktop/Entrega_Tese/Docs_Finais/Tese_AnaAntunes_final.docx%23_Toc15380211)  [cyan e magenta assinalam a média e a mediana, respetivamente.](file:///C:/Users/Ana%20Antunes/Desktop/Entrega_Tese/Docs_Finais/Tese_AnaAntunes_final.docx%23_Toc15380211) .......................................................32

Figura 4.21- Histogramas 3D da relação entre parâmetros h,  $V_{S1}$  e  $V_{S2}$ , para todos os modelos e os modelos de mínimo misfit, correspondentes a um  $h = 10$  m e uma espessura inicial de 20 metros, para a amplitude de busca de 5%. [................................................................................................................33](file:///C:/Users/Ana%20Antunes/Desktop/Entrega_Tese/Docs_Finais/Tese_AnaAntunes_final.docx%23_Toc15380212)

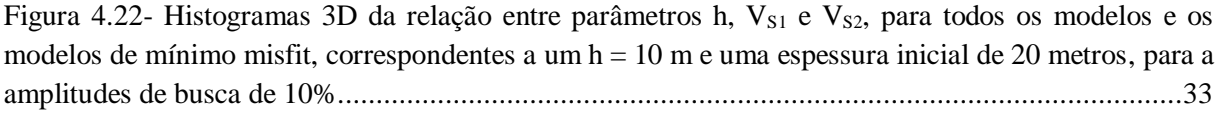

Figura 4.23- Histogramas 3D da relação entre parâmetros h,  $V_{S1}$  e  $V_{S2}$ , para todos os modelos e os modelos de mínimo misfit, correspondentes a um  $h = 10$  m e uma espessura inicial de 20 metros, para a [amplitudes de busca de 20%..............................................................................................................34](file:///C:/Users/Ana%20Antunes/Desktop/Entrega_Tese/Docs_Finais/Tese_AnaAntunes_final.docx%23_Toc15380214)

Figura 4.24- [Análise de qual o melhor método estatístico, utilizando os melhores resultados da média e](file:///C:/Users/Ana%20Antunes/Desktop/Entrega_Tese/Docs_Finais/Tese_AnaAntunes_final.docx%23_Toc15380215)  [mediana de todos os modelos e dos modelos de mínimo misfit.](file:///C:/Users/Ana%20Antunes/Desktop/Entrega_Tese/Docs_Finais/Tese_AnaAntunes_final.docx%23_Toc15380215) .........................................................36

Figura 5.1- [Carta Geológica do Concelho de Lisboa \(adaptada de Almeida 1986\)..............................38](file:///C:/Users/Ana%20Antunes/Desktop/Entrega_Tese/Docs_Finais/Tese_AnaAntunes_final.docx%23_Toc15380216)

Figura 5.2- [Espessura das formações de cobertura identificadas no Concelho de Lisboa \(de Oliveira et](file:///C:/Users/Ana%20Antunes/Desktop/Entrega_Tese/Docs_Finais/Tese_AnaAntunes_final.docx%23_Toc15380217)  al. 2018). [..........................................................................................................................................39](file:///C:/Users/Ana%20Antunes/Desktop/Entrega_Tese/Docs_Finais/Tese_AnaAntunes_final.docx%23_Toc15380217)

Figura 5.3- [Localização, com as respetivas coordenadas, da aquisição H/V \(ponto vermelho\) e da](file:///C:/Users/Ana%20Antunes/Desktop/Entrega_Tese/Docs_Finais/Tese_AnaAntunes_final.docx%23_Toc15380218)  [sondagem geotécnica mais próxima \(ponto amarelo\).](file:///C:/Users/Ana%20Antunes/Desktop/Entrega_Tese/Docs_Finais/Tese_AnaAntunes_final.docx%23_Toc15380218) ........................................................................39

Figura 5.4- [Campolide: \(a\) Curva H/V; \(b\) coluna de solo correspondente; \(c\) curvas de elipticidade](file:///C:/Users/Ana%20Antunes/Desktop/Entrega_Tese/Docs_Finais/Tese_AnaAntunes_final.docx%23_Toc15380219)  [experimentais \(a preto está a médias destas curvas\) e curva H/V média \(rosa\).](file:///C:/Users/Ana%20Antunes/Desktop/Entrega_Tese/Docs_Finais/Tese_AnaAntunes_final.docx%23_Toc15380219) ..................................40

Figura 5.5- [\(a\) Perfis de velocidade das ondas S obtidos com a inversão de toda a curva; as linhas brancas](file:///C:/Users/Ana%20Antunes/Desktop/Entrega_Tese/Docs_Finais/Tese_AnaAntunes_final.docx%23_Toc15380220)  [e pretas apresentam os perfis de velocidade calculados através da análise estatística. \(b\) Curva de](file:///C:/Users/Ana%20Antunes/Desktop/Entrega_Tese/Docs_Finais/Tese_AnaAntunes_final.docx%23_Toc15380220)  [elipticidade média experimental \(a preto\) e curvas de elipticidade teóricas calculadas pelo programa](file:///C:/Users/Ana%20Antunes/Desktop/Entrega_Tese/Docs_Finais/Tese_AnaAntunes_final.docx%23_Toc15380220)  *Dinver,* após inversão de toda a curva. [..............................................................................................41](file:///C:/Users/Ana%20Antunes/Desktop/Entrega_Tese/Docs_Finais/Tese_AnaAntunes_final.docx%23_Toc15380220)

Figura 5.6- [\(a\) Perfis de velocidade das ondas S obtidos com a inversão do ramo descendente; as linhas](file:///C:/Users/Ana%20Antunes/Desktop/Entrega_Tese/Docs_Finais/Tese_AnaAntunes_final.docx%23_Toc15380221)  [brancas e pretas apresentam os perfis de velocidade calculados através da análise estatística. \(b\) Curva](file:///C:/Users/Ana%20Antunes/Desktop/Entrega_Tese/Docs_Finais/Tese_AnaAntunes_final.docx%23_Toc15380221)  [de elipticidade média experimental \(a preto\) e curvas de elipticidade teóricas calculadas pelo programa](file:///C:/Users/Ana%20Antunes/Desktop/Entrega_Tese/Docs_Finais/Tese_AnaAntunes_final.docx%23_Toc15380221)  *Dinver*, após inversão do ramo descendente. [.....................................................................................41](file:///C:/Users/Ana%20Antunes/Desktop/Entrega_Tese/Docs_Finais/Tese_AnaAntunes_final.docx%23_Toc15380221) Figura 5.7- [Curva H/V \(a rosa\), curvas de elipticidade experimentais com respetiva curva média \(a preto\)](file:///C:/Users/Ana%20Antunes/Desktop/Entrega_Tese/Docs_Finais/Tese_AnaAntunes_final.docx%23_Toc15380222)  [e de curva de elipticidade teórica calculada para cada um dos modelos \(a azul e vermelho\): \(a\) modelo](file:///C:/Users/Ana%20Antunes/Desktop/Entrega_Tese/Docs_Finais/Tese_AnaAntunes_final.docx%23_Toc15380222)  1 e 2; (b) modelo 3 e 4. [.....................................................................................................................43](file:///C:/Users/Ana%20Antunes/Desktop/Entrega_Tese/Docs_Finais/Tese_AnaAntunes_final.docx%23_Toc15380222)

Figura 5.8- [Localização, com as respetivas coordenadas, da aquisição H/V \(ponto vermelho\), de](file:///C:/Users/Ana%20Antunes/Desktop/Entrega_Tese/Docs_Finais/Tese_AnaAntunes_final.docx%23_Toc15380223) *array* [linear \(quadrado vermelho\) e da sondagem geotécnica mais próxima \(ponto amarelo\). A aquisição em](file:///C:/Users/Ana%20Antunes/Desktop/Entrega_Tese/Docs_Finais/Tese_AnaAntunes_final.docx%23_Toc15380223)  *array* [foi feita usando 2 dispositivos diferentes: a amarelo com uma extensão de 48 m; a azul uma](file:///C:/Users/Ana%20Antunes/Desktop/Entrega_Tese/Docs_Finais/Tese_AnaAntunes_final.docx%23_Toc15380223)  [extensão de 36 m. As coordenadas foram tiradas no centro................................................................44](file:///C:/Users/Ana%20Antunes/Desktop/Entrega_Tese/Docs_Finais/Tese_AnaAntunes_final.docx%23_Toc15380223)

Figura 5.9- [Chelas: \(a\) Curva H/V; \(b\) coluna de solo correspondente; \(c\) curvas de elipticidade](file:///C:/Users/Ana%20Antunes/Desktop/Entrega_Tese/Docs_Finais/Tese_AnaAntunes_final.docx%23_Toc15380224)  [experimentais \(a preto está a médias destas curvas\) e curva H/V média \(rosa\).](file:///C:/Users/Ana%20Antunes/Desktop/Entrega_Tese/Docs_Finais/Tese_AnaAntunes_final.docx%23_Toc15380224) ..................................44

Figura 5.10- [\(a\) Perfis de velocidade das ondas S obtidos com a inversão de toda a curva; as linhas](file:///C:/Users/Ana%20Antunes/Desktop/Entrega_Tese/Docs_Finais/Tese_AnaAntunes_final.docx%23_Toc15380225)  [brancas e pretas apresentam os perfis de velocidade calculados através da](file:///C:/Users/Ana%20Antunes/Desktop/Entrega_Tese/Docs_Finais/Tese_AnaAntunes_final.docx%23_Toc15380225) análise estatística. (b) Curva [de elipticidade média experimental \(a preto\) e curvas de elipticidade teóricas calculadas pelo programa](file:///C:/Users/Ana%20Antunes/Desktop/Entrega_Tese/Docs_Finais/Tese_AnaAntunes_final.docx%23_Toc15380225)  *Dinver*, após inversão de toda a curva. [..............................................................................................45](file:///C:/Users/Ana%20Antunes/Desktop/Entrega_Tese/Docs_Finais/Tese_AnaAntunes_final.docx%23_Toc15380225)

Figura 5.11- [\(a\) Perfis de velocidade das ondas S obtidos com a inversão do ramo descendente; as linhas](file:///C:/Users/Ana%20Antunes/Desktop/Entrega_Tese/Docs_Finais/Tese_AnaAntunes_final.docx%23_Toc15380226)  brancas [e pretas apresentam os perfis de velocidade calculados através da análise estatística. \(b\) Curva](file:///C:/Users/Ana%20Antunes/Desktop/Entrega_Tese/Docs_Finais/Tese_AnaAntunes_final.docx%23_Toc15380226)  [de elipticidade média experimental \(a preto\) e curvas de elipticidade teóricas calculadas pelo programa](file:///C:/Users/Ana%20Antunes/Desktop/Entrega_Tese/Docs_Finais/Tese_AnaAntunes_final.docx%23_Toc15380226)  *Dinver*, após inversão do ramo descendente. [.....................................................................................46](file:///C:/Users/Ana%20Antunes/Desktop/Entrega_Tese/Docs_Finais/Tese_AnaAntunes_final.docx%23_Toc15380226)

Figura 5.12- [Curva H/V \(a rosa\), curvas de elipticidade experimentais com respetiva curva média \(a](file:///C:/Users/Ana%20Antunes/Desktop/Entrega_Tese/Docs_Finais/Tese_AnaAntunes_final.docx%23_Toc15380227)  [preto\) e de curva de elipticidade teórica calculada para cada um dos modelos \(a azul e vermelho\): \(a\)](file:///C:/Users/Ana%20Antunes/Desktop/Entrega_Tese/Docs_Finais/Tese_AnaAntunes_final.docx%23_Toc15380227)  [modelo 1 e 2; \(b\) modelo 3 e 4..........................................................................................................47](file:///C:/Users/Ana%20Antunes/Desktop/Entrega_Tese/Docs_Finais/Tese_AnaAntunes_final.docx%23_Toc15380227)

Figura 5.13- [Curva de dispersão obtida num ensaio de aquisição ativa em Chelas..............................48](file:///C:/Users/Ana%20Antunes/Desktop/Entrega_Tese/Docs_Finais/Tese_AnaAntunes_final.docx%23_Toc15380228)

Figura 5.14- [Perfis de velocidade obtidos em Chelas e respetivas média, mediana e desvio padrão.](file:///C:/Users/Ana%20Antunes/Desktop/Entrega_Tese/Docs_Finais/Tese_AnaAntunes_final.docx%23_Toc15380229) ...48

Figura 5.15- [Localização, com as respetivas coordenadas, da aquisição H/V \(ponto vermelho\) e da](file:///C:/Users/Ana%20Antunes/Desktop/Entrega_Tese/Docs_Finais/Tese_AnaAntunes_final.docx%23_Toc15380230)  [sondagem geotécnica mais próxima \(ponto amarelo\).](file:///C:/Users/Ana%20Antunes/Desktop/Entrega_Tese/Docs_Finais/Tese_AnaAntunes_final.docx%23_Toc15380230) ........................................................................49

Figura 5.16- [Parque das Nações: \(a\) Curva H/V; \(b\) coluna de solo correspondente; \(c\) curvas de](file:///C:/Users/Ana%20Antunes/Desktop/Entrega_Tese/Docs_Finais/Tese_AnaAntunes_final.docx%23_Toc15380231)  [elipticidade experimentais \(a preto está a médias destas curvas\) e curva H/V média \(rosa\).................50](file:///C:/Users/Ana%20Antunes/Desktop/Entrega_Tese/Docs_Finais/Tese_AnaAntunes_final.docx%23_Toc15380231)

Figura 5.17- [\(a\) Perfis de velocidade das ondas S obtidos com a inversão de toda a curva; as linhas](file:///C:/Users/Ana%20Antunes/Desktop/Entrega_Tese/Docs_Finais/Tese_AnaAntunes_final.docx%23_Toc15380232)  [brancas e pretas apresentam os perfis de velocidade calculados através da análise estatística. \(b\) Curva](file:///C:/Users/Ana%20Antunes/Desktop/Entrega_Tese/Docs_Finais/Tese_AnaAntunes_final.docx%23_Toc15380232)  [de elipticidade média experimental \(a preto\) e curvas de elipticidade teóricas calculadas pelo programa](file:///C:/Users/Ana%20Antunes/Desktop/Entrega_Tese/Docs_Finais/Tese_AnaAntunes_final.docx%23_Toc15380232)  *Dinver*, após inversão de toda a curva. [..............................................................................................51](file:///C:/Users/Ana%20Antunes/Desktop/Entrega_Tese/Docs_Finais/Tese_AnaAntunes_final.docx%23_Toc15380232)

Figura 5.18- [\(a\) Perfis de velocidade das ondas S obtidos com a inversão do ramo descendente; as linhas](file:///C:/Users/Ana%20Antunes/Desktop/Entrega_Tese/Docs_Finais/Tese_AnaAntunes_final.docx%23_Toc15380233)  [brancas e pretas apresentam os perfis de velocidade calculados através da análise estatística. \(b\) Curva](file:///C:/Users/Ana%20Antunes/Desktop/Entrega_Tese/Docs_Finais/Tese_AnaAntunes_final.docx%23_Toc15380233)  [de elipticidade média experimental \(a preto\) e curvas de elipticidade teóricas calculadas pelo programa](file:///C:/Users/Ana%20Antunes/Desktop/Entrega_Tese/Docs_Finais/Tese_AnaAntunes_final.docx%23_Toc15380233)  *Dinver*, após inversão do ramo descendente. [.....................................................................................51](file:///C:/Users/Ana%20Antunes/Desktop/Entrega_Tese/Docs_Finais/Tese_AnaAntunes_final.docx%23_Toc15380233)

Figura 5.19- [Curva H/V \(a rosa\), curvas de elipticidade experimentais com respetiva curva média \(a](file:///C:/Users/Ana%20Antunes/Desktop/Entrega_Tese/Docs_Finais/Tese_AnaAntunes_final.docx%23_Toc15380234)  [preto\) e de curva de elipticidade teórica calculada para cada um dos modelos \(a azul e vermelho\): \(a\)](file:///C:/Users/Ana%20Antunes/Desktop/Entrega_Tese/Docs_Finais/Tese_AnaAntunes_final.docx%23_Toc15380234)  modelos 1 e 2; (b) modelos 3 e 4. [......................................................................................................52](file:///C:/Users/Ana%20Antunes/Desktop/Entrega_Tese/Docs_Finais/Tese_AnaAntunes_final.docx%23_Toc15380234) Figura 5.20- [\(a\) Perfis de velocidade das ondas S obtidos com a inversão de toda a curva; as linhas](file:///C:/Users/Ana%20Antunes/Desktop/Entrega_Tese/Docs_Finais/Tese_AnaAntunes_final.docx%23_Toc15380235)  [brancas e pretas apresentam os perfis de velocidade calculados através da análise estatística. \(b\) Curva](file:///C:/Users/Ana%20Antunes/Desktop/Entrega_Tese/Docs_Finais/Tese_AnaAntunes_final.docx%23_Toc15380235)  [de elipticidade média experimental \(a preto\) e curvas de elipticidade teóricas calculadas pelo programa](file:///C:/Users/Ana%20Antunes/Desktop/Entrega_Tese/Docs_Finais/Tese_AnaAntunes_final.docx%23_Toc15380235)  *Dinver*, após inversão de toda a curva. [..............................................................................................54](file:///C:/Users/Ana%20Antunes/Desktop/Entrega_Tese/Docs_Finais/Tese_AnaAntunes_final.docx%23_Toc15380235)

Figura 5.21- [\(a\) Perfis de velocidade das ondas S obtidos com a inversão do ramo descendente; as linhas](file:///C:/Users/Ana%20Antunes/Desktop/Entrega_Tese/Docs_Finais/Tese_AnaAntunes_final.docx%23_Toc15380236)  [brancas e pretas apresentam os perfis de velocidade calculados através da análise estatística. \(b\) Curva](file:///C:/Users/Ana%20Antunes/Desktop/Entrega_Tese/Docs_Finais/Tese_AnaAntunes_final.docx%23_Toc15380236)  [de elipticidade média experimental \(a preto\) e curvas de elipticidade teóricas calculadas pelo programa](file:///C:/Users/Ana%20Antunes/Desktop/Entrega_Tese/Docs_Finais/Tese_AnaAntunes_final.docx%23_Toc15380236)  *Dinver*, após inversão do ramo descendente. [.....................................................................................54](file:///C:/Users/Ana%20Antunes/Desktop/Entrega_Tese/Docs_Finais/Tese_AnaAntunes_final.docx%23_Toc15380236)

Figura 5.22- [Curva H/V \(a rosa\), curvas de elipticidade experimentais com respetiva curva média \(a](file:///C:/Users/Ana%20Antunes/Desktop/Entrega_Tese/Docs_Finais/Tese_AnaAntunes_final.docx%23_Toc15380237)  [preto\) e de curva de elipticidade teórica calculada para cada um dos modelos \(a azul e vermelho\): \(a\)](file:///C:/Users/Ana%20Antunes/Desktop/Entrega_Tese/Docs_Finais/Tese_AnaAntunes_final.docx%23_Toc15380237)  modelos 1 e 2 e (b) modelos 3 e 4. [....................................................................................................55](file:///C:/Users/Ana%20Antunes/Desktop/Entrega_Tese/Docs_Finais/Tese_AnaAntunes_final.docx%23_Toc15380237)

Figura 5.23- [Curva H/V \(a rosa\), curvas de elipticidade experimentais com respetiva curva média \(a](file:///C:/Users/Ana%20Antunes/Desktop/Entrega_Tese/Docs_Finais/Tese_AnaAntunes_final.docx%23_Toc15380238)  [preto\) e de curva de elipticidade teórica calculada para cada um dos modelos \(a azul e vermelho\):](file:///C:/Users/Ana%20Antunes/Desktop/Entrega_Tese/Docs_Finais/Tese_AnaAntunes_final.docx%23_Toc15380238)  [modelos 5 e 6....................................................................................................................................56](file:///C:/Users/Ana%20Antunes/Desktop/Entrega_Tese/Docs_Finais/Tese_AnaAntunes_final.docx%23_Toc15380238)

Figura A.1- Perfis de velocidade, com  $h = 2$  m e uma espessura inicial de 4 metros, para as amplitudes [de busca de 5%, 10% e 20%..............................................................................................................65](file:///C:/Users/Ana%20Antunes/Desktop/Entrega_Tese/Docs_Finais/Tese_AnaAntunes_final.docx%23_Toc15380239)

Figura A.2- Perfis de velocidade, com  $h = 2$  m e uma espessura inicial de 10 metros, para as amplitudes [de busca de 5%, 10% e 20%..............................................................................................................65](file:///C:/Users/Ana%20Antunes/Desktop/Entrega_Tese/Docs_Finais/Tese_AnaAntunes_final.docx%23_Toc15380240)

Figura A.3- Perfis de velocidade, com  $h = 2$  m e uma espessura inicial de 30 metros, para as amplitudes [de busca de 5%, 10% e 20%..............................................................................................................66](file:///C:/Users/Ana%20Antunes/Desktop/Entrega_Tese/Docs_Finais/Tese_AnaAntunes_final.docx%23_Toc15380241)

Figura A.4- [Perfis de velocidade, com h = 20 m e uma espessura inicial de 25 metros, para as amplitudes](file:///C:/Users/Ana%20Antunes/Desktop/Entrega_Tese/Docs_Finais/Tese_AnaAntunes_final.docx%23_Toc15380242)  [de busca de 5%, 10% e 20%..............................................................................................................66](file:///C:/Users/Ana%20Antunes/Desktop/Entrega_Tese/Docs_Finais/Tese_AnaAntunes_final.docx%23_Toc15380242)

Figura A.5- [Perfis de velocidade, com h = 20 m e uma espessura inicial de 30 metros, para as amplitudes](file:///C:/Users/Ana%20Antunes/Desktop/Entrega_Tese/Docs_Finais/Tese_AnaAntunes_final.docx%23_Toc15380243)  [de busca de 5%, 10% e 20%..............................................................................................................67](file:///C:/Users/Ana%20Antunes/Desktop/Entrega_Tese/Docs_Finais/Tese_AnaAntunes_final.docx%23_Toc15380243)

Figura A.6- Histogramas dos parâmetros h,  $V_{S1}$  e  $V_{S2}$ , para todos os modelos e os modelos de mínimo misfit, correspondentes a um  $h = 2$  m e uma espessura inicial de 4 metros, para as amplitudes de busca [de 5%, 10% e 20%. Nos histogramas de todos os modelos, as setas a amarelo e verde assinalam a média](file:///C:/Users/Ana%20Antunes/Desktop/Entrega_Tese/Docs_Finais/Tese_AnaAntunes_final.docx%23_Toc15380244)  [e a mediana, respetivamente; nos histogramas dos modelos de mínimo misfit, as setas a azul cyan e](file:///C:/Users/Ana%20Antunes/Desktop/Entrega_Tese/Docs_Finais/Tese_AnaAntunes_final.docx%23_Toc15380244)  [magenta assinalam a média e a mediana, respetivamente.](file:///C:/Users/Ana%20Antunes/Desktop/Entrega_Tese/Docs_Finais/Tese_AnaAntunes_final.docx%23_Toc15380244) ..................................................................68

Figura A.7- Histogramas dos parâmetros h,  $V_{S1}$  e  $V_{S2}$ , para todos os modelos e os modelos de mínimo misfit, correspondentes a um  $h = 2$  m e uma espessura inicial de 10 metros, para as amplitudes de busca [de 5%, 10% e 20%. Nos histogramas de todos os modelos, as setas a amarelo e verde assinalam a média](file:///C:/Users/Ana%20Antunes/Desktop/Entrega_Tese/Docs_Finais/Tese_AnaAntunes_final.docx%23_Toc15380245)  [e a mediana, respetivamente; nos histogramas dos modelos de mínimo misfit, as setas a azul cyan e](file:///C:/Users/Ana%20Antunes/Desktop/Entrega_Tese/Docs_Finais/Tese_AnaAntunes_final.docx%23_Toc15380245)  [magenta assinalam a média e a mediana, respetivamente.](file:///C:/Users/Ana%20Antunes/Desktop/Entrega_Tese/Docs_Finais/Tese_AnaAntunes_final.docx%23_Toc15380245) ..................................................................69

Figura A.8- Histogramas dos parâmetros h, V<sub>S1</sub> e V<sub>S2</sub>, para todos os modelos e os modelos de mínimo misfit, correspondentes a um  $h = 2$  m e uma espessura inicial de 30 metros, para as amplitudes de busca [de 5%, 10% e 20%. Nos histogramas de todos os modelos, as setas a amarelo e verde assinalam a média](file:///C:/Users/Ana%20Antunes/Desktop/Entrega_Tese/Docs_Finais/Tese_AnaAntunes_final.docx%23_Toc15380246)  [e a mediana, respetivamente; nos histogramas dos modelos de mínimo misfit, as setas a azul cyan e](file:///C:/Users/Ana%20Antunes/Desktop/Entrega_Tese/Docs_Finais/Tese_AnaAntunes_final.docx%23_Toc15380246)  [magenta assinalam a média e a mediana, respetivamente.](file:///C:/Users/Ana%20Antunes/Desktop/Entrega_Tese/Docs_Finais/Tese_AnaAntunes_final.docx%23_Toc15380246) ..................................................................70 Figura A.9- Histogramas dos parâmetros h,  $V_{S1}$  e  $V_{S2}$ , para todos os modelos e os modelos de mínimo [misfit, correspondentes a um h = 20 m e uma espessura inicial de 25 metros, para as amplitudes de busca](file:///C:/Users/Ana%20Antunes/Desktop/Entrega_Tese/Docs_Finais/Tese_AnaAntunes_final.docx%23_Toc15380247)  [de 5%, 10% e 20%. Nos histogramas de todos os modelos, as setas a amarelo e verde assinalam a média](file:///C:/Users/Ana%20Antunes/Desktop/Entrega_Tese/Docs_Finais/Tese_AnaAntunes_final.docx%23_Toc15380247)  e [a mediana, respetivamente; nos histogramas dos modelos de mínimo misfit, as setas a azul cyan e](file:///C:/Users/Ana%20Antunes/Desktop/Entrega_Tese/Docs_Finais/Tese_AnaAntunes_final.docx%23_Toc15380247)  [magenta assinalam a média e a mediana, respetivamente.](file:///C:/Users/Ana%20Antunes/Desktop/Entrega_Tese/Docs_Finais/Tese_AnaAntunes_final.docx%23_Toc15380247) ..................................................................71

Figura A.10- Histogramas dos parâmetros h,  $V_{S1}$  e  $V_{S2}$ , para todos os modelos e os modelos de mínimo [misfit, correspondentes a um h = 20 m e uma espessura inicial de 30 metros, para as amplitudes de busca](file:///C:/Users/Ana%20Antunes/Desktop/Entrega_Tese/Docs_Finais/Tese_AnaAntunes_final.docx%23_Toc15380248)  [de 5%, 10% e 20%. Nos histogramas de todos os modelos, as setas a amarelo e verde assinalam a média](file:///C:/Users/Ana%20Antunes/Desktop/Entrega_Tese/Docs_Finais/Tese_AnaAntunes_final.docx%23_Toc15380248)  [e a mediana, respetivamente; nos histogramas dos modelos de mínimo misfit, as setas a azul cyan e](file:///C:/Users/Ana%20Antunes/Desktop/Entrega_Tese/Docs_Finais/Tese_AnaAntunes_final.docx%23_Toc15380248)  [magenta assinalam a média e a mediana, respetivamente.](file:///C:/Users/Ana%20Antunes/Desktop/Entrega_Tese/Docs_Finais/Tese_AnaAntunes_final.docx%23_Toc15380248) ..................................................................72

Figura A.11- [Perfis de velocidade, com h = 5 m e uma espessura inicial de 30 metros, para as amplitudes](file:///C:/Users/Ana%20Antunes/Desktop/Entrega_Tese/Docs_Finais/Tese_AnaAntunes_final.docx%23_Toc15380249)  [de busca de 5%, 10% e 20%..............................................................................................................73](file:///C:/Users/Ana%20Antunes/Desktop/Entrega_Tese/Docs_Finais/Tese_AnaAntunes_final.docx%23_Toc15380249)

Figura A.12- Histogramas dos parâmetros h,  $V_{S1}$  e  $V_{S2}$ , para todos os modelos e os modelos de mínimo [misfit, correspondentes a um h = 5 m e uma espessura inicial de 30 metros, para as amplitudes de busca](file:///C:/Users/Ana%20Antunes/Desktop/Entrega_Tese/Docs_Finais/Tese_AnaAntunes_final.docx%23_Toc15380250)  [de 5%, 10% e 20%. Nos histogramas de todos os modelos, as setas a amarelo e verde assinalam a média](file:///C:/Users/Ana%20Antunes/Desktop/Entrega_Tese/Docs_Finais/Tese_AnaAntunes_final.docx%23_Toc15380250)  [e a mediana, respetivamente; nos histogramas dos modelos de mínimo misfit, as setas a azul cyan e](file:///C:/Users/Ana%20Antunes/Desktop/Entrega_Tese/Docs_Finais/Tese_AnaAntunes_final.docx%23_Toc15380250)  [magenta assinalam a média e a mediana, respetivamente.](file:///C:/Users/Ana%20Antunes/Desktop/Entrega_Tese/Docs_Finais/Tese_AnaAntunes_final.docx%23_Toc15380250) ..................................................................74

Figura A.13- Perfis de velocidade, com  $h = 10$  m e uma espessura inicial de 15 metros, para as [amplitudes de busca de 5%, 10% e 20%............................................................................................75](file:///C:/Users/Ana%20Antunes/Desktop/Entrega_Tese/Docs_Finais/Tese_AnaAntunes_final.docx%23_Toc15380251)

Figura A.14- [Perfis de velocidade, com h = 10 m e uma espessura inicial de 30 metros, para as](file:///C:/Users/Ana%20Antunes/Desktop/Entrega_Tese/Docs_Finais/Tese_AnaAntunes_final.docx%23_Toc15380252)  [amplitudes de busca de 5%, 10% e 20%............................................................................................75](file:///C:/Users/Ana%20Antunes/Desktop/Entrega_Tese/Docs_Finais/Tese_AnaAntunes_final.docx%23_Toc15380252)

Figura A.15- Histogramas dos parâmetros h,  $V_{S1}$  e  $V_{S2}$ , para todos os modelos e os modelos de mínimo misfit, correspondentes a um  $h = 10$  m e uma espessura inicial de 15 metros, para as amplitudes de busca [de 5%, 10% e 20%. Nos histogramas de todos os modelos, as setas a amarelo e verde assinalam a média](file:///C:/Users/Ana%20Antunes/Desktop/Entrega_Tese/Docs_Finais/Tese_AnaAntunes_final.docx%23_Toc15380253)  [e a mediana, respetivamente; nos histogramas dos modelos de mínimo misfit, as setas a azul cyan e](file:///C:/Users/Ana%20Antunes/Desktop/Entrega_Tese/Docs_Finais/Tese_AnaAntunes_final.docx%23_Toc15380253)  [magenta assinalam a média e a mediana, respetivamente.](file:///C:/Users/Ana%20Antunes/Desktop/Entrega_Tese/Docs_Finais/Tese_AnaAntunes_final.docx%23_Toc15380253) ..................................................................76

Figura A.16- Histogramas dos parâmetros h,  $V_{S1}$  e  $V_{S2}$ , para todos os modelos e os modelos de mínimo misfit, correspondentes a um  $h = 10$  m e uma espessura inicial de 30 metros, para as amplitudes de busca [de 5%, 10% e 20%. Nos histogramas de todos os modelos, as setas a amarelo e verde assinalam a média](file:///C:/Users/Ana%20Antunes/Desktop/Entrega_Tese/Docs_Finais/Tese_AnaAntunes_final.docx%23_Toc15380254)  [e a mediana, respetivamente; nos histogramas dos modelos de mínimo misfit, as setas a azul cyan e](file:///C:/Users/Ana%20Antunes/Desktop/Entrega_Tese/Docs_Finais/Tese_AnaAntunes_final.docx%23_Toc15380254)  [magenta assinalam a média e a mediana, respetivamente.](file:///C:/Users/Ana%20Antunes/Desktop/Entrega_Tese/Docs_Finais/Tese_AnaAntunes_final.docx%23_Toc15380254) ..................................................................77

Figura B.1- [Campolide: \(a\) Perfis de velocidade das ondas S obtidos com a inversão do ramo ascendente;](file:///C:/Users/Ana%20Antunes/Desktop/Entrega_Tese/Docs_Finais/Tese_AnaAntunes_final.docx%23_Toc15380255)  [as linhas brancas e pretas apresentam os perfis de velocidade calculados através da análise estatística.](file:///C:/Users/Ana%20Antunes/Desktop/Entrega_Tese/Docs_Finais/Tese_AnaAntunes_final.docx%23_Toc15380255)  [\(b\) Curva de elipticidade média experimental \(a preto\) e curvas de elipticidade teóricas calculadas pelo](file:///C:/Users/Ana%20Antunes/Desktop/Entrega_Tese/Docs_Finais/Tese_AnaAntunes_final.docx%23_Toc15380255)  programa *Dinver*[, após inversão do ramo ascendente.........................................................................78](file:///C:/Users/Ana%20Antunes/Desktop/Entrega_Tese/Docs_Finais/Tese_AnaAntunes_final.docx%23_Toc15380255)

Figura B.2- [Chelas: \(a\) Perfis de velocidade das ondas S obtidos com a inversão do ramo ascendente; as](file:///C:/Users/Ana%20Antunes/Desktop/Entrega_Tese/Docs_Finais/Tese_AnaAntunes_final.docx%23_Toc15380256)  [linhas brancas e pretas apresentam os perfis de velocidade calculados através da análise estatística. \(b\)](file:///C:/Users/Ana%20Antunes/Desktop/Entrega_Tese/Docs_Finais/Tese_AnaAntunes_final.docx%23_Toc15380256)  [Curva de elipticidade média experimental \(a preto\) e curvas de elipticidade teóricas calculadas pelo](file:///C:/Users/Ana%20Antunes/Desktop/Entrega_Tese/Docs_Finais/Tese_AnaAntunes_final.docx%23_Toc15380256)  programa *Dinver*[, após inversão do ramo ascendente.........................................................................78](file:///C:/Users/Ana%20Antunes/Desktop/Entrega_Tese/Docs_Finais/Tese_AnaAntunes_final.docx%23_Toc15380256) Figura B.3- [Parque das Nações: \(a\) Perfis de velocidade das ondas S obtidos com a inversão do ramo](file:///C:/Users/Ana%20Antunes/Desktop/Entrega_Tese/Docs_Finais/Tese_AnaAntunes_final.docx%23_Toc15380257)  [ascendente; as linhas brancas e pretas apresentam os perfis de velocidade calculados através da análise](file:///C:/Users/Ana%20Antunes/Desktop/Entrega_Tese/Docs_Finais/Tese_AnaAntunes_final.docx%23_Toc15380257)  [estatística. \(b\) Curva de elipticidade média experimental \(a preto\) e curvas de elipticidade teóricas](file:///C:/Users/Ana%20Antunes/Desktop/Entrega_Tese/Docs_Finais/Tese_AnaAntunes_final.docx%23_Toc15380257)  calculadas pelo programa *Dinver*[, após inversão do ramo ascendente do modelo de](file:///C:/Users/Ana%20Antunes/Desktop/Entrega_Tese/Docs_Finais/Tese_AnaAntunes_final.docx%23_Toc15380257) 2 camadas..........79

Figura B.4- [Parque das Nações: \(a\) Perfis de velocidade das ondas S obtidos com a inversão do ramo](file:///C:/Users/Ana%20Antunes/Desktop/Entrega_Tese/Docs_Finais/Tese_AnaAntunes_final.docx%23_Toc15380258)  [ascendente; as linhas brancas e pretas apresentam os perfis de velocidade calculados através da análise](file:///C:/Users/Ana%20Antunes/Desktop/Entrega_Tese/Docs_Finais/Tese_AnaAntunes_final.docx%23_Toc15380258)  [estatística. \(b\) Curva de elipticidade média experimental \(a preto\) e curvas de elipticidade teóricas](file:///C:/Users/Ana%20Antunes/Desktop/Entrega_Tese/Docs_Finais/Tese_AnaAntunes_final.docx%23_Toc15380258)  calculadas pelo programa *Dinver*[, após inversão do ramo ascendente do modelo de 3 camadas..........79](file:///C:/Users/Ana%20Antunes/Desktop/Entrega_Tese/Docs_Finais/Tese_AnaAntunes_final.docx%23_Toc15380258)

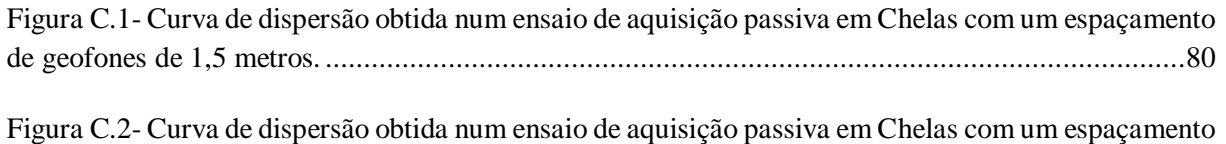

[de geofones de 2 metros....................................................................................................................80](file:///C:/Users/Ana%20Antunes/Desktop/Entrega_Tese/Docs_Finais/Tese_AnaAntunes_final.docx%23_Toc15380260)

## <span id="page-17-0"></span>**Lista de Tabelas**

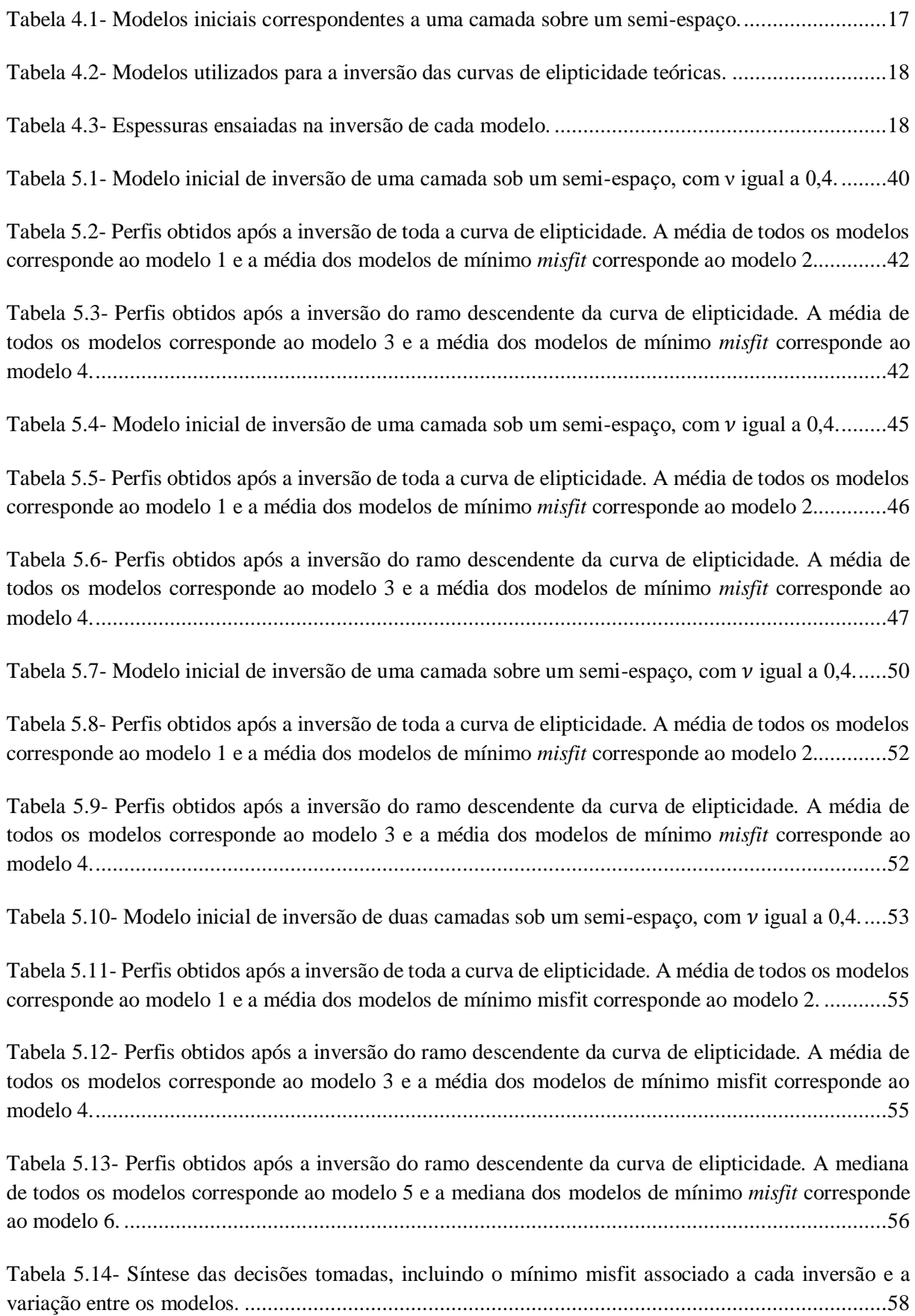

## <span id="page-18-0"></span>**Lista de Símbolos**

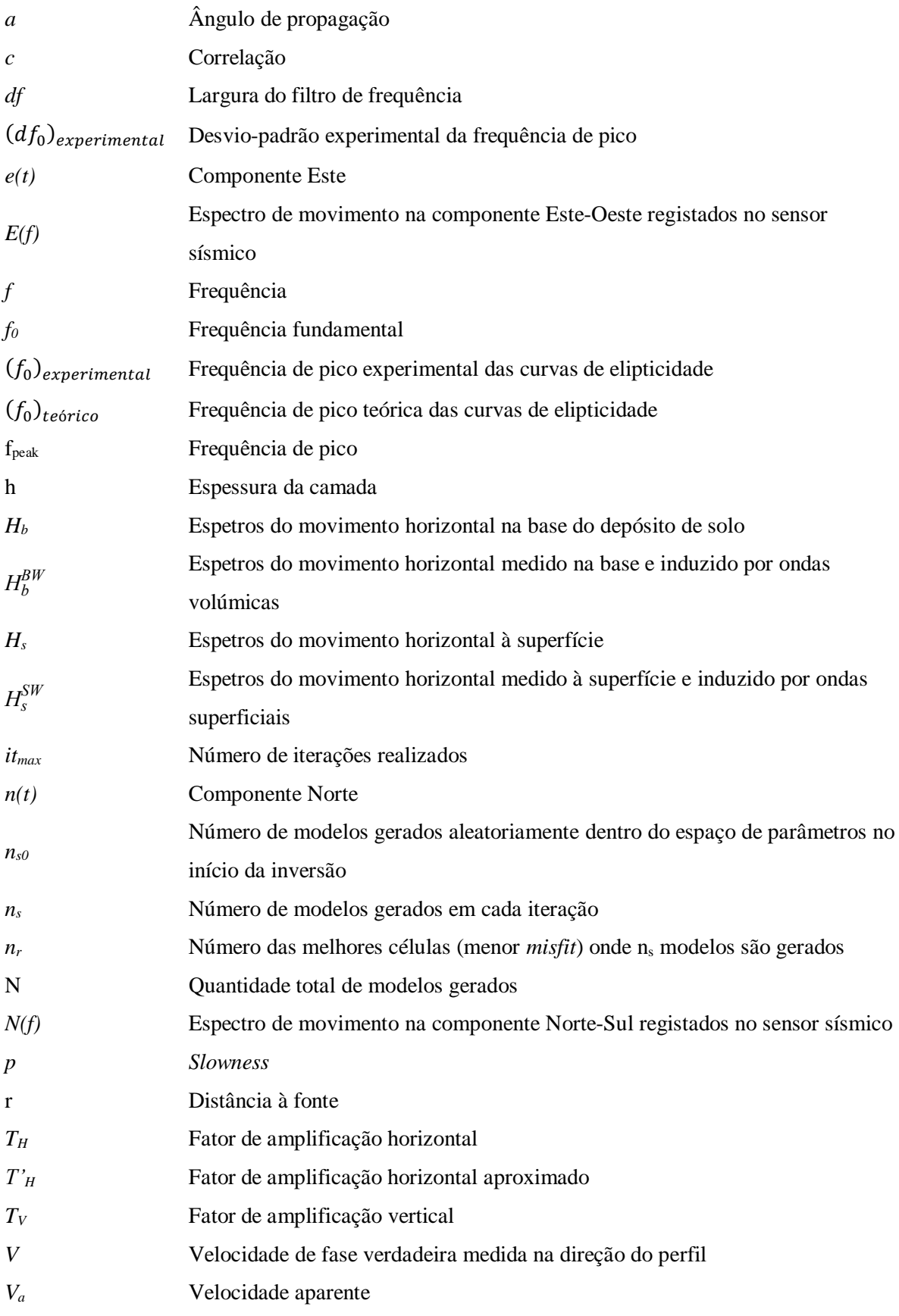

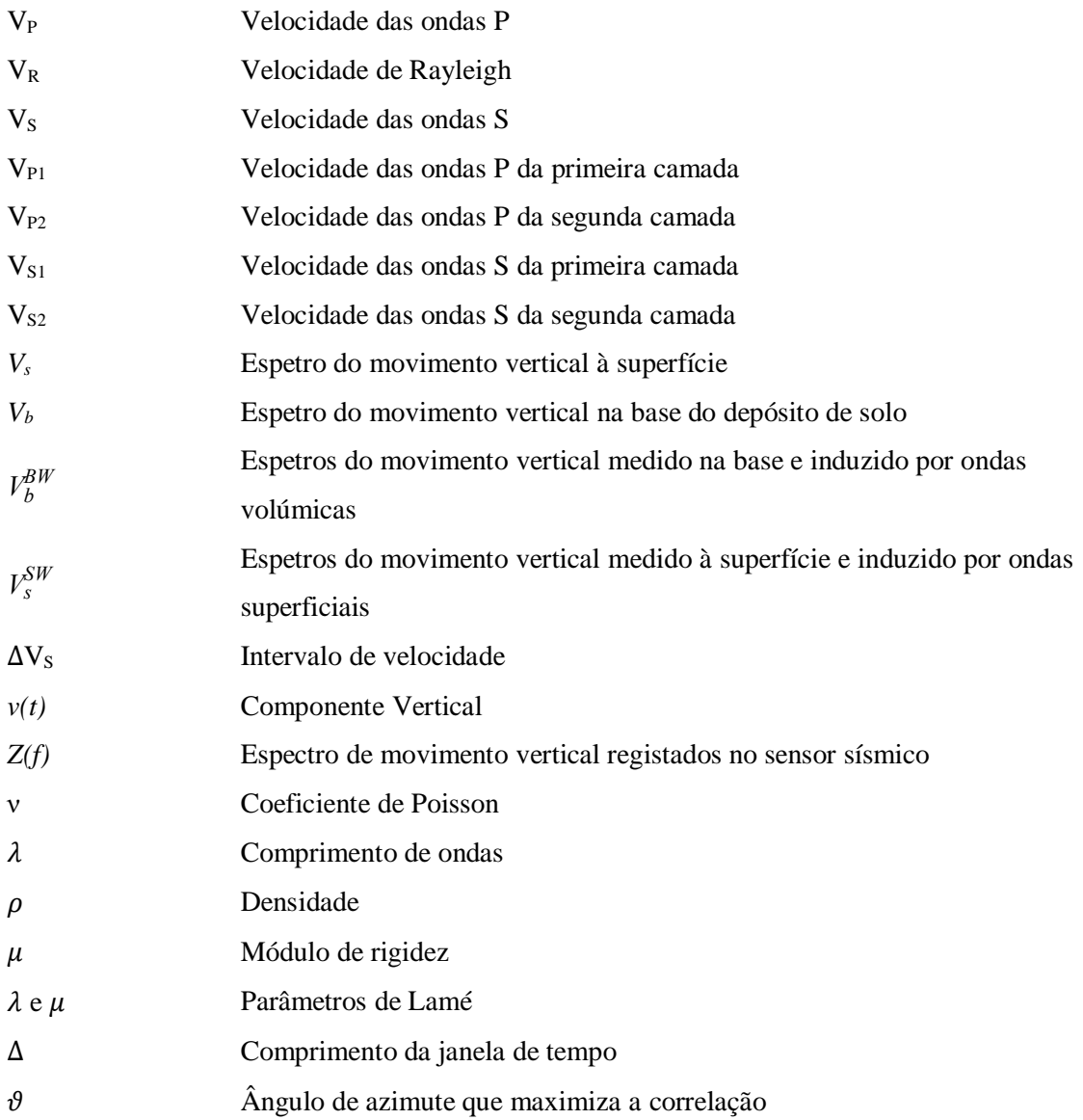

## <span id="page-20-0"></span>**Lista de Acrónimos e Abreviaturas**

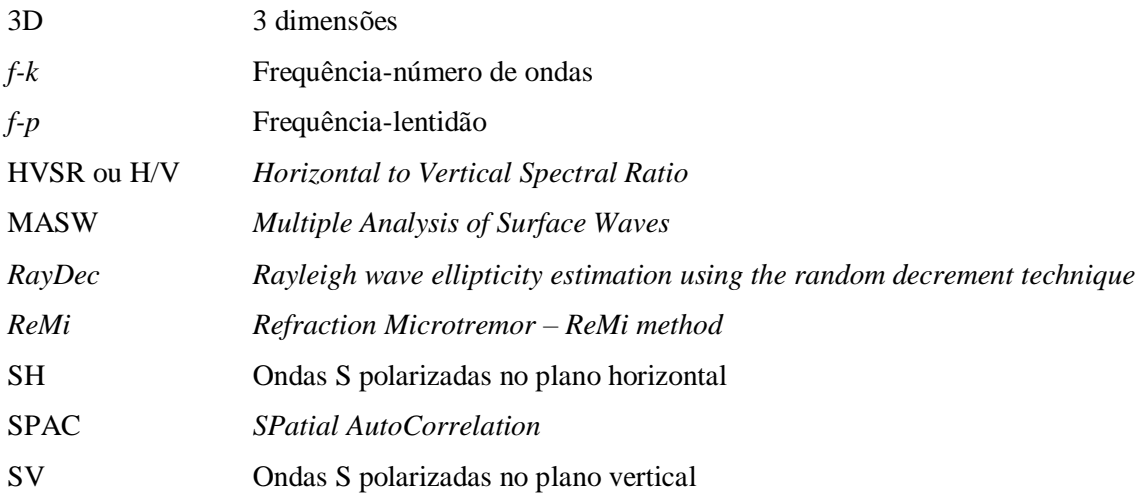

### <span id="page-22-0"></span>**1.Introdução**

A caracterização da estrutura do solo através de métodos sísmicos pode ser efetuada a partir de métodos invasivos e métodos não invasivos. Os métodos invasivos incluem a realização de furos de sondagem (p.e. *cross-hole, down-hole*)*,* que têm a desvantagem de ser um processo caro e demorado, principalmente se for feito em grandes áreas. Existem vários métodos não invasivos que incluem métodos ativos e métodos passivos. Os métodos ativos baseiam-se na reflexão ou refração das ondas sísmicas e a sua aquisição é feita utilizando um conjunto de sensores que registam os sinais provenientes de uma fonte explosiva, vibratória ou um martelo; nos métodos passivos é registado ruído ambiental. Um exemplo de método passivo é a recolha de dados com a estação única, que é bastante vantajosa, pois é fácil de montar e não necessita de fontes, pelo que é mais facilmente aplicável em áreas urbanas. Através das medições com estação única é possível determinar a curva H/V (razão entre os espectros das componentes horizontais e vertical do movimento do solo), permitindo estimar a frequência fundamental do depósito de solo.

Os métodos de aquisição não invasivos foram utilizados por vários investigadores ao longo dos anos, para estudar a estrutura do solo. Hobiger *et al.* (2012) publicaram um trabalho com o objetivo de determinar o perfil de velocidade das ondas de corte, usando resultados da aplicação de SPAC (*SPatial AutoCorrelation*) de pequena escala ou curvas de dispersão obtidas através do método MASW (*Multiple Analysis of Surface Waves)* de alta frequência e também informações acerca de elipticidade da onda de Rayleigh, para restringir as estruturas em profundidade. As regras que foram inferidas para as inversões da elipticidade foram aplicadas na aquisição das vibrações ambientais obtidas em 14 locais da Europa, para os quais existiam dados de curvas de dispersão de banda larga, curvas de autocorrelação e relatórios de sondagens. Este trabalho teve como base uma abordagem de Arai & Tokimatsu (2005), onde foi usada a curva H/V na inversão das curvas de dispersão das ondas de Rayleigh. Além disso, eles propuseram usar dados de curvas H/V e de medições em *array* de pequena escala, em vez de medições em grande escala que são necessárias para obter uma curva de dispersão de banda larga. Poggi *et al.* (2011) usaram as vibrações ambientais para apresentarem uma estratégia para avaliar a resposta sísmica de bacias sedimentares em 3D. Foi proposta a utilização da informação acerca da elipticidade das ondas de Rayleigh para obter uma estimativa simples, mas fiável, da profundidade do *bedrock*. O método consiste apenas na avaliação em separado da velocidade da estrutura sedimentar e da profundidade do *bedrock*. Após isto foram testadas duas abordagens para estimar a curva de elipticidade das ondas de Rayleigh: uma sugerida por Poggi & Fäh (2010), com base na modificação do método de alta resolução de Capon (1969) e outra desenvolvida durante o projeto NERIES (Fäh *et al.*, 2009). O objetivo do trabalho de Poggi *et al.* (2011) era comparar as capacidades e as limitações de ambas as abordagens e mostrar que o seu uso em conjunto pode fornecer informações importantes para a caraterização da resposta sísmica do local.

Esta dissertação visa caracterizar a informação e respetiva incerteza resultante da inversão da curva de elipticidade. Para o efeito foi realizado um estudo de sensibilidade da inversão das curvas de elipticidade para diferentes modelos de solo. Esses modelos eram constituídos por uma camada assente num semi-espaço e consideraram-se 3 contrastes de impedância distintos: alto, médio e baixo. Foram calculadas curvas de elipticidade com esses modelos e a sua inversão foi feita com a ferramenta *Dinver*  (Sambridge, 2001; Wathelet *et al.*, 2004; Wathelet, 2008), que faz parte do pacote de *software GEOPSY* (2012). A inversão foi feita aumentando a amplitude de busca de h,  $V_{S1}$ ,  $V_{S2}$ , com o objetivo de testar o comportamento do programa e posteriormente avaliar qual o melhor método estatístico a aplicar na escolha do melhor modelo de velocidade das ondas de corte.

A aquisição dos dados foi efetuada através de medidas num conjunto linear de geofones (medições em *array*) e de registos com estação única. Com a estação única a recolha dos dados foi feita em 3 locais da cidade de Lisboa, enquanto as medições em *array* foram feitas num único local. A partir dos registos das vibrações ambientais calculou-se a curva de elipticidade utilizando o programa *RayDec* (Hobiger *et al.*, 2009), e depois procedeu-se à sua inversão utilizando o programa *Dinver,* obtendo-se os modelos de velocidade. A análise dos dados adquiridos com o *array* linear foi realizada através do *software ReMi* (Louie, 2001) com o qual também se procedeu à inversão dos dados.

Esta dissertação está organizada em 6 capítulos e dividida de seguinte forma:

- Capítulo 1: é feita uma introdução ao tema escolhido, como os seus objetivos e estrutura da dissertação;
- Capítulo 2: são abordados os fundamentos teóricos dos métodos sísmicos de superfície;
- Capítulo 3: é descrita a metodologia adotada durante o trabalho;
- Capítulo 4: são apresentados os resultados obtidos do estudo de sensibilidade aos diferentes contrastes de impedância e é apresentada uma pequena discussão;
- Capítulo 5: são apresentados os casos de estudo, onde é feita uma análise e uma breve discussão dos resultados obtidos para 3 locais da cidade de Lisboa;
- Capítulo 6: neste último capítulo são apresentadas as conclusões finais do trabalho realizado.

### <span id="page-24-0"></span>**2.Fundamentos teóricos**

As ondas sísmicas podem ser divididas em 2 grupos de acordo com o seu percurso de propagação no interior da Terra: ondas volúmicas e ondas superficiais.

Num meio homogéneo as ondas volúmicas propagam-se em todas as direções, com uma frente de onda de forma esférica, e com uma velocidade que depende das propriedades elásticas e da densidade do meio. Existem dois tipos de ondas volúmicas que se propagam com diferentes características, induzindo diferentes movimentos às partículas do meio: as ondas longitudinais (P) e as ondas transversais (S).

As ondas superficiais são geradas apenas na presença de uma superfície livre atenuando-se com a profundidade. Também existem dois tipos principais de ondas superficiais: as ondas de Love e as ondas de Rayleigh. Cada uma destas ondas induz diferentes movimentos às partículas do meio, propagandose com velocidades diferentes com uma frente de onda de forma cilíndrica. A principal caraterística das ondas superficiais é a dispersão, que é caraterizada pela mudança da forma de onda à medida que esta se propaga, isto porque diferentes conteúdos em frequência propagam-se a diferentes velocidades. Este fenómeno é apenas verificado em meios estratificados (Reynolds, 1997). Os métodos sísmicos de superfície que utilizam ondas superficiais recorrem à propriedade dispersiva destas ondas para determinar o perfil de velocidade das ondas S.

Neste capítulo apresenta-se uma breve revisão sobre os aspetos teóricos das ondas sísmicas, sendo que no caso das ondas de Rayleigh vai-se dar especial destaque à curva de elipticidade.

#### <span id="page-24-1"></span>**2.1. Ondas volúmicas**

No meio elástico podem propagar-se dois tipos de ondas sísmicas volúmicas que diferem na respetiva polarização da onda (Aki & Richards, 2002):

- As ondas compressivas, ou ondas P, propagam-se longitudinalmente em relação à direção de propagação;
- As ondas de corte, ou ondas S, propagam-se transversalmente em relação à direção de propagação.

As velocidades destes dois tipos de ondas estão diretamente relacionadas com as propriedades elásticas do meio:

$$
V_P = \sqrt{\frac{\lambda + 2\mu}{\rho}}
$$
\n(2.1)

$$
V_s = \sqrt{\frac{\lambda}{\rho}}\tag{2.2}
$$

Onde V<sub>P</sub> e V<sub>S</sub> são as velocidades de propagação das ondas P e S, respetivamente,  $\lambda$  e  $\mu$  são os parâmetros de Lamé (sendo  $\mu$  o módulo de rigidez) e  $\rho$  a densidade do meio. Ambos os parâmetros de Lamé parametrizam os módulos elásticos dos meios isotrópicos, homogéneos e perfeitamente elásticos e estão ligados ao coeficiente de Poisson através de (Lay & Wallace, 1995):

$$
\nu = \frac{\lambda}{2(\lambda + \mu)}\tag{2.3}
$$

O coeficiente de Poisson assume valores entre 0 e 0,5, sendo 0 para os líquidos e 0,5 para materiais com deformação a volume constante.

Nas equações (2.1) e (2.2), como ambos os parâmetros de Lamé são positivos, a velocidade das ondas P é sempre superior à velocidade das ondas S. Então quando ocorre um sismo as ondas P são as primeiras a serem registadas numa determinada estação sísmica, sendo por isso também denominadas de ondas primárias. Como as ondas S se deslocam mais lentamente, estas são registadas no sismograma mais tardiamente, por isso estas ondas são também conhecidas como ondas secundárias. No meio homogéneo, ambas as ondas P e S viajam à sua respetiva velocidade em todas as frequências e, portanto, são não dispersivas. Como a polarização das ondas S é sempre perpendicular à direção de propagação, podem dividir-se em dois tipos dependendo do plano de polarização: as ondas SV, polarizadas no plano vertical e as ondas SH, polarizadas no plano horizontal (Hobiger, 2011).

#### <span id="page-25-0"></span>**2.2. Ondas superficiais**

A superfície terrestre representa uma fronteira fundamental para as ondas sísmicas, uma vez que o contato das ondas volúmicas com a superfície livre geram as ondas superficiais. A amplitude das ondas superficiais decresce exponencialmente com o aumento da distância à interface e a sua energia decresce com *1/r*, sendo r a distância à fonte. Contudo, a energia das ondas de volume decresce com *1/r<sup>2</sup>* pelo que as ondas superficiais geradas por um dado sismo podem causar mais danos, a grandes distâncias epicentrais, do que as ondas de volume. Existem vários tipos de ondas superficiais, mas nesta secção só se vão abordar as ondas de Love e de Rayleigh.

Para se gerarem ondas de Love é necessário que exista uma camada superficial assente sobre um substrato em que a velocidade de propagação das ondas S na camada superficial seja inferior à velocidade de propagação no substrato. Neste caso, as ondas SH são refletidas no topo e na base da camada superficial, obrigando a energia e as múltiplas reflexões a ficarem retidas dentro da camada, formando as ondas de Love. Este tipo de ondas induz às partículas do solo um movimento transversal em relação à direção de propagação, ou seja, paralelo à superfície. Por consequência, as ondas de Love só são registadas nas componentes horizontais de um sensor sísmico (Hobiger, 2011).

No que respeita às ondas de Rayleigh, elas são polarizadas elipticamente no plano que é normal à superfície. Em comparação com as ondas de Love, as ondas de Rayleigh podem-se formar não só em meios estratificados, mas também à superfície de um semi-espaço homogéneo, enquanto que as ondas de Love não são possíveis em meios homogéneos. As ondas de Rayleigh resultam da interação entre as ondas P e SV na superfície livre. O acoplamento entre as ondas SV e P na componente vertical e das ondas P na componente horizontal só é possível se ambas as componentes tiverem uma mudança de fase de ±90º (Aki & Richards, 2002).

Pode observar-se na figura 2.1 que num semi-espaço homogéneo, isotrópico e elástico o movimento induzido por uma onda de Rayleigh à superfície é retrogrado elíptico, contendo uma componente vertical e outra horizontal de movimento (Bolt, 1999). Por esta razão as ondas de Rayleigh são registadas em qualquer componente do sensor sísmico. A uma profundidade superior a 0,2 $\lambda$  (Foti *et al.,* 2015), sendo  $\lambda$  o comprimento de onda, o movimento é dominado pela componente SV, tornando-se progrado elíptico (Aki & Richards, 2002). A elipticidade das ondas de Rayleigh é uma propriedade importante que será abordada na secção 2.3.

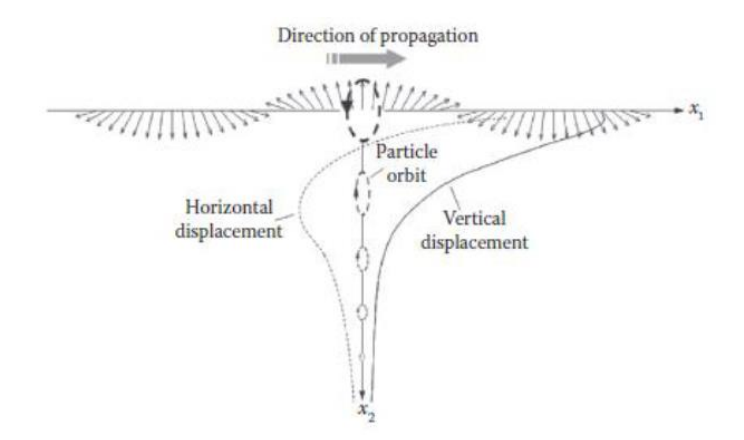

Figura 2.1- Movimento de uma partícula sob a influência da onda de Rayleigh num semi-espaço homogéneo e elástico (Foti *et al.*, 2015).

Num meio de propagação homogéneo, a velocidade de propagação das ondas de Rayleigh é constante e um pouco inferior à das ondas S (V<sub>R</sub>≈0,9V<sub>s</sub>). No caso de o meio ser heterogéneo (como um meio verticalmente estratificado) a velocidade de propagação varia com a frequência da onda, isto é, ocorre o fenómeno de dispersão. À medida que a onda se propaga, a frequência vai induzir um certo movimento nas partículas do meio até uma determinada profundidade dependente de  $\lambda$ . Deste modo, a propagação das diferentes frequências atinge diferentes profundidades (Lopes *et al.,* 2008).

A figura 2.2 mostra a propagação das ondas superficiais num meio homogéneo (a) e heterogéneo (b). Na figura (a), como as três ondas atravessam o mesmo tipo de material com  $\lambda$  diferente, teoricamente a velocidade de fase vai ser constante. No entanto na figura (b), como o meio é heterogéneo, as ondas propagam-se através dos diferentes materiais com propriedades mecânicas que variam em profundidade. Cada comprimento de onda é influenciado pelo tipo de materiais que constituem as camadas pelo que as velocidades vão ser diferentes. Assim, uma onda superficial que sofre dispersão propaga-se com diferentes velocidades de fase, dependentes do comprimento de onda (ou frequência). Esta é uma dispersão geométrica pois é devida à variação das propriedades elásticas dos materiais em profundidade (Lopes *et al.,* 2008).

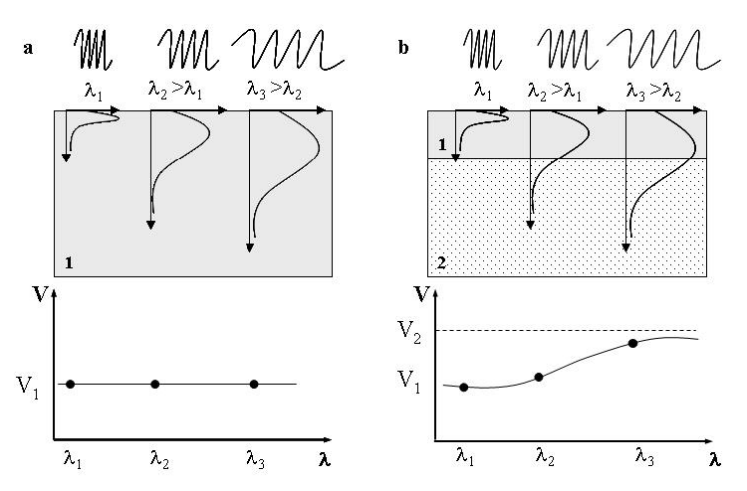

Figura 2.2- Propagação das ondas superficiais num meio (a) homogéneo e (b) heterogéneo (Strobbia, 2003; Lopes *et al.*, 2008).

As caraterísticas dispersivas destas ondas, associadas à sua elevada energia para distâncias à fonte sísmica consideráveis, tornam-nas particularmente adequadas para o estudo em profundidade de um meio heterogéneo e fornecem a base de um método indireto, não invasivo e não destrutivo (Coelho, 2012). Existem ainda outras caraterísticas que adequam a utilização das ondas de Rayleigh neste método, tais como (Lopes *et al.,* 2008):

• Estas ondas estão sempre presentes, pois podem ser criadas por um trem de ondas que se propague até à superfície ou por qualquer outra fonte acionada à superfície, seja esta ativa ou passiva;

• A produção destas ondas por uma fonte pontual transporta 2/3 da energia total transmitida, propagando-se com uma frente de onda cilíndrica e sendo a sua atenuação mais lenta com a distância, em comparação com a das ondas volúmicas.

Este método indireto, que recorre ao registo das ondas de Rayleigh à superfície, permite estimar o perfil de velocidades das ondas S a partir da análise das curvas de dispersão deste tipo de ondas. Os métodos baseados nas ondas superficiais são vulgarmente designados por métodos sísmicos de superfície e serão apresentados no capítulo 3.

#### <span id="page-27-0"></span>**2.3. Curva de elipticidade**

A curva de elipticidade das ondas de Rayleigh é definida pela razão entre as componentes vertical e horizontal do movimento, em função da frequência. Tokimatsu (1997) desenvolveu a equação desta curva (*r1/r2),* que é obtida aplicando uma mudança de fase de 90º entre os registos das componentes vertical e horizontal, obtendo:

$$
\frac{r_1(z_0)}{r_2(z_0)} = -i \frac{2k_n k}{l_n} = -2i \frac{\sqrt{1 - \left(\frac{V_R}{V_S}\right)^2}}{\left(2 - \left(\frac{V_R}{V_S}\right)^2\right)}
$$
(2.4)

Num meio homogéneo, a razão entre as componentes vertical e horizontal é constante. No entanto, no meio heterogéneo é dependente da frequência, assim como as curvas de dispersão (Gouveia, 2017).

A contribuição da amplitude de cada modo, em ambas as componentes (vertical e horizontal), em função da frequência, está ligada à velocidade do perfil de solo (Malischewsky & Scherbaum, 2004; Wathelet *et al.,* 2008). Logo, a polarização ou a curva de elipticidade podem ser utilizadas para estimar o perfil de velocidades. Esta curva pode ser calculada através de aquisição de dados com métodos ativos ou passivos (Foti *et al.,* 2015) descritos no capítulo 3.

A curva de elipticidade depende da localização da fonte, do espetro da fonte, do perfil de velocidade, isto é, da velocidade das ondas de corte e a espessura de cada camada, do contraste de impedância entre o solo e o *bedrock* e do coeficiente de Poisson.

De acordo com Kono & Ohmachi (1998), quando o contraste de impedância é alto, a elipticidade do modo fundamental exibe um pico e uma subsequente cava (figura 2.3) que tende a aparecer por volta do dobro da frequência de pico (2fpeak). Tuan *et al.* (2011) estudaram a relação entre o pico e a cava e verificaram que esta pode variar significativamente de acordo com o contraste de impedâncias entre a camada de solo e o subespaço.

Na figura 2.3 são apresentadas curvas de elipticidade obtidas a partir de um modelo constituído por uma camada ( $V_{S1}=200$  m/s) sobre o semi-espaço ( $V_{S2}=1000$  m/s), com um contraste de velocidade igual a 5, para diferentes valores de coeficiente de Poisson  $(v)$ .

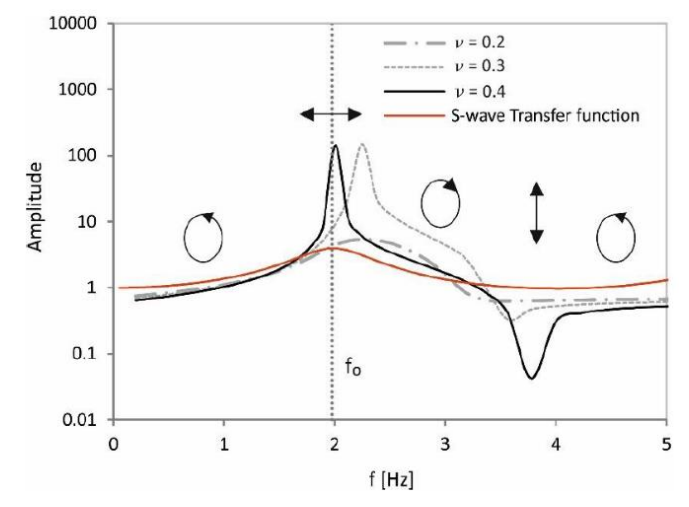

Figura 2.3- Curvas de elipticidade para um modelo com um contraste de velocidade alto e diferentes valores para o coeficiente de Poisson (Gouveia, 2017).

Como é visível nesta figura, para  $v=0,4$  a curva apresenta um pico e uma cava estreitos, enquanto para  $v=0,2$  a curva apenas apresenta um máximo muito suavizado e um mínimo. É observado também uma mudança da frequência de pico. Tuan *et al.* (2011) verificaram que um modelo com o mesmo contraste de velocidades pode apresentar:

- i. Um máximo e um mínimo;
- ii. Dois picos e dois zeros;
- iii. Um pico e um ponto próximo de zero dependendo do valor do coeficiente de Poisson.

É de relembrar que o coeficiente de Poisson está ligado à relação entre  $V_P$  e  $V_S$  (equação 2.5).

$$
\frac{V_S}{V_P} = \sqrt{\frac{\mu}{\lambda + 2\mu}} = \sqrt{\frac{1 - 2\nu}{2(1 - \nu)}}
$$
\n(2.5)

Para um contraste de impedâncias alto (maior ou igual a 2,5) de acordo com Konno & Ohmachi (1998), o movimento das partículas sujeitas a uma onda de Rayleigh pode ser:

- i. Elíptico e no sentido retrógrado a frequências inferiores ao pico;
- ii. Unicamente horizontal no pico;
- iii. Elíptico e no sentido direto entre o pico e a cava;
- iv. Unicamente vertical na cava;
- v. Elíptico e no sentido contrário aos ponteiros do relógio a frequências superiores à cava.

Estes aspetos podem ser visíveis na figura 2.3.

### <span id="page-29-0"></span>**3. Dados e Métodos**

Neste capítulo apresenta-se a descrição da metodologia e dos dados utilizados. Começa-se por descrever os métodos sísmicos de superfície e as suas diferenças, estando estes divididos em métodos ativos e passivos. Após a aquisição com os métodos sísmicos de superfície, é explicado como foi determinada a curva de elipticidade através da técnica *RayDec* (Hobiger *et al.,* 2009), e como foi feita a sua inversão recorrendo aos *softwares Dinver* (GEOPSY 2012) e o *ReMi* (Optim, Inc). Por fim é descrita a aquisição dos dados, adotando alguns dos métodos sísmicos de superfície discutidos inicialmente.

#### <span id="page-29-1"></span>**3.1. Métodos sísmicos de superfície**

Os métodos sísmicos de superfície são métodos geofísicos nos quais são recolhidos dados à superfície, de forma direta ou remota. Estes dados constituem registos sísmicos de ondas superficiais que são processados com o objetivo de obter as curvas de dispersão e de elipticidade experimentais das ondas de Rayleigh do local em estudo. Pretende-se, a partir da inversão das curvas de dispersão e de elipticidade, obter da velocidade da onda de corte  $V<sub>S</sub>$  de um modelo estratificado, isto é, estimar o perfil vertical de velocidade no local de aquisição. O processo acima descrito pode ser dividido nas 3 etapas da figura 3.1.

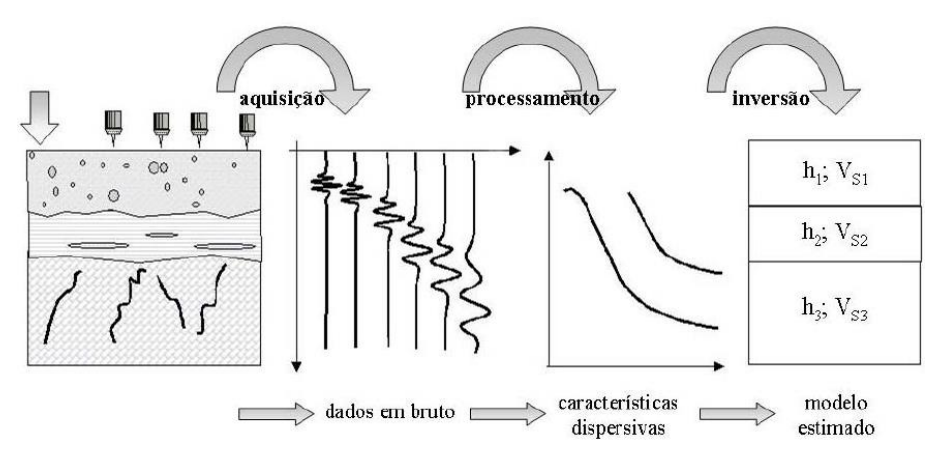

Figura 3.1- Esquema do processo adotado (Strobbia, 2003; Lopes *et al*., 2008).

Os métodos geofísicos de superfície podem ser divididos em aquisições de fonte ativa e/ou de fonte passiva.

Para a recolha de dados experimentais na aquisição ativa, são geradas ondas sísmicas através de fontes impulsivas ou harmónicas. As fontes impulsivas estão associadas ao impacto vertical (ou horizontal) de um objeto, que pode ser um martelo ou um peso, podendo ainda usar-se fontes do tipo explosivo. No caso das fontes harmónicas, são utilizados osciladores hidráulicos ou eletromecânicos, de componente vertical, que transmitem vibrações ao terreno segundo uma banda de frequências préprogramada (Coelho, 2012). A aquisição pode ser feita utilizando um dispositivo (ou *array*) linear, alinhado sob a superfície do local em estudo, onde numa extremidade se situa a fonte de energia sísmica e ao longo do dispositivo são colocados vários recetores denominados de geofones. Estes recetores estão ligados a um sistema analógico-digital de registo multicanal, que se designa usualmente por sismógrafo. A figura 3.2 mostra um esquema elucidativo da montagem.

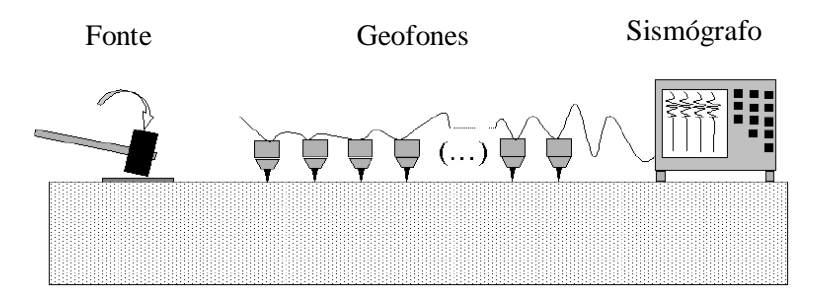

Figura 3.2- Equipamento utilizado e esquema de montagem para a aquisição ativa (Strobbia, 2003).

Quando a fonte sísmica é ativada, é efetuado o registo sincronizado das ondas sísmicas detetadas pelos vários recetores do perfil, durante um determinado intervalo de tempo e com uma determinada frequência de amostragem. O registo começa aquando a ativação da fonte sísmica, através de um sinal de *trigger*, é enviado ao sismógrafo. Hoje em dia os geofones mais utilizados neste tipo de aquisição têm frequência própria ou natural de 4.5 Hz (Coelho, 2012).

Enquanto que na aquisição ativa é necessária uma fonte sísmica, na aquisição passiva a fonte não é necessária. Como não é ativada uma fonte, apenas é registado ruído sísmico ambiental sendo este incoerente. Normalmente este ruído ambiental é também constituído por vibrações coerentes, compostas por uma variedade de microtremores de curto e de longo período (Tokimatsu *et al.,* 1992b), com origens no vento, nas marés e nas atividades humanas, entre outras. Os microtremores são formados essencialmente por um campo de ondas superficiais, predominantemente ondas de Rayleigh, com caráter homogéneo (Tokimatsu *et al.*, 1992b) e baixas frequências, tipicamente inferiores a 20 Hz (Coelho, 2012). Como a maioria destas vibrações são geradas a grandes distâncias do local de medição, podem ser consideradas como ondas planas estacionárias sem atenuação geométrica (Zywicki, 1999).

Neste tipo de aquisição não é possível ter conhecimento das origens das vibrações e como elas podem provir de várias direções, os dispositivos geométricos de receção das ondas sísmicas são muitas vezes bidimensionais. Portanto, os recetores podem estar dispostos à superfície do terreno em círculos, triângulos ou segundo linhas perpendiculares, isto é, em L, mas também podem ser usados dispositivos lineares, semelhantes aos utilizados na aquisição ativa multi-recetor. Na aquisição passiva são utilizados frequentemente geofones de componente vertical com frequências iguais ou inferiores a 4.5 Hz. Por vezes são utilizados recetores tridimensionais que medem o movimento vertical e o movimento horizontal, segundo duas direções perpendiculares. Isto permite analisar simultaneamente os movimentos horizontais e verticais e aplicar o método de Nakamura (Nakamura, 1989), também designado por método HVSR (*Horizontal to Vertical Spectral Ratio*) ou apenas por H/V.

O cálculo da curva H/V a partir de registos de microtremores foi inicialmente determinado por Nogoshi e Igarashi (1971) e posteriormente melhorado por Nakamura (1989, 2000). Nogoshi e Igarashi iniciaram este estudo com o objetivo de compreender o papel das ondas de Rayleigh nos microtremores (ruído sísmico) e para isso compararam as curvas H/V de microtremores com curvas de elipticidade teóricas das ondas de Rayleigh. Os resultados que obtiveram mostraram que os microtremores são na maioria constituídos por ondas de Rayleigh e a frequência de pico da curva H/V quase que coincide com a frequência fundamental (*f0*) da propagação vertical de ondas S da camada sobrejacente ao substrato rígido. A frequência fundamental é dada pela expressão (3.1).

$$
f_0 = \frac{V_S}{4h} \tag{3.1}
$$

Onde V<sub>S</sub> é a velocidade das ondas S e h é a espessura da camada superficial até ao substrato rígido.

Mais tarde, Nakamura (1989, 2000) propôs um método que utiliza uma única estação tridimensional para medir as vibrações ambientais em três componentes (Norte-Sul, Este-Oeste e Vertical). O método consiste na determinação da razão espectral entre os espectros de amplitude das componentes horizontal e vertical através da seguinte expressão:

$$
H/V = \frac{\sqrt{|E(f)|^2 + |N(f)|^2}}{\sqrt{2}|Z(f)|}
$$
(3.2)

Onde *E(f), N(f)* e *Z(f)* são os espectros, respetivamente, de movimento Este-Oeste, Norte-Sul e Vertical registados no sensor sísmico.

É em geral aceite que o movimento medido à superfície de um depósito de solo é composto por ondas de volume que se propagam verticalmente, as quais induzem movimentos verticais (ondas P) e horizontais (ondas SH), e por ondas de Rayleigh. Dentro desta condição e assumindo que:

1) Ao nível do *bedrock*, a amplitude de vibração é semelhante nas componentes horizontal e vertical;

2) A componente vertical, associada às ondas P que se propagam na vertical, não é amplificada dentro da camada de solo, no intervalo de frequência na qual a componente horizontal é amplificada,

O autor refere que é possível remover o efeito das ondas de Rayleigh e obter um espetro que é semelhante à função de transferência das ondas S, próximo da frequência fundamental do depósito de solo. De acordo com esta teoria, isto pode ser feito dividindo o fator de amplificação horizontal pelo fator de amplificação vertical, no domínio da frequência:

$$
\frac{T_H}{T_V} = \frac{\frac{H_s}{H_b}}{\frac{V_s}{V_b}} = \frac{\frac{H_s}{V_s}}{\frac{H_b}{V_b}} \to se \frac{H_b}{V_b} \approx 1, ent\tilde{a}o T'_H = \frac{H_s}{V_s}
$$
\n(3.3)

Onde *T<sup>H</sup>* e *T<sup>V</sup>* são os fatores de amplificação horizontal e vertical, respetivamente. *H<sup>s</sup>* e *H<sup>b</sup>* são os espetros do movimento horizontal à superfície e na base do depósito de solo, respetivamente e *V<sup>s</sup>* e *V<sup>b</sup>* são os espetros do movimento vertical à superfície e na base do depósito de solo, respetivamente. *T'<sup>H</sup>* dá-nos fator de amplificação horizontal aproximado.

Nakamura (2000) considerou que a componente vertical do movimento adquirido à superfície incluía a contribuição das ondas de Rayleigh e de volume, representadas como componente vertical na base afetada por um fator de amplificação. Então a equação (3.3) pode ser escrita de seguinte forma:

$$
HVSR(\omega) = \frac{H_s}{V_s} = \frac{T_H H_b^{BW} + H_s^{SW}}{T_V V_b^{BW} + V_s^{SW}} = \frac{H_b^{BW}}{V_b^{BW}} \cdot \left(\frac{T_H + \frac{H_s^{SW}}{H_b^{BW}}}{T_V + \frac{V_s^{SW}}{V_b^{BW}}}\right) \approx \frac{T_H + \frac{H_s^{SW}}{H_b^{BW}}}{T_V + \frac{V_s^{SW}}{V_b^{BW}}}
$$
(3.4)

Onde  $H_s^{SW}$  e  $V_s^{SW}$  são os espetros dos movimentos horizontal e vertical, respetivamente, medidos à superfície e induzidos por ondas superficiais.  $H_b^{BW}$  e  $V_b^{BW}$  são os espetros dos movimentos horizontal e vertical, respetivamente, medidos na base e induzidos por ondas volúmicas.

Quando o efeito das ondas superficiais é insignificante, a expressão (3.4) tende para  $\frac{T_H}{T_V}$ . Se as ondas de Rayleigh dominam o campo de ondas, então a equação vai tender para  $\frac{H_S^{SW}}{v_S^2}$  $\frac{H_S}{V_S^{SW}}$  e a sua frequência de pico, segundo Nakamura, aproxima-se da frequência fundamental das ondas S da camada superficial.

Atualmente, existem duas abordagens principais para explicar a curva HVSR em torno de sua frequência de pico, denominadas de abordagem BW e SW. Nakamura (2000) defende a abordagem BW que explica o pico de HVSR baseando-se em múltiplas reflexões de ondas SH na camada sedimentar. No entanto, um número crescente de investigadores (e.g. Lachet & Bard, 1994; Bard, 1998; Konno & Ohmachi, 1998; Bonnefoy-Claudet, Cornou *et al.*, 2004; Tuan, 2009) defendem a abordagem SW que explica que o pico é controlado pela elipticidade das ondas de Rayleigh.

A metodologia aqui descrita integrada no *software* GEOPSY (2012) utilizado para avaliar a frequência fundamental dos depósitos de solo e estimar o seu fator de amplificação.

#### <span id="page-32-0"></span>**3.2. Determinação da curva de elipticidade**

A elipticidade da onda de Rayleigh em função da frequência está intimamente ligada à estrutura do solo como, por exemplo, o perfil de velocidade das ondas S e a espessura da camada sedimentar. Hobiger *et al.* (2009) desenvolveram uma técnica que permite obter a curva de elipticidade das ondas de Rayleigh, numa larga gama de frequências, utilizando vibrações ambientais. Esta técnica é denominada *RayDec*, abreviatura de *"Rayleigh wave ellipticity estimation using the random decrement technique"* (Hobiger, 2011)*.* A técnica de decaimento aleatório ("*random decrement technique"*) (Asmussen, 1997) é geralmente utilizada para caracterizar os parâmetros dinâmicos dos edifícios, como a frequência de ressonância e o amortecimento e elimina todos os tipos de ondas exceto as de Rayleigh. Para isso, este algoritmo realça as ondas de Rayleigh em relação aos outros tipos de onda. Isso é feito através da soma de um grande número de janelas do sinal com um determinado ajuste e do cálculo da energia da componente vertical e das componentes horizontais somadas para, a partir daqui, estimar a elipticidade da onda de Rayleigh. A figura 3.3 mostra esquematicamente uma visão geral dos princípios do método.

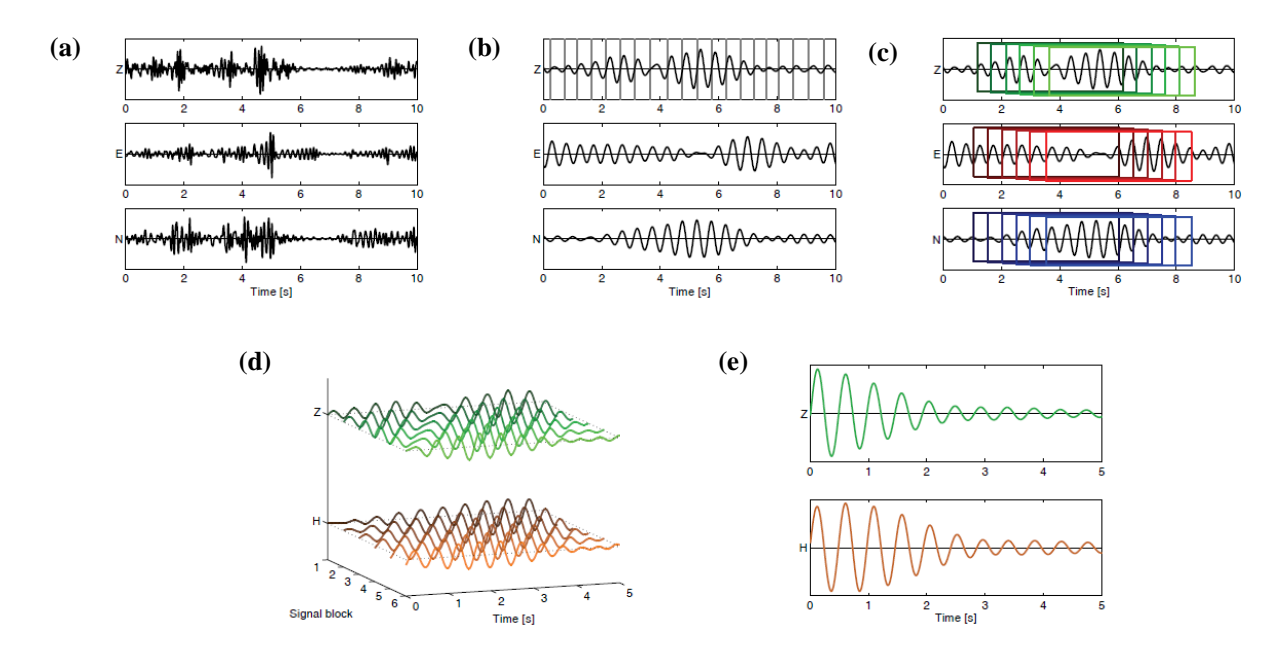

Figura 3.3- Esquema com os 6 passos gerais da metodologia *RayDec* (adaptado de Hobiger, 2011) (ver descrição das diferentes alíneas no texto abaixo).

Este método pode ser dividido em 6 passos gerais (figura 3.3):

- a) Aquisição de registos de vibrações ambientais, no domínio do tempo, com uma estação única que regista as 3 componentes.
- b) Os sinais são filtrados usando um filtro passa banda com uma largura de banda *df* centrado na frequência *f*. É feita uma pesquisa no sinal da componente vertical (*n(t)*) para identificar, no domínio do tempo, os pontos onde o sinal muda de polaridade negativa para positiva.
- c) Para cada um desses pontos, seleciona-se uma janela de tempo de comprimento Δ, idêntico para as três componentes (*e(t) –* Este, *n(t)* – Norte e *v(t)* – Vertical). Para cada conjunto de janelas é aplicada uma mudança de fase de 90º entre as componentes vertical e horizontal (um deslocamento de 1/(4*f*)).
- d) Calcula-se a correlação entre as componentes vertical e horizontal e identifica-se o ângulo de azimute  $(\vartheta)$  que a maximiza. Determina-se o sinal horizontal  $(h(t))$  por projeção das componentes horizontais no ângulo  $\vartheta$  anteriormente obtido. Calcula-se o coeficiente de correlação (*c*) entre o sinal horizontal agora obtido e o vertical (*c* = 1 para correlação perfeita).
- e) Calcula-se a soma pesada de todos os sinais (com janela de tempo de comprimento Δ) através do quadrado do respetivo coeficiente de correlação (*c 2* ). Depois efetua-se o cálculo do valor da elipticidade para a frequência *f* através do cálculo da raiz quadrada da razão de energia dos sinais amortecidos para as componentes horizontal e vertical.

Todos os passos descritos são depois repetidos para outro valor de frequência *f*, até todos os valores de elipticidade serem obtidos para o intervalo de frequências de interesse.

As variáveis do algoritmo são a largura do filtro de frequência (*df*) e o comprimento da janela (Δ). A largura *df* deve ser proporcional à frequência e, de acordo com os testes realizados por Hobiger (2011), é recomendado o uso de uma filtragem intermédia, sendo *df = 0.2f* a filtragem ideal. O comprimento das janelas deve ser determinado em função da frequência para garantir que o número de ciclos (pelo menos 10) é contido em cada janela, Δ = *10/f.* 

Convém realçar que nas singularidades da curva de elipticidade, sendo estas o pico e a cava da curva, uma das componentes desaparece. No pico a componente vertical desaparece e na cava desaparece a componente horizontal. Nesses dois valores de frequência, a correlação entre as duas componentes é nula e não se conseguem distinguir outros tipos de ondas das ondas de Rayleigh. Como consequência, a amplitude da elipticidade calculada no pico e na cava é subestimada e sobrestimada, respetivamente.

#### <span id="page-33-0"></span>**3.3. Software utilizado na inversão**

Neste trabalho foram utilizados os *softwares ReMi* (Optim, Inc) e o *Dinver* (GEOPSY 2012) para inverter as curvas de elipticidade.

O *software ReMi* foi desenvolvido para a análise de dados de vibrações ambientais adquiridas num *array* linear (*Refraction Microtremor – ReMi method)*. Neste método pode considerar-se uma fonte ativa ou realizar medições passivas; neste último caso supõe-se que a energia chega igualmente de todas as direções (Louie, 2001). A curva de dispersão é obtida aplicando uma transformação 2D ao campo de ondas que transforma os dados no domínio tempo-*offset* para o domínio frequência-número de ondas (*fk*) ou frequência-lentidão ("*slowness")* (*f-p*). Estas transformações do campo de ondas são baseadas na análise da diferença de fase entre os recetores, a qual está relacionada com o comprimento de onda aparente ao longo da extensão do *array* (Stobbia & Cassiani, 2011).

De acordo com Louie (2001), o método *ReMi* consegue identificar o perfil de velocidade das ondas S até 100 metros de profundidade. No entanto a principal desvantagem do método é assumir que as fontes das vibrações ambientais estão homogeneamente distribuídas por todos os azimutes. O valor da velocidade pode ser estimado tendo em conta o efeito da direção da fonte através da equação:

$$
V_a = \frac{1}{\cos a} V = \frac{1}{p}
$$
\n(3.5)

Onde *V<sup>a</sup>* é a velocidade aparente, *V* é a velocidade de fase verdadeira medida na direção do perfil, *a*  é o ângulo de propagação e *p* é a *slowness*. A figura 3.4 mostra a variação da razão *Va/V* com o ângulo de propagação.

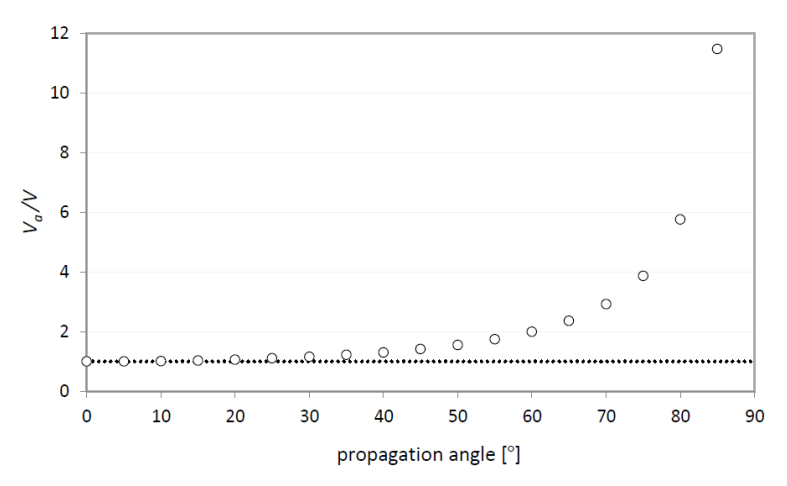

Figura 3.4- Variação da razão entre a velocidade aparente (Va) e a verdadeira velocidade (V) em função do ângulo de propagação (Gouveia, 2017).

Pela imagem é possível ver que a velocidade aparente é geralmente sobrestimada e apenas corresponde à velocidade de fase verdadeira em linha quando o ângulo de azimute é 0º ou 180º, o que significa que o caminho de propagação da onda está alinhado com a linha de aquisição. À medida que o ângulo do azimute se aproxima dos 90º, a diferença entre a velocidade aparente e a verdadeira aumenta, atingindo o seu máximo quando se propaga na direção perpendicular. Este método não subestima a velocidade; para valores de velocidade mais baixos do que verdadeira velocidade, a energia do espetro *f-k* é nula (Gouveia, 2017).

Podemos considerar que as fontes de energia se podem dispor de 3 formas diferentes:

- As fontes de energia podem-se dispor com igual espaçamento sobre o azimute e produzir energia semelhante, obtendo-se assim, a partir das medições em *array*, um espetro *f-k* simétrico em *k = 0*. Isto é, metade da energia terá uma propagação na direção negativa e a outra metade uma propagação da direção positiva;
- A distribuição das fontes não é uniforme, por exemplo, existem fontes dominantes a induzir ondas numa determinada direção, dentro de um determinado intervalo de frequência, então o espetro *f-k* não é simétrico. Disto resulta um espetro onde as velocidades de propagação positiva e negativa são diferentes dentro do mesmo intervalo de frequência. Neste caso uma das principais assunções na qual o método *ReMi* se baseia, não é válida e portanto este método não deve ser aplicado porque os pontos de energia máxima não vão corresponder aos valores de verdadeira velocidade;
- Existe uma fonte dominante, colinear com a linha de recetores. Neste caso o espetro *f-k* vai apresentar energia apenas nos quadrantes positivos ou negativos.

Neste trabalho considerou-se esta última hipótese pelo que se devem escolher os pontos de energia máxima pois, nestes pontos, a velocidade aparente corresponderá à verdadeira velocidade. Esta metodologia foi adotada para a análise das curvas obtidas a partir dos ensaios ativos. Então para o caso das curvas obtidas a partir dos ensaios passivos, apenas foi escolhida a zona onde os pontos de maior energia se começam a misturar com os pontos de menor energia.

Além do método de inversão utilizado no *ReMi* existem outros métodos como, por exemplo, os métodos baseados na pesquisa direta. Neste tipo de métodos os modelos são gerados dentro de um espaço confinado, definido por intervalos associados a cada parâmetro. O objetivo principal é a pesquisa de um modelo com o valor mínimo de *misfit* ideal, sendo que o *misfit* representa a distância entre a curva experimental e a curva teórica. Estes métodos necessitam que os parâmetros de ajuste controlem o processo de inversão, com o objetivo de garantir a robustez contra a convergência num mínimo local. Neste trabalho, utilizou-se também o método de pesquisa direta *Neighbourhood Algorithm*, disponível na ferramenta *Dinver* que faz parte do pacote de *software* GEOPSY (2012). Foi originalmente proposto por Sambridge (2001) e melhorado por Wathelet *et al*. (2004) e Wathelet (2008), sendo esta última versão utilizada no *Dinver* para a inversão da curva de elipticidade das ondas de Rayleigh.

O *Neighbourhood Algorithm* é um método estocástico de pesquisa direta e tem como vantagem a capacidade de gerar novos resultados, tendo em conta os resultados anteriormente obtidos (Wathelet, 2008), isto é, o método refina progressivamente a pesquisa durante o processo de inversão. Este utiliza células de Voronoi para a decomposição do espaço de parâmetros. Um valor de *misfit* é associado a cada célula e este é calculado para o ponto central (Gouveia, 2017).

Os parâmetros de ajuste do *Neighbourhood Algorithm* são:

- *itmax*: número de iterações realizados;
- *ns0*: número de modelos gerados aleatoriamente, dentro do espaço de parâmetros, no início da inversão;
- *ns*: número de modelos gerados em cada iteração;
- $n_r$ : número das melhores células (menor *misfit*) onde n<sub>s</sub> modelos são gerados.

No início do processo de inversão, são gerados *ns0* modelos aleatoriamente com uma probabilidade uniforme no espaço de parâmetros e para cada modelo é calculado o *misfit* (o modelo está no centro da célula). Depois os n<sup>r</sup> modelos com o menor valor de *misfit* (de todos os modelos/de todas as células) são selecionados e dentro de cada célula selecionada (cada célula esta associada a um modelo) são geradas n<sup>s</sup> novas amostras. Sendo assim, cada célula é subdividida de acordo com esse número de novos modelos e para cada iteração é calculado um *misfit* e assim em diante. A figura 3.5 mostra esse processo.

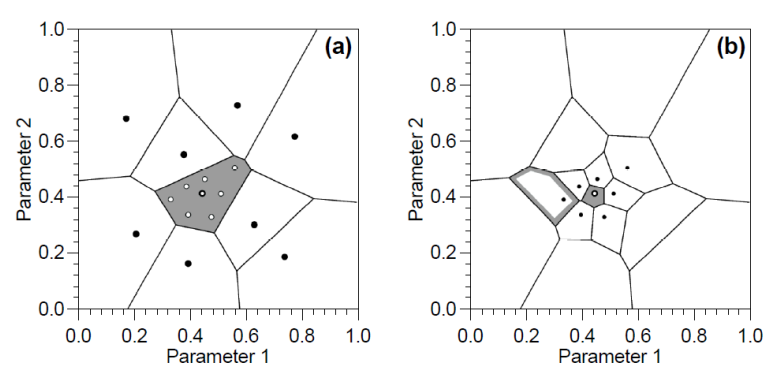

Figura 3.5- Células de Voronoi para um espaço de parâmetros bidimensional (Sambridge, 1999a; Wathelet, 2005) (ver descrição de (a) e (b) no texto abaixo).

Analisando a figura 3.5, os pontos a preto são os modelos que estão limitados pelas células de Voronoi. Na figura 3.5(a) são gerados n<sub>s0</sub>=9 modelos e a célula a cinzento tem o valor de *misfit* mais baixo. Neste exemplo, 7 novos modelos são gerados numa célula (n $=$ 1, *n* $=$ 7). Na figura 3.5 (b) mostra a geometria da célula de Voronoi após a primeira iteração. A dimensão da célula original decresce à
medida que a taxa de amostragem aumenta. Se a célula contornada a cinzento tiver o *misfit* mais baixo, a densidade da amostragem não diminuirá sistematicamente após cada iteração. Esta é uma propriedade interessante das células de Voronoi, que permite que o centro da amostragem salte de célula em célula, enquanto faz simultaneamente a amostragem das *nr* regiões mais promissoras. Para uma descrição mais detalhada da metodologia consultar Wathelet (2005).

Como resultado, a pesquisa é direcionada com o objetivo de atingir o valor de *misfit* mais baixo possível. No entanto é importante garantir uma boa exploração do espaço de parâmetros, com o intuito de evitar a convergência para um mínimo local.

Wathelet (2005) indica que os valores típicos para n<sub>s0</sub>, n<sub>r</sub>, e n<sub>s</sub> é 100 e o número de iterações varia entre 50 e 200. A quantidade total de modelos gerados (N) em cada corrida corresponde a:

$$
N = n_{s0} + it_{max}.n_s \tag{3.6}
$$

Se n<sub>s</sub> amostras forem distribuídas em muitas células, será obtida uma melhor exploração do espaço de parâmetros. Nesse caso, é recomendado adotar valores elevados de  $n_r$ , associado a um número elevado de iterações. Para realizar uma melhor exploração, n<sub>s</sub> deverá ser superior a n<sub>r</sub>.

Para uma pesquisa mais restrita, deve ser selecionado um menor número de modelos com um *misfit* mais baixo (baixo n<sub>r</sub>). Para uma melhor otimização, Wathelet recomenda n<sub>r</sub> igual a 5, 10 ou 50; no entanto, com poucas iterações e um baixo  $n_r$ , a probabilidade de convergir para um mínimo local é superior. Neste trabalho apenas foram utilizados os valores predefinidos pelo programa, portanto os parâmetros de ajuste ficaram iguais a 50, gerando no total 2550 modelos por cada corrida.

Quando são obtidos diferentes *misfits* nas várias corridas, isto sugere que o espaço de parâmetros não está bem explorado. Quanto maior o número de camadas, maior será a complexidade do espaço de parâmetros e, por consequência, maior será a dificuldade de garantir uma boa exploração do espaço e de atingir o mínimo. O número de camadas deve ser o mínimo possível necessário para garantir um bom ajuste dos dados sísmicos experimentais. Então para a curva de elipticidade, o *misfit* é dado por:

$$
misfit = \frac{(f_0)_{experimental} - (f_0)_{teórico}}{(df_0)_{experimental}}
$$
\n(3.7)

Onde  $(f_0)_{experimental}$  e  $(f_0)_{teórico}$  correspondem à frequência de pico experimental e teórica das curvas de elipticidade, respetivamente, e  $(df_0)_{experimental}$  é o desvio-padrão experimental da frequência de pico.

### **3.4. Aquisição de dados**

Neste trabalho, a aquisição de dados foi efetuada através de medições lineares (*array*) e de registos com estação única.

As medições em *array* foram realizadas de modo ativo e passivo. Para isso utilizou-se um sismógrafo de 24 bits (RAS-24 da *Seistronix*) ligado a 24 geofones verticais de 4.5 Hz e realizaram-se 2 *arrays* lineares com geometrias diferentes. A primeira linha de aquisição tinha 36 metros de comprimento, com um espaçamento entre os geofones de 1,5 metros e a segunda linha 48 metros de comprimento, com um espaçamento de 2 metros entre os geofones. Para ambas as linhas, a aquisição foi feita com uma taxa de amostragem de 1 ms e uma duração de 2 s. Na aquisição ativa utilizou-se um martelo como fonte de energia. Esta fonte foi colocada a 1,5 e 3 metros do primeiro e do último geofone, para a linha com 36 metros e a 2 e 4 metros de distância, para a linha com 48 metros. Foram também realizadas aquisições passivas, com ambas as linhas, registando-se o ruído ambiental. Estas aquisições foram feitas com uma taxa de amostragem de 2 ms e com uma duração de 32 segundos.

Com a estação única a aquisição de dados foi realizada com uma estação sísmica *CityShark*, ligada a um sismómetro Lennartz 3D Lite com uma frequência de 1 Hz, registando-se assim o ruído sísmico em 3 componentes (Este-Oeste, Norte-Sul e Vertical). Deste modo apenas foi necessário montar o equipamento orientado para Norte, selecionar uma taxa de amostragem de 100 ms e registar durante 30 minutos.

A aquisição de dados foi feita em 3 locais no concelho de Lisboa: Chelas, Campolide e Parque das Nações. Em Chelas foi feita a recolha de dados com recurso a medições em *array,* ativas e passivas, e estação única, enquanto em Campolide e no Parque das Nações apenas só foram utilizadas medições com estação única. É de notar que em todos os locais a aquisição foi feita perto de furos de sondagens geotécnicas previamente existentes.

A figura 3.6 mostra a disposição e o material utilizado para a aquisição dos dados.

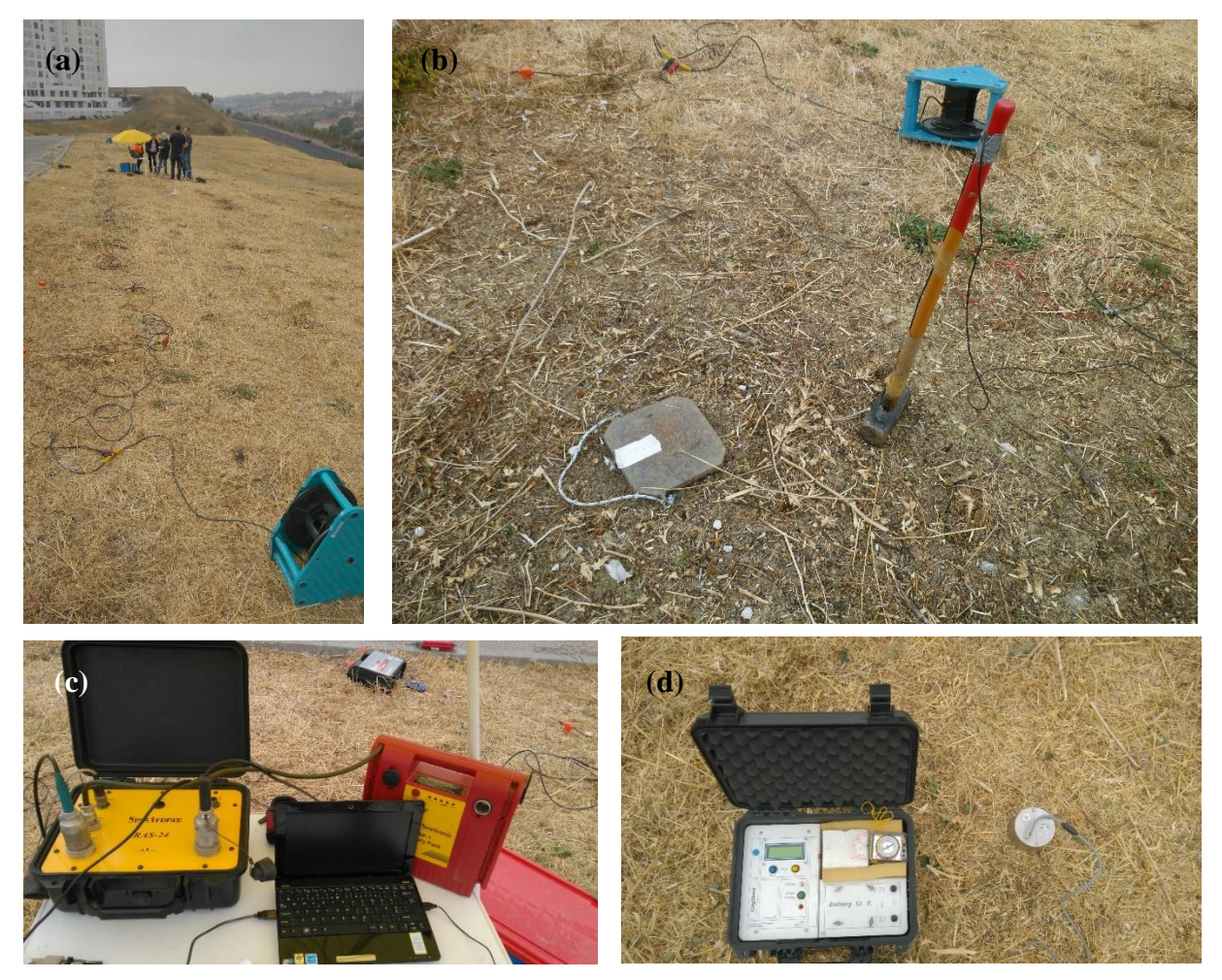

Figura 3.6- Montagem e material utilizado para a aquisição de dados em Chelas; a) Extensão da aquisição de dados e montagem dos geofones; b) Martelo utilizado como fonte de energia; c) Sismógrafo utilizado para a aquisição de dados (RAS-24 da *Seistronix*); d) Estação única utilizada para gravar o ruído sísmico (CityShark).

## **4.Estudos de sensibilidade**

No presente capítulo apresenta-se um estudo para identificar os parâmetros que têm mais impacto na curva de elipticidade.

A curva de elipticidade teórica para um meio elástico linear estratificado foi calculada utilizando a subrotina *gpell,* incluída no *software* GEOPSY. Os parâmetros de entrada caracterizam cada camada através de quatro parâmetros: a velocidade de propagação das ondas P (V<sub>P</sub>), a velocidade de propagação das ondas S (V<sub>S</sub>), a densidade ( $\rho$ ) e a espessura da camada (h). O V<sub>S</sub> é claramente o parâmetro mais influente, embora o V<sub>P</sub> tenha uma influência não desprezável na curva de elipticidade da onda de Rayleigh. Por esse motivo, manteve-se um valor fixo para o coeficiente de Poisson  $(v)$  igual a 0,4.

A tabela 4.1 contém os dados utilizados para o cálculo da curva de elipticidade teórica, de um modelo constituído por uma camada sobre um semi-espaço com três contrastes de impedância distintos. Para cada contraste supuseram-se espessuras de 2, 5, 10 e 20 metros.

|                 | $V_S(m/s)$ | $\rho$ (kg/m <sup>3</sup> ) | h(m)         |
|-----------------|------------|-----------------------------|--------------|
| Contraste Baixo | 200        | 1800                        | 2, 5, 10, 20 |
|                 | 400        | 1800                        |              |
| Contraste Médio | 200        | 1800                        | 2, 5, 10, 20 |
|                 | 600        | 2000                        |              |
| Contraste Alto  | 200        | 1800                        | 2, 5, 10, 20 |
|                 | 1000       | 2200                        |              |

Tabela 4.1- Modelos iniciais correspondentes a uma camada sobre um semi-espaço.

A figura 4.1 mostra as curvas de elipticidade teóricas calculadas com os dados da tabela 4.1.

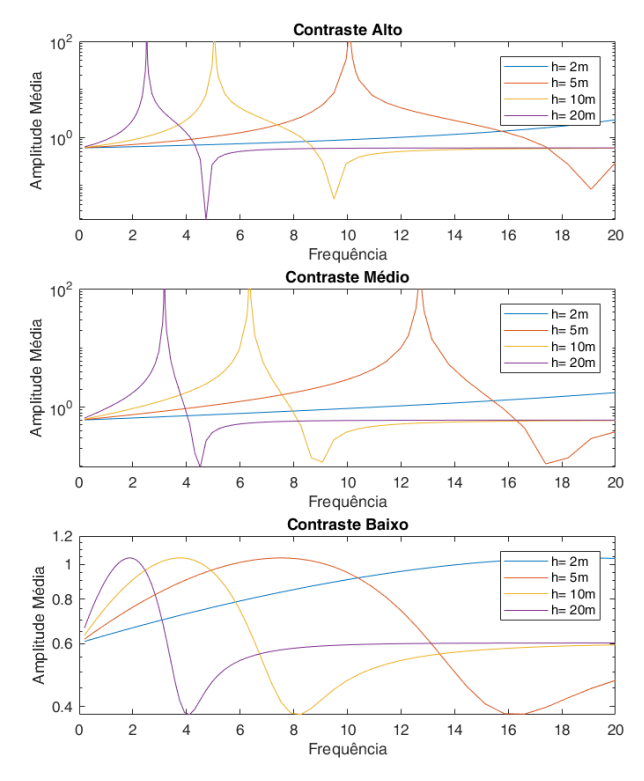

Figura 4.1- Curvas de elipticidade teóricas para os 3 contrastes de impedância e diferentes espessuras.

Após o cálculo das curvas de elipticidade teóricas, importou-se cada uma para o programa *Dinver* e realizou-se a sua inversão considerando uma amplitude de busca de V<sub>S1</sub> e V<sub>S2</sub> de  $\pm$  5%, 10% e 20%, de acordo com a tabela 4.2. Para  $\rho$  manteve-se um intervalo de 1600 a 2400 kg/m<sup>3</sup>. No que diz respeito à espessura h, consideraram-se vários valores de acordo com a tabela 4.3.

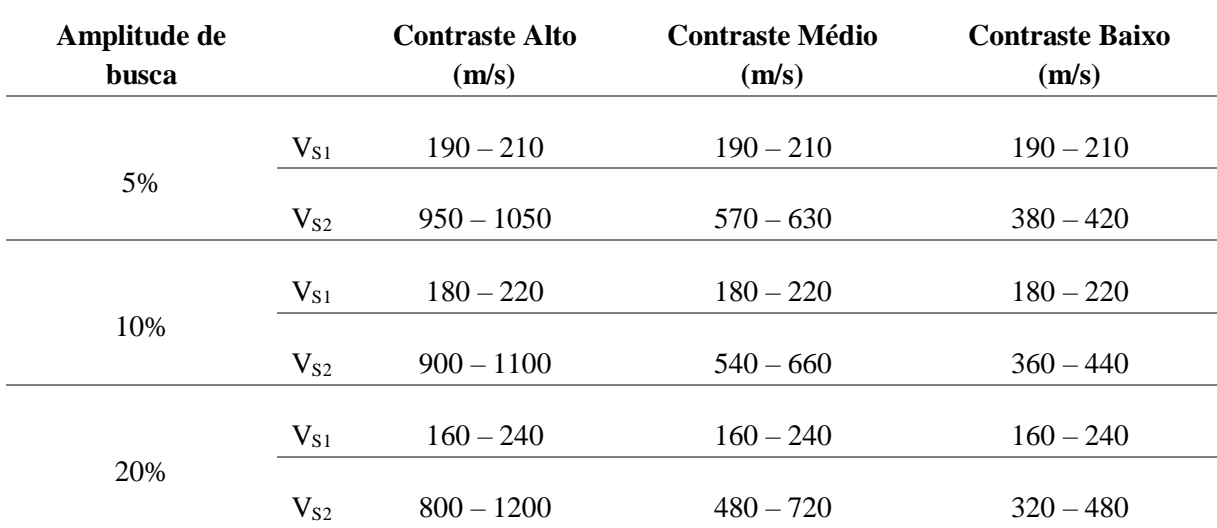

Tabela 4.2- Modelos utilizados para a inversão das curvas de elipticidade teóricas.

Tabela 4.3- Espessuras ensaiadas na inversão de cada modelo.

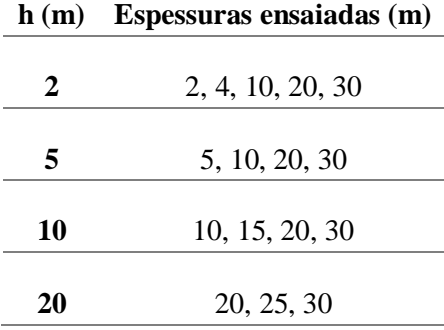

Foram feitas 30 corridas para cada valor de espessura ensaiado, dentro de cada amplitude de busca e contraste de impedância, tendo cada corrida originado 2550 modelos, correspondendo um desses modelos ao do mínimo *misfit*. Obtiveram-se um total de 76500 modelos, onde 30 correspondem aos modelos de mínimo *misfit,* unicamente para uma espessura dentro de uma amplitude de busca e contraste de impedância.

Utilizando os dados de todos os modelos e dos modelos de mínimo *misfit*, foram feitos perfis de variação da velocidade de propagação das ondas S em função da profundidade, com o objetivo de determinar os perfis médios (um para todos os modelos e outro considerando apenas os modelos de mínimo *misfit*), pois o modelo de mínimo *misfit* pode não corresponder ao melhor modelo. Para isso utilizaram-se duas grandezas estatísticas desenvolvidas no *software* MATLAB 2017: a média e a mediana. Em suma, obtiveram-se 4 tipos de "perfis-médios" de velocidade, correspondentes à média e mediana de todos os modelos, bem como à média e mediana apenas dos modelos com o mínimo *misfit*, que foram comparados ao modelo inicial (tabela 4.1). Além disso foi feita uma análise estatística dos perfis de velocidade correspondentes a todos os modelos e aos modelos de mínimo *misfit*, utilizando histogramas 2D. Também foram feitos histogramas 3D entre os parâmetros h,  $V_{S1}$  e  $V_{S2}$ .

Com o objetivo de se poder realizar uma análise adequada e de se tirar conclusões, os resultados estão divididos por nível de contraste: alto, médio e baixo. Tendo em conta o elevado número de simulações e de resultados obtidos, apenas se apresentam aqui os resultados para h igual a 5 e 10 metros, com uma espessura inicial de 10 e 20 metros respetivamente. Dos restantes resultados apresentam-se no anexo A os mais significativos. Para serem visíveis todos os modelos obtidos recorreu-se ao MATLAB 2017 para desenhar os perfis de velocidade para cada contraste de impedâncias.

Numa primeira análise dos resultados verificou-se que a espessura atribuída no modelo inicial condicionava excessivamente o máximo valor permitido na espessura final de todos os modelos. Por esse motivo, não se inclui nas conclusões da análise estatística os modelos obtidos a partir de um modelo inicial com espessura igual à do modelo teórico, pois a espessura dos modelos finais foi sempre subestimada (figura 4.2).

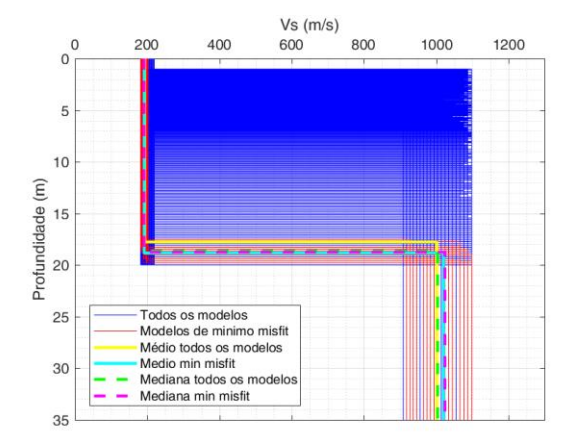

Figura 4.2- Perfil de velocidade para um contraste alto, com um h=20 m e uma espessura inicial de 20 metros e uma amplitude de busca de 10%.

Na apresentação de resultados que se segue, as figuras estão divididas do seguinte modo:

- Contraste alto (secção 4.1):
	- Figuras 4.3 e 4.5 são para  $h = 5$  m e uma espessura inicial de 10 metros
	- Figuras 4.4, 4.6 e 4.7 a 4.9 são para  $h = 10$  m e uma espessura inicial de 20 metros
- Contraste médio (secção 4.2):
	- Figuras 4.10 e 4.12 são para  $h = 5$  m e uma espessura inicial de 10 metros
	- Figuras 4.11, 4.13 e 4.14 a 4.16 são para  $h = 10$  m e uma espessura inicial de 20 metros
- Contraste baixo (secção 4.3):
	- Figuras 4.17 e 4.19 são para  $h = 5$  m e uma espessura inicial de 10 metros
	- $\blacksquare$  Figuras 4.18, 4.20 e 4.21 a 4.23 são para h = 10 m e uma espessura inicial de 20 metros

# **4.1. Contraste Alto**

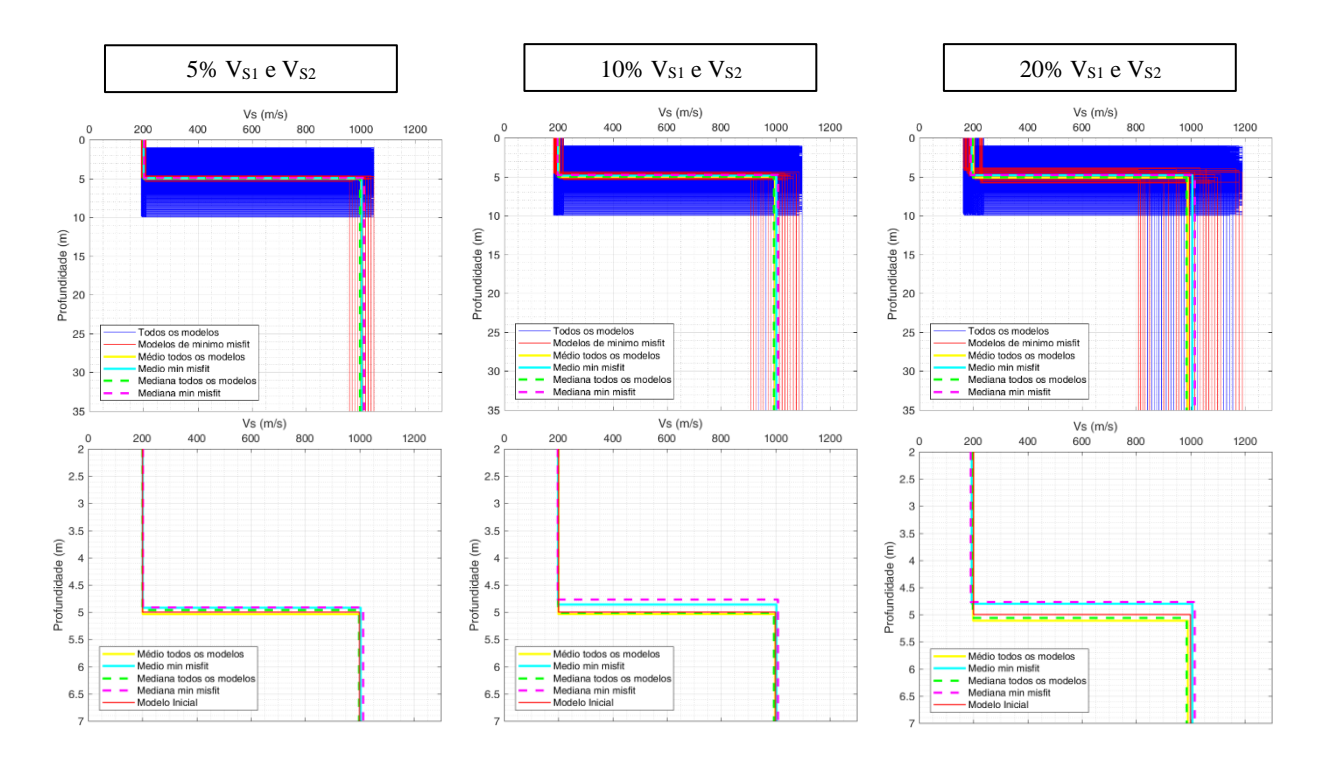

Figura 4.3- Perfis de velocidade, com h = 5 m e uma espessura inicial de 10 metros, para as amplitudes de busca de 5%, 10% e 20%.

![](_page_41_Figure_3.jpeg)

Figura 4.4- Perfis de velocidade, com h = 10 m e uma espessura inicial de 20 metros, para as amplitudes de busca de 5%, 10% e 20%.

![](_page_42_Figure_0.jpeg)

Figura 4.5- Histogramas dos parâmetros h, V<sub>S1</sub> e V<sub>S2</sub>, para todos os modelos e os modelos de mínimo misfit, correspondentes a um h = 5 m e uma espessura inicial de 10 metros, para as amplitudes de busca de 5%, 10% e 20%. Nos histogramas de todos os modelos, as setas a amarelo e verde assinalam a média e a mediana, respetivamente; nos histogramas dos modelos de mínimo misfit, as setas a azul cyan e magenta assinalam a média e a mediana, respetivamente.

![](_page_43_Figure_0.jpeg)

Figura 4.6- Histogramas dos parâmetros h, V<sub>S1</sub> e V<sub>S2</sub>, para todos os modelos e os modelos de mínimo misfit, correspondentes a um h = 10 m e uma espessura inicial de 20 metros, para as amplitudes de busca de 5%, 10% e 20%. Nos histogramas de todos os modelos, as setas a amarelo e verde assinalam a média e a mediana, respetivamente; nos histogramas dos modelos de mínimo misfit, as setas a azul cyan e magenta assinalam a média e a mediana, respetivamente.

![](_page_44_Figure_0.jpeg)

Figura 4.7- Histogramas 3D da relação entre parâmetros h, Vs1 e Vs2, para todos os modelos e os modelos de mínimo misfit, correspondentes h = 10 m e uma espessura inicial de 20 metros, para a amplitude de busca de 5%.

![](_page_44_Figure_2.jpeg)

Figura 4.8- Histogramas 3D da relação entre parâmetros h, Vs1 e Vs2, para todos os modelos e os modelos de mínimo misfit, correspondentes a um h = 10 m e uma espessura inicial de 20 metros, para a amplitude de busca de 10%.

![](_page_45_Figure_0.jpeg)

Figura 4.9- Histogramas 3D da relação entre parâmetros h, V<sub>S1</sub> e V<sub>S2</sub>, para todos os modelos e os modelos de mínimo misfit, correspondentes a um h = 10 m e uma espessura inicial de 20 metros, para a amplitude de busca de 20%.

# **4.2. Contraste Médio**

![](_page_46_Figure_1.jpeg)

Figura 4.10- Perfis de velocidade, com h = 5 m e uma espessura inicial de 10 metros, para as amplitudes de busca de 5%, 10% e 20%.

![](_page_46_Figure_3.jpeg)

Figura 4.11- Perfis de velocidade, com h = 10 m e uma espessura inicial de 20 metros, para as amplitudes de busca de 5%, 10% e 20%.

![](_page_47_Figure_0.jpeg)

Figura 4.12- Histogramas dos parâmetros h, V<sub>S1</sub> e V<sub>S2</sub>, para todos os modelos e os modelos de mínimo misfit, correspondentes a um h = 5 m e uma espessura inicial de 10 metros, para as amplitudes de busca de 5%, 10% e 20%. Nos histogramas de todos os modelos, as setas a amarelo e verde assinalam a média e a mediana, respetivamente; nos histogramas dos modelos de mínimo misfit, as setas a azul cyan e magenta assinalam a média e a mediana, respetivamente.

![](_page_48_Figure_0.jpeg)

Figura 4.13- Histogramas dos parâmetros h, Vs1 e Vs2, para todos os modelos e os modelos de mínimo misfit, correspondentes a um h = 10 m e uma espessura inicial de 20 metros, para as amplitudes de busca de 5%, 10% e 20%. Nos histogramas de todos os modelos, as setas a amarelo e verde assinalam a média e a mediana, respetivamente; nos histogramas dos modelos de mínimo misfit, as setas a azul cyan e magenta assinalam a média e a mediana, respetivamente.

![](_page_49_Figure_0.jpeg)

Figura 4.14- Histogramas 3D da relação entre parâmetros h, Vs1 e Vs2, para todos os modelos e os modelos de mínimo misfit, correspondentes a  $h = 10$  m e uma espessura inicial de 20 metros, para a amplitude de busca de 5%.

![](_page_49_Figure_2.jpeg)

Figura 4.15- Histogramas 3D da relação entre parâmetros h, Vs1 e Vs2, para todos os modelos e os modelos de mínimo misfit, correspondentes a um h = 10 m e uma espessura inicial de 20 metros, para a amplitude de busca de 10%.

![](_page_50_Figure_0.jpeg)

Figura 4.16- Histogramas 3D da relação entre parâmetros h, V<sub>S1</sub> e V<sub>S2</sub>, para todos os modelos e os modelos de mínimo misfit, correspondentes a um h = 10 m e uma espessura inicial de 20 metros, para a amplitude de busca de 20%.

# **4.3. Contraste Baixo**

![](_page_51_Figure_1.jpeg)

Figura 4.17- Perfis de velocidade, com h = 5 m e uma espessura inicial de 10 metros, para as amplitudes de busca de 5%, 10% e 20%.

![](_page_51_Figure_3.jpeg)

Figura 4.18- Perfis de velocidade, com h = 10 m e uma espessura inicial de 20 metros, para as amplitudes de busca de 5%, 10% e 20%.

![](_page_52_Figure_0.jpeg)

Figura 4.19- Histogramas dos parâmetros h, Vs1 e Vs2, para todos os modelos e os modelos de mínimo misfit, correspondentes a um h = 5 metros e uma espessura inicial de 10 metros, para as amplitudes de busca de 5%, 10% e 20%. Nos histogramas de todos os modelos, as setas a amarelo e verde assinalam a média e a mediana, respetivamente; nos histogramas dos modelos de mínimo misfit, as setas a azul cyan e magenta assinalam a média e a mediana, respetivamente.

![](_page_53_Figure_0.jpeg)

Figura 4.20- Histogramas dos parâmetros h, V<sub>S1</sub> e V<sub>S2</sub>, para todos os modelos e os modelos de mínimo misfit, correspondentes a um h = 10 metros e uma espessura inicial de 20 metros, para as amplitudes de busca de 5%, 10% e 20%. Nos histogramas de todos os modelos, as setas a amarelo e verde assinalam a média e a mediana, respetivamente; nos histogramas dos modelos de mínimo misfit, as setas a azul cyan e magenta assinalam a média e a mediana, respetivamente.

![](_page_54_Figure_0.jpeg)

Figura 4.21- Histogramas 3D da relação entre parâmetros h, V<sub>S1</sub> e V<sub>S2</sub>, para todos os modelos e os modelos de mínimo misfit, correspondentes a um h = 10 m e uma espessura inicial de 20 metros, para a amplitude de busca de 5%.

![](_page_54_Figure_2.jpeg)

Figura 4.22- Histogramas 3D da relação entre parâmetros h, V<sub>S1</sub> e V<sub>S2</sub>, para todos os modelos e os modelos de mínimo misfit, correspondentes a um h = 10 m e uma espessura inicial de 20 metros, para a amplitudes de busca de 10%.

![](_page_55_Figure_0.jpeg)

Figura 4.23- Histogramas 3D da relação entre parâmetros h, V<sub>S1</sub> e V<sub>S2</sub>, para todos os modelos e os modelos de mínimo misfit, correspondentes a um h = 10 m e uma espessura inicial de 20 metros, para a amplitudes de busca de 20%.

## **4.4. Discussão**

Comparando os modelos obtidos para os diferentes contrastes de impedância, podemos tirar as seguintes conclusões:

- Para o contraste alto:
	- Com amplitude de busca de 5% em relação à solução, produz uma boa estimativa do perfil;
	- Com amplitude de busca de 10%, o perfil estimado ajusta-se bem na análise de todos os modelos, no entanto na análise dos modelos do mínimo *misfit* a espessura h e V<sub>S1</sub> são subestimados (figura 4.5).
	- Com amplitude de busca de 20%, não é possível identificar o perfil do terreno.
- Para o contraste médio:
	- **•** Com amplitude de busca de 5%, o parâmetro h é subestimado, mas os parâmetros  $V_{S1}$  e  $V_{S2}$ são bem estimados;
	- Com amplitude de busca de 10%, de novo o parâmetro h é subestimado na análise de todos os modelos e dos modelos do mínimo *misfit*, V<sub>S1</sub> é bem estimado na análise de todos os modelos, mas é subestimado nos modelos de mínimo *misfit* (figura 4.13) e para V<sub>S2</sub> obtém uma boa estimativa em geral;
	- **•** Com amplitude de busca de 20%, h,  $V_{S1}$  e  $V_{S2}$  são subestimados e não é possível identificar o perfil.
- Para o contraste baixo:
	- Com amplitude de busca de 5%, obtém-se uma boa estimativa do perfil;
	- Com amplitude de busca de 10%, em geral o perfil é bem estimado, existindo uma sobrestimação de h na análise dos modelos de mínimo *misfit* para uma espessura igual a 5 metros e uma variação de 10 metros (figura 4.19);
	- Com amplitude de busca de 20%, não é possível identificar o perfil.

Verificou-se que a incerteza inserida no intervalo de busca na inversão é refletida nos resultados finais das velocidades.

Acerca dos histogramas 3D, em todos os contrastes não foi possível tirar uma conclusão sobre a precisão dos resultados dos modelos. Contudo eles evidenciam a interdependência dos parâmetros h,  $V_{S1}$  e  $V_{S2}$ , mais visível nos histogramas de todos os modelos do que nos histogramas dos modelos de mínimo *misfit*. Também em muitos dos histogramas de todos os modelos o parâmetro h parece bem definido.

Relativamente ao melhor método estatístico a utilizar, analisaram-se todos os resultados e chegou-se à conclusão que a média apresenta os melhores resultados, no entanto não existe consenso se será a média de todos os modelos ou a média dos modelos de mínimo *misfit*, conforme se pode observar na figura 4.24.

![](_page_57_Figure_0.jpeg)

Figura 4.24- Análise de qual o melhor método estatístico, utilizando os melhores resultados da média e mediana de todos os modelos e dos modelos de mínimo misfit.

## **5. Casos de estudo**

Neste capítulo apresentam-se três casos de estudo, com o objetivo de colocar em evidência as dificuldades e vantagens de utilização da curva de elipticidade em casos práticos.

Como está descrito na secção 3.4, foram realizadas aquisições de vibrações ambientais em 3 locais pertencentes ao concelho de Lisboa: Campolide, Chelas e Parque das Nações. Em todos os locais foram registadas, durante 30 minutos, medidas de vibrações ambientais utilizando um sismómetro de 3 componentes. Em Chelas foram também realizadas medidas com um *array* linear, utilizando fontes ativas e passivas.

A partir dos registos das vibrações ambientais foi possível calcular a curva de elipticidade média experimental, utilizando o algoritmo *RayDec* (Hobiger *et al.*, 2009). A curva completa, e/ou apenas um dos seus ramos (ascendente ou descendente), foi posteriormente invertida recorrendo ao programa *Dinver*, obtendo-se um conjunto de modelos do terreno (perfis de velocidade das ondas S em função da profundidade). Consideraram-se os valores de densidade entre 1600 kg/m<sup>3</sup> e 2400 kg/m<sup>3</sup> e o coeficiente de Poisson igual a 0,4. Foram realizadas 30 corridas para cada local, obtendo-se em cada corrida 2550 modelos, o que faz um total de 76500 modelos, dos quais 30 correspondem aos modelos de mínimo *misfit.* Após a inversão identificaram-se as curvas de elipticidade teórica que melhor se ajustaram à curva de elipticidade média experimental, com o objetivo de selecionar os melhores perfis resultantes da inversão. Como o perfil de velocidade referente ao mínimo *misfit* nem sempre é o melhor modelo, consideraram-se a média e a mediana de todos os modelos e a média e a mediana apenas dos modelos com o mínimo *misfit,* obtendo-se 4 perfis diferentes. Neste último caso não se teve em conta valores máximos ou mínimos de *misfit*, tendo-se considerado todos os modelos com mínimo *misfit*. De acordo com o capítulo 4, o método estatístico que produz melhores resultados é a média e com base nesta conclusão, foram escolhidos como melhores modelos a média de todos os modelos e a média dos modelos com mínimo *misfit*. Utilizaram-se esses perfis de velocidade para calcular uma nova curva de elipticidade, utilizando o comando *gpell*, com o objetivo de comparar essa curva teórica com a curva de elipticidade média experimental e a curva H/V e, desse modo, identificar o modelo que melhor se ajusta aos dados experimentais.

Os dados obtidos através de ensaios de sísmica ativa e passiva realizados com um dispositivo linear foram processados com o *software ReMi*, descrito na secção 3.3, obtendo-se o perfil de velocidade das ondas S em função da profundidade e a respetiva curva de dispersão. Como se realizaram vários ensaios na aquisição e como os dados de cada ensaio foram analisados individualmente, calculou-se o perfil médio de velocidade das ondas S.

Antes de se passar à apresentação dos casos de estudo torna-se necessário fazer uma breve síntese das características geológicas da cidade de Lisboa. Na figura 5.1 apresenta-se a carta geológica do concelho de Lisboa (adaptada de Almeida, 1986). A cidade é geologicamente caraterizada por dois tipos de ambientes geológicos que se podem sintetizar, do seguinte modo:

- A área SW da cidade de Lisboa é constituída por formações do Mesozoico, que inclui margas e calcários do Cretácico e basaltos Neo-cretácicos;
- A área a E e NE tem formações do Cenozoico, maioritariamente compostas por series sedimentares do Paleogénico e do Miocénico, associadas à génese e evolução da bacia do rio Tejo.

A área Sudoeste de Lisboa tem como principal estrutura um anticlinal complexo com uma orientação Oeste-Este, o que permitiu o afloramento dos calcários do Cretácico. Na mesma área existe ainda o Complexo Vulcânico de Lisboa, pertencente ao Neo-cretácico, constituído por um conjunto de escoadas basálticas e de piroclastos, resultantes da atividade de vários vulcões maioritariamente localizados no

Norte de Lisboa. A espessura das sequências basálticas é variável, dependendo da distância aos vulcões e à sua atividade.

A extensão Norte de Lisboa é expressa em profundidade por uma sequência de anticlinais e sinclinais e a Este as unidades do Miocénico formam um monoclinal inclinado para Este, onde a sequência se torna mais espessa no sentido Oeste-Este. Durante o Miocénico ocorreu a abertura de uma ligação entre a bacia do Tejo e o oceano e isto permitiu a deposição completa de uma sequência com caraterísticas estuarinas. A espessura desta sequência pode chegar aproximadamente aos 300 metros e é constituída por uma alternância entre fácies marinha e continental.

A sedimentação durante o Pliocénico e o Pleistocénico provocou uma mudança na bacia com a deposição de sequências predominantemente constituídas por areias. Os depósitos fluviais do Holocénico são caraterizados por uma sequência de areias e argilas de forma lenticular com variação de fácies horizontal e vertical. Estas sequências são denominadas por aluviões.

![](_page_59_Figure_3.jpeg)

Figura 5.1- Carta Geológica do Concelho de Lisboa (adaptada de Almeida 1986).

Estas formações geológicas encontram-se, pontualmente, cobertas por formações superficiais que podem ter um papel importante na caracterização dos depósitos de solo. A figura 5.2 mostra a espessura das formações de cobertura identificadas por Oliveira *et al.* (2018). Estas formações encontram-se distribuídas de forma dispersa por toda a cidade, com espessuras inferiores a 5 metros até espessuras superiores a 25 metros, e correspondem a aterros e depósitos aluvionares.

![](_page_60_Figure_0.jpeg)

Figura 5.2- Espessura das formações de cobertura identificadas no Concelho de Lisboa (de Oliveira et al. 2018).

Nas secções seguintes apresentam-se os resultados para cada um dos locais estudados.

## **5.1. Campolide**

Em Campolide, os registos das vibrações ambientais foram efetuados na Rua de Campolide e de acordo com sondagens geotécnicas feitas para estudos anteriores, estima-se que a formação de cobertura, constituída por aterros, atinja os 15,8 m e que o substrato é formado pelo Complexo Vulcânico de Lisboa (CVL). As localizações da sondagem mais próxima e do registo das vibrações ambientais estão assinaladas na figura 5.3.

![](_page_60_Picture_5.jpeg)

Figura 5.3- Localização, com as respetivas coordenadas, da aquisição H/V (ponto vermelho) e da sondagem geotécnica mais próxima (ponto amarelo).

Os resultados obtidos a partir da análise dos registos realizados em Campolide apresentam-se na figura 5.4. Tanto neste caso como em todos os casos de estudo seguintes, considera-se apenas a curva H/V média, obtida através do programa *GEOPSY*, apesar de nas figuras da curva H/V (p.e., na figura 5.4a) estarem apresentadas todas as curvas resultantes da análise dos registos (curvas a cores), a curva média (curva a preto cheio) e as curvas com mais ou menos um desvio padrão (curvas pretas a tracejado). Deste modo, apresentam-se na figura 5.4: (a) as curvas H/V; (b) a coluna de solo identificada na sondagem geotécnica mais próxima; (c) as curvas de elipticidade experimentais e a sua média, sobrepostas ainda com e curva H/V média.

Pode observar-se que a curva H/V apresenta um pico muito bem definido na frequência de 6,3 Hz (frequência de pico) com uma amplitude de 5,5. Este pico deverá estar associado ao contraste de impedâncias entre a formação de cobertura e o substrato (figura 5.4(b)). A figura 5.4(c) mostra o conjunto de curvas de elipticidade experimentais, calculadas através do *RayDec* a partir dos registos das vibrações ambientais (a preto está a curva média), assim como a curva H/V média. É possível observar que as curvas médias de H/V (rosa) e de elipticidade experimental (preto) têm ambas um pico bem definido praticamente na mesma frequência (~6 Hz).

![](_page_61_Figure_2.jpeg)

Figura 5.4- Campolide: (a) Curva H/V; (b) coluna de solo correspondente; (c) curvas de elipticidade experimentais (a preto está a médias destas curvas) e curva H/V média (rosa).

A tabela 5.1 contém os dados utilizados para a inversão da curva de elipticidade média experimental de um modelo de uma camada assente sob um semi-espaço, onde  $\Delta V_s$  apresenta os intervalos de velocidade utilizados para as ondas S. Esta tabela tem por base a sondagem geotécnica mais próxima.

| com ori "riodolo miena de myelodo de uma eamada soo um semi espaço; com / igual a | $\Delta V_S$ (m/s) | Profundidade (m)         |
|-----------------------------------------------------------------------------------|--------------------|--------------------------|
| <b>Aterros</b>                                                                    | $175 - 400$        | 20                       |
| Substrato (CVL)                                                                   | $800 - 2000$       | $\overline{\phantom{0}}$ |

Tabela 5.1- Modelo inicial de inversão de uma camada sob um semi-espaço, com ν igual a 0,4.

Apresentam-se aqui os melhores resultados que foram obtidos com a inversão de toda a curva e de apenas do ramo descendente. No Anexo B apresenta-se também, para comparação, o resultado da inversão utilizando apenas o ramo ascendente (figura B.1).

As figuras 5.5 e 5.6 correspondem, respetivamente, à inversão de toda a curva apresentando todos os modelos desde um *misfit* de 0,094 até um *misfit* de 0,222 e à inversão do ramo descendente mostrando todos os modelos desde um *misfit* de 0,06 até um *misfit* de 0,2. Os perfis de velocidade estão representados nas figuras 5.5(a) e 5.6(a) em simultâneo com os perfis obtidos através da análise estatística, e nas figuras 5.5(b) e 5.6(b) apresentam-se as respetivas curvas de elipticidade assim como a curva de elipticidade média experimental.

![](_page_62_Figure_1.jpeg)

Figura 5.5- (a) Perfis de velocidade das ondas S obtidos com a inversão de toda a curva; as linhas brancas e pretas apresentam os perfis de velocidade calculados através da análise estatística. (b) Curva de elipticidade média experimental (a preto) e curvas de elipticidade teóricas calculadas pelo programa *Dinver,* após inversão de toda a curva.

![](_page_62_Figure_3.jpeg)

Figura 5.6- (a) Perfis de velocidade das ondas S obtidos com a inversão do ramo descendente; as linhas brancas e pretas apresentam os perfis de velocidade calculados através da análise estatística. (b) Curva de elipticidade média experimental (a preto) e curvas de elipticidade teóricas calculadas pelo programa *Dinver*, após inversão do ramo descendente.

De acordo com a discussão apresentada no capítulo 4, a média dos modelos deverá ser o método estatístico que produz os melhores resultados. Contudo, não ficou claro se será a média de todos os modelos ou a média dos modelos de mínimo *misfit.* Deste modo, selecionaram-se como melhores modelos a média de todos os modelos e a média dos modelos de mínimo *misfit* apresentados nas figuras 5.5(a) e 5.6(a). As tabelas 5.2 e 5.3 contêm os dados desses modelos, onde a tabela 5.2 corresponde aos

dados obtidos após a inversão de toda a curva de elipticidade e a tabela 5.3 corresponde aos dados obtidos após a inversão do ramo descendente.

Em relação às curvas de elipticidade, pela análise da figura 5.5(b) é possível ver que o ramo ascendente da curva de elipticidade teórica calculada pelo programa *Dinver* não ajusta tão bem à curva de elipticidade média experimental, mas o resto da curva tem um ajuste razoável, também visível na figura 5.6(b).

|                           | Toda a Curva                                 |     |            |                                           |     |            |  |
|---------------------------|----------------------------------------------|-----|------------|-------------------------------------------|-----|------------|--|
|                           | <b>Modelo 1</b><br>Média de todos os modelos |     |            | <b>Modelo 2</b>                           |     |            |  |
|                           |                                              |     |            | Média dos modelos de mínimo <i>misfit</i> |     |            |  |
|                           | $\rm V_S$                                    | Ζ   | ρ          | $\rm V_S$                                 | Ζ   | ρ          |  |
|                           | (m/s)                                        | (m) | $(kg/m^3)$ | (m/s)                                     | (m) | $(kg/m^3)$ |  |
| <b>Aterros</b>            | 321                                          | 13  | 1800       | 341                                       | 15  | 1800       |  |
| <b>Substrato</b><br>(CVL) | 1147                                         |     | 2300       | 1231                                      |     | 2300       |  |

Tabela 5.2- Perfis obtidos após a inversão de toda a curva de elipticidade. A média de todos os modelos corresponde ao modelo 1 e a média dos modelos de mínimo *misfit* corresponde ao modelo 2.

Tabela 5.3- Perfis obtidos após a inversão do ramo descendente da curva de elipticidade. A média de todos os modelos corresponde ao modelo 3 e a média dos modelos de mínimo *misfit* corresponde ao modelo 4.

![](_page_63_Picture_260.jpeg)

As tabelas 5.2 e 5.3 mostram que pode existir um alto contraste de velocidades entre os aterros e o Complexo Vulcânico de Lisboa. A partir destes modelos calculou-se a respetiva curva de elipticidade teórica que se sobrepôs às curvas experimentais e à curva H/V média na figura 5.7: (a) modelos 1 e 2; (b) modelos 3 e 4.

![](_page_64_Figure_0.jpeg)

Figura 5.7- Curva H/V (a rosa), curvas de elipticidade experimentais com respetiva curva média (a preto) e de curva de elipticidade teórica calculada para cada um dos modelos (a azul e vermelho): (a) modelo 1 e 2; (b) modelo 3 e 4.

Para os modelos obtidos após a inversão de toda a curva de elipticidade, a figura 5.7(a) mostra que a curva de elipticidade teórica, calculada a partir da média dos modelos de mínimo *misfit* (modelo 2) é a que apresenta um melhor ajuste à curva H/V e de elipticidade média experimental. Estas curvas têm o seu pico aproximadamente à mesma frequência, entre 6 Hz e 7 Hz.

No caso dos modelos obtidos após a inversão do ramo descendente, a figura 5.7(b) mostra que a curva de elipticidade teórica, calculada a partir da média dos modelos de mínimo *misfit* (modelos 4), é a que apresenta o melhor ajuste, apesar de ter o seu pico ligeiramente deslocado para a direita (entre 7 Hz e 8 Hz), em relação às curvas H/V e de elipticidade média.

Portanto, pela análise de todos os modelos, pode observar-se que a média dos modelos de mínimo *misfit* obtidos a partir da inversão de toda a curva de elipticidade média experimental é o melhor modelo a utilizar (modelo 2). Comparando esse modelo com a coluna de solo obtida a partir da sondagem geotécnica mais próxima, pode dizer-se que o resultado obtido é próximo do esperado. A profundidade obtida para a interface formação de cobertura/substrato é próxima da profundidade da sondagem geotécnica e as velocidades estão dentro dos intervalos estimados para estas formações de acordo com a geologia local.

### **5.2. Chelas**

Os registos das vibrações ambientais em Chelas foram efetuados na Rua J A2 do Bairro do Condado e de acordo com sondagens geotécnicas já existentes, estima-se que a formação de cobertura, constituída por aterros, atinja 5 m de espessura e que o substrato é formado pelas Areias do Vale de Chelas (AVC). Foram também feitas medições com um *array* linear. A localização da sondagem geotécnica mais próxima, do registo das vibrações ambientais e das medições em *array* estão assinaladas na figura 5.8.

![](_page_65_Picture_0.jpeg)

Figura 5.8- Localização, com as respetivas coordenadas, da aquisição H/V (ponto vermelho), de *array* linear (quadrado vermelho) e da sondagem geotécnica mais próxima (ponto amarelo). A aquisição em *array* foi feita usando 2 dispositivos diferentes: a amarelo com uma extensão de 48 m; a azul uma extensão de 36 m. As coordenadas foram tiradas no centro.

A figura 5.9 apresenta os resultados obtidos através da análise dos registos de vibrações ambienteis realizados em Chelas: (a) curva H/V; (b) coluna de solo obtida a partir da sondagem geotécnica mais próxima; (c) curvas de elipticidade e curva H/V média.

Na curva H/V observa-se um pico de pequena amplitude, mas bem definido, com uma frequência igual a 3,9 Hz e cuja amplitude é 2,26 (figura 5.9(a)). Este pico poderá estar relacionado com o contraste de impedâncias entre a formação de cobertura e o substrato (figura 5.9(b)). A figura 5.9(c) mostra as curvas de elipticidade experimentais, calculadas através do *RayDec* a partir dos registos das vibrações ambientais (a preto está a curva média), assim como a curva H/V média. É possível ver que as curvas de H/V (rosa) e de elipticidade média experimental (preto) têm ambas um comportamento semelhante e um pico bem definido aproximadamente na mesma frequência (~4 Hz).

![](_page_65_Figure_4.jpeg)

Figura 5.9- Chelas: (a) Curva H/V; (b) coluna de solo correspondente; (c) curvas de elipticidade experimentais (a preto está a médias destas curvas) e curva H/V média (rosa).

Na tabela 5.4 apresentam-se os dados que foram utilizados para a inversão da curva de elipticidade média experimental de um modelo de uma camada assente sob um semi-espaço e tem como base a sondagem geotécnica considerada mais próxima.

| abeia 5.4- Niouelo filicial de filversão de uma camada sob um semi-espaço, com y igual a o | $\Delta V_S$ (m/s) | Profundidade (m)         |
|--------------------------------------------------------------------------------------------|--------------------|--------------------------|
| <b>Aterros</b>                                                                             | $100 - 150$        | 10                       |
| Substrato (AVC)                                                                            | $200 - 400$        | $\overline{\phantom{0}}$ |

Tabela 5.4- Modelo inicial de inversão de uma camada sob um semi-espaço, com  $\nu$  igual a 0.4.

Apresentam-se nas figuras seguintes os melhores resultados que foram obtidos através da inversão de toda a curva e de apenas do ramo descendente. Para comparação, no anexo B é apresentado o resultado da inversão apenas do ramo ascendente (figura B.2).

A inversão de toda a curva foi feita entre os 1,31 e os 8,76 Hz (figura 5.10) e do ramo descendente, entre os 4,14 e os 8,76 Hz (figura 5.11), mostrando todos os modelos desde um *misfit* de 0,054 até 0,2 e de 0,02 até 0,14, respetivamente. São apresentados os perfis de velocidade nas figuras 5.10(a) e 5.11(a) em simultâneo com perfis obtidos através da análise estatística, e nas figuras figura 5.10(b) e 5.11(b) apresentam-se as respetivas curvas de elipticidade assim como a curva de elipticidade média experimental.

![](_page_66_Figure_5.jpeg)

Figura 5.10- (a) Perfis de velocidade das ondas S obtidos com a inversão de toda a curva; as linhas brancas e pretas apresentam os perfis de velocidade calculados através da análise estatística. (b) Curva de elipticidade média experimental (a preto) e curvas de elipticidade teóricas calculadas pelo programa *Dinver*, após inversão de toda a curva.

![](_page_67_Figure_0.jpeg)

Figura 5.11- (a) Perfis de velocidade das ondas S obtidos com a inversão do ramo descendente; as linhas brancas e pretas apresentam os perfis de velocidade calculados através da análise estatística. (b) Curva de elipticidade média experimental (a preto) e curvas de elipticidade teóricas calculadas pelo programa *Dinver*, após inversão do ramo descendente.

Novamente, assumindo que que a média produz os melhores resultados, através da análise das figuras 5.10(a) e 5.11(a) selecionaram-se como melhores perfis a média de todos os modelos e a média dos modelos de mínimo *misfit*. As tabelas 5.5 e 5.6 contém os dados desses modelos, onde a tabela 5.5 corresponde aos dados obtidos após a inversão de toda a curva de elipticidade e a tabela 5.6 corresponde aos dados obtidos após a inversão do ramo descendente.

Analisando a figura 5.10(b) é possível ver que toda a curva de elipticidade teórica tem um ajuste razoável à curva de elipticidade média experimental. Na figura 5.11(b) o ramo descendente da curva de elipticidade teórica tem um ajuste muito bom à curva de elipticidade média experimental.

|                           |                                       |     |                                | $m$ model t e a media dos modelos de minimo $m$ sta corresponde ao modelo 2. |     |            |
|---------------------------|---------------------------------------|-----|--------------------------------|------------------------------------------------------------------------------|-----|------------|
|                           |                                       |     | Toda a Curva                   |                                                                              |     |            |
|                           | Modelo 1<br>Média de todos os modelos |     |                                | <b>Modelo 2</b><br>Média dos modelos de mínimo <i>misfit</i>                 |     |            |
|                           |                                       |     |                                |                                                                              |     |            |
|                           | $\rm V_S$                             | Ζ   | ρ                              | $\rm V_S$                                                                    | Ζ   | ρ          |
|                           | (m/s)                                 | (m) | $\frac{\text{kg}}{\text{m}^3}$ | (m/s)                                                                        | (m) | $(kg/m^3)$ |
| <b>Aterros</b>            | 129                                   | 6   | 1800                           | 143                                                                          |     | 1800       |
| <b>Substrato</b><br>(AVC) | 270                                   |     | 2300                           | 314                                                                          |     | 2300       |

Tabela 5.5- Perfis obtidos após a inversão de toda a curva de elipticidade. A média de todos os modelos corresponde ao modelo 1 e a média dos modelos de mínimo *misfit* corresponde ao modelo 2.

|                           | <b>Ramo Descendente</b>               |     |            |                                    |     |            |  |
|---------------------------|---------------------------------------|-----|------------|------------------------------------|-----|------------|--|
|                           | Modelo 3<br>Média de todos os modelos |     |            | <b>Modelo 4</b>                    |     |            |  |
|                           |                                       |     |            | Média dos modelos de mínimo misfit |     |            |  |
|                           | $\rm V_S$                             | Z   | ρ          | $\rm V_S$                          | Z   | ρ          |  |
|                           | (m/s)                                 | (m) | $(kg/m^3)$ | (m/s)                              | (m) | $(kg/m^3)$ |  |
| <b>Aterros</b>            | 134                                   | 6   | 1800       | 146                                |     | 1800       |  |
| <b>Substrato</b><br>(AVC) | 270                                   |     | 2300       | 295                                |     | 2300       |  |

Tabela 5.6- Perfis obtidos após a inversão do ramo descendente da curva de elipticidade. A média de todos os modelos corresponde ao modelo 3 e a média dos modelos de mínimo *misfit* corresponde ao modelo 4.

As tabelas 5.5 e 5.6 mostram a possível existência de um contraste de velocidades baixo entre os aterros e as Areias do Vale de Chelas. A partir destes modelos calculou-se a respetiva curva de elipticidade teórica que se sobrepôs às curvas experimentais e à curva H/V média na figura 5.12: (a) modelo 1 e 2; (b) modelo 3 e 4.

![](_page_68_Figure_3.jpeg)

Figura 5.12- Curva H/V (a rosa), curvas de elipticidade experimentais com respetiva curva média (a preto) e de curva de elipticidade teórica calculada para cada um dos modelos (a azul e vermelho): (a) modelo 1 e 2; (b) modelo 3 e 4.

A figura 5.12 mostra que os picos das curvas de elipticidade teóricas não têm o ajuste ideal às curvas H/V e de elipticidade média experimental (aproximadamente aos 4Hz). Isto pode ser devido a uma má escolha do intervalo de velocidades na inversão. No entanto, a figura 5.12(a), mostra que a curva referente à média de todos os modelos (modelo 1) tem um melhor ajuste com a cava da curva H/V e da curva de elipticidade média experimental, aproximadamente à frequência de 10 Hz. O mesmo se aplica à figura 5.12(b), sendo o modelo 3 o ideal.

Para Chelas, utilizou-se também o programa *ReMi* para analisar os dados adquiridos através dos perfis sísmicos lineares ativos e passivos. A figura 5.13 mostra um exemplo de uma curva de dispersão obtida numa aquisição ativa. Apesar de se terem realizado medições passivas, apenas se apresentam aqui os resultados relativos às medições ativas, pois não se obtiveram resultados satisfatórios nas aquisições passivas (dificuldade de identificar a curva de dispersão). Apresenta-se, a título de exemplo, um resultado no Anexo C.

![](_page_69_Figure_0.jpeg)

Figura 5.13- Curva de dispersão obtida num ensaio de aquisição ativa em Chelas.

A partir da análise dos dados registados nas aquisições ativas, obtiveram-se vários perfis de velocidade que se apresentam na figura 5.14, com as respetivas média, mediana e desvio padrão.

![](_page_69_Figure_3.jpeg)

Figura 5.14- Perfis de velocidade obtidos em Chelas e respetivas média, mediana e desvio padrão.

Através da análise das curvas média e mediana, a figura mostra um perfil de uma camada, com cerca de 6-7 m e Vs entre 100 e 140 m/s, assente sobre um semi-espaço finito com uma velocidade das ondas S entre 190 e 240 m/s.

Comparando este resultado com os dados dos melhores perfis obtidos após a inversão de toda a curva de elipticidade e apenas do ramo descendente (tabela 5.5 e 5.6) é possível ver para os aterros que a espessura está muito perto dos 6 metros e V<sub>S</sub> está dentro do intervalo 100-140 m/s. Para o substrato a velocidade das ondas S está entre os 200-260 m/s, ficando próximo dos valores obtidos após a inversão.

Os resultados obtidos com o *Dinver* e o *ReMi* são muito próximos entre si e comparando com a sondagem geotécnica mais próxima, apresentam um resultado muito próximo ao esperado em relação à profundidade da interface aterros/Areias do Vale de Chelas. No entanto isso não acontece com a velocidade. Pensa-se que o fraco ajuste das curvas de elipticidade teórica (figura 5.12 (a) e (b)) esteja relacionado com a má escolha do intervalo de velocidade estimado com base na geologia do local (tabela 5.4).

#### **5.3. Parque das Nações**

#### **5.3.1. Curvas H/V e de elipticidade experimentais**

No Parque das Nações, os registos das vibrações ambientais foram efetuados no Caminho da Rainha. De acordo com sondagens geotécnicas, estima-se que para essa zona a formação de cobertura seja constituída pelo conjunto de 10,2 m de aterros e 12,3 metros de aluviões e que o substrato é formado pelos Calcários de Marvila (CM). A localização da sondagem mais próxima e do registo das vibrações ambientais estão assinalados na figura 5.15.

![](_page_70_Picture_5.jpeg)

Figura 5.15- Localização, com as respetivas coordenadas, da aquisição H/V (ponto vermelho) e da sondagem geotécnica mais próxima (ponto amarelo).

Os resultados obtidos a partir da análise dos registos de vibrações ambientais realizados no Parque das Nações apresentam-se na figura 5.16: (a) curva H/V; (b) coluna de solo obtida a partir da sondagem geotécnica mais próxima; (c) curvas de elipticidade e curva H/V média.

Na figura 5.16(a) pode observar-se que o registo H/V apresenta um pico bem definido, com uma frequência de 1,66 Hz (frequência de pico) e uma amplitude de 5,2. De novo este pico deverá estar associado ao contraste de impedâncias entre a formação de cobertura e o substrato (figura 5.16(b)). A figura 5.16(c) mostra as curvas de elipticidade experimentais, calculadas através do *RayDec* a partir dos registos das vibrações ambientais (a preto está a curva média), assim como a curva H/V média. É possível observar que as curvas médias de H/V (rosa) e de elipticidade experimental (preto) têm ambas um pico bem definido praticamente na mesma frequência (~2 Hz).

![](_page_71_Figure_1.jpeg)

Figura 5.16- Parque das Nações: (a) Curva H/V; (b) coluna de solo correspondente; (c) curvas de elipticidade experimentais (a preto está a médias destas curvas) e curva H/V média (rosa).

Tomando em consideração que os aterros podem (ou não) ter uma velocidade distinta das aluviões, optou-se por se fazeres duas inversões distintas, a primeira considerando os aterros com uma velocidade próxima das aluviões (modelo de 2 camadas) e outra considerando propriedades distintas, isto é, considerando um modelo com 3 camadas.

#### **5.3.2. Modelo de 2 camadas**

Analisa-se agora os resultados obtidos para um modelo com 2 camadas.

A tabela 5.7 contém os dados utilizados para a inversão da curva de elipticidade média experimental de um modelo de uma camada assente sob um semi-espaço. Esta tabela tem por base a sondagem geotécnica considerada mais próxima.

![](_page_71_Picture_195.jpeg)

Tabela 5.7- Modelo inicial de inversão de uma camada sobre um semi-espaço, com  $\nu$  igual a 0,4.

Tal como nos outros locais, apresentam-se aqui os melhores resultados que foram obtidos com a inversão de toda a curva ou apenas do ramo descendente. No Anexo B apresenta-se também, para comparação, o resultado da inversão utilizando apenas do ramo ascendente (figura B.3).

As figuras 5.17 e 5.18 correspondem, respetivamente, à inversão de toda a curva apresentando todos os modelos desde um *misfit* de 0,128 até 0,44 e à inversão do ramo descendente mostrando todos os modelos desde um *misfit* de 0,136 até 0,242, respetivamente. As figuras 5.17(a) e 5.18(a) correspondem aos perfis de velocidade acompanhados pelos perfis obtidos através da análise estatística, e nas figuras 5.17(b) e 5.18(b) apresentam-se as respetivas curvas de elipticidade assim como a curva de elipticidade média experimental.
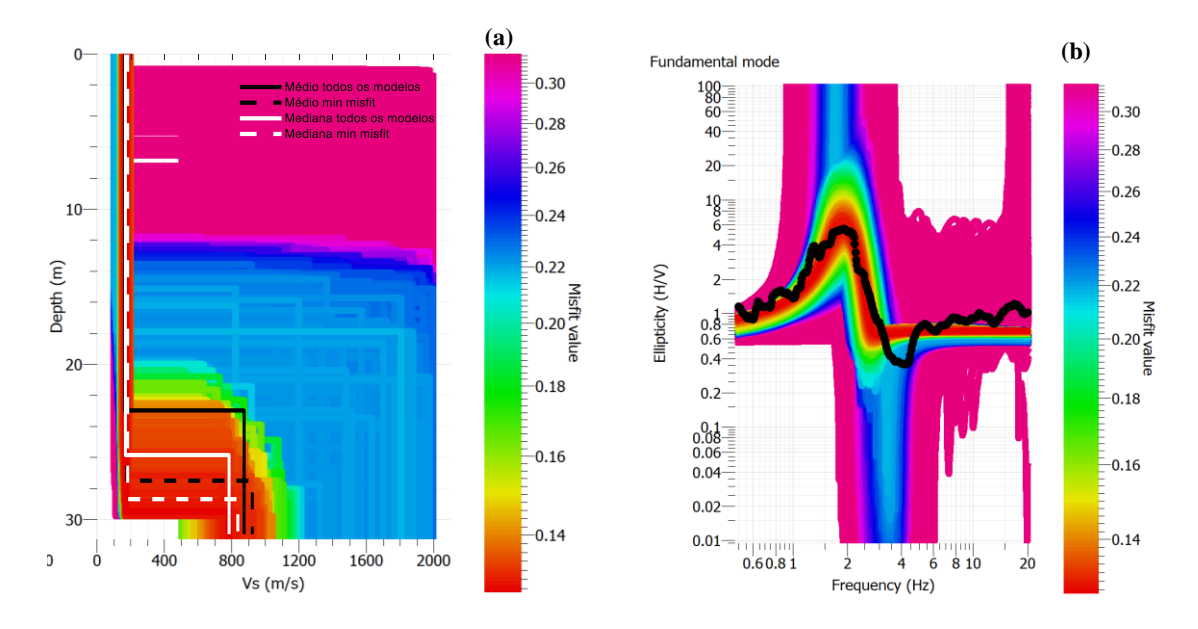

Figura 5.17- (a) Perfis de velocidade das ondas S obtidos com a inversão de toda a curva; as linhas brancas e pretas apresentam os perfis de velocidade calculados através da análise estatística. (b) Curva de elipticidade média experimental (a preto) e curvas de elipticidade teóricas calculadas pelo programa *Dinver*, após inversão de toda a curva.

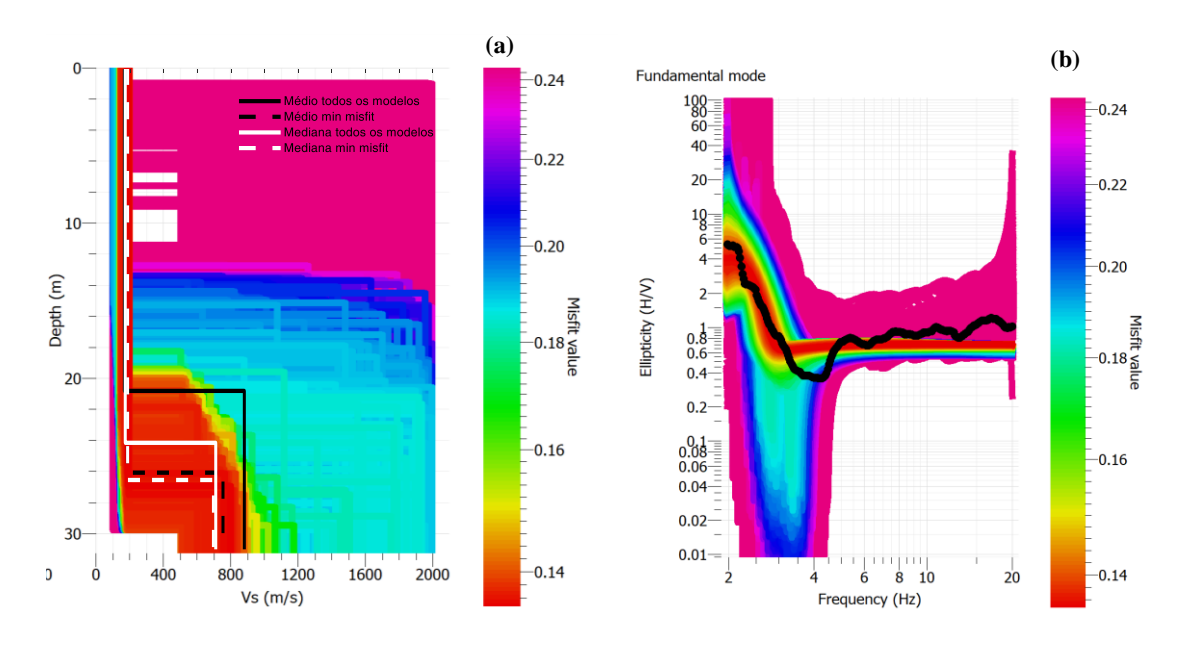

Figura 5.18- (a) Perfis de velocidade das ondas S obtidos com a inversão do ramo descendente; as linhas brancas e pretas apresentam os perfis de velocidade calculados através da análise estatística. (b) Curva de elipticidade média experimental (a preto) e curvas de elipticidade teóricas calculadas pelo programa *Dinver*, após inversão do ramo descendente.

Assumindo que a média produz os melhores resultados, mais uma vez através das figuras 5.17(a) e 5.18(a) foram selecionados os perfis que correspondem à média de todos os modelos e à média dos modelos de mínimo *misfit*. As tabelas 5.8 e 5.9 contém os dados desses modelos, onde a tabela 5.8 corresponde aos dados obtidos após a inversão de toda a curva de elipticidade e a tabela 5.9 corresponde aos dados obtidos após a inversão do ramo descendente.

Por análise da figura 5.17(b) e 5.18(b) é possível ver que existe um ajuste razoável da curva de elipticidade teórica calculada pelo *Dinver* à curva de elipticidade média, tanto utilizando toda a curva ou só o ramo descendente.

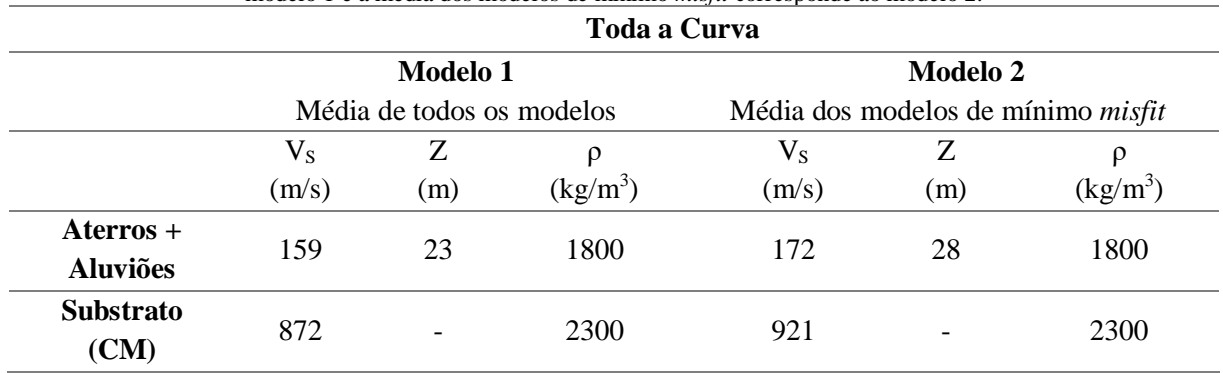

Tabela 5.8- Perfis obtidos após a inversão de toda a curva de elipticidade. A média de todos os modelos corresponde ao modelo 1 e a média dos modelos de mínimo *misfit* corresponde ao modelo 2.

Tabela 5.9- Perfis obtidos após a inversão do ramo descendente da curva de elipticidade. A média de todos os modelos corresponde ao modelo 3 e a média dos modelos de mínimo *misfit* corresponde ao modelo 4.

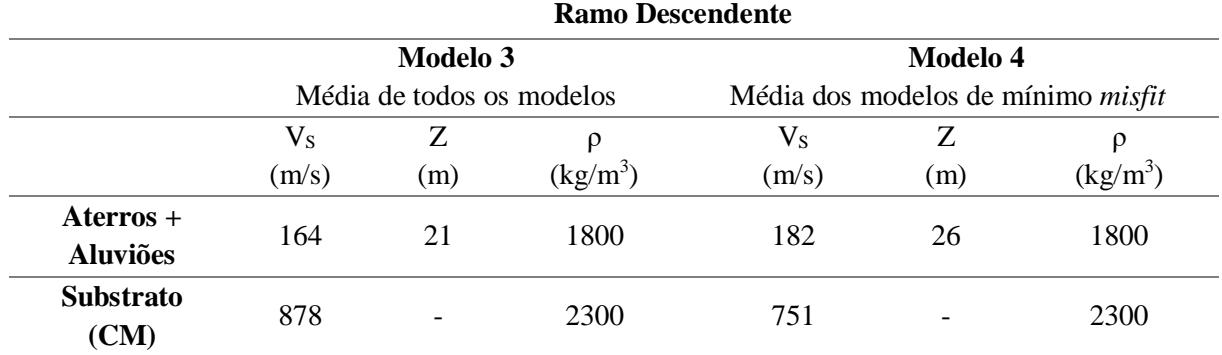

As tabelas 5.8 e 5.9 mostram a existência de um contraste de velocidades médio entre os aterros e os Calcários de Marvila. Com os dados da tabela calculou-se a respetiva curva de elipticidade teórica que se sobrepôs às curvas experimentais e à curva H/V média na figura 5.19: (a) modelos 1 e 2; (b) modelos 3 e 4.

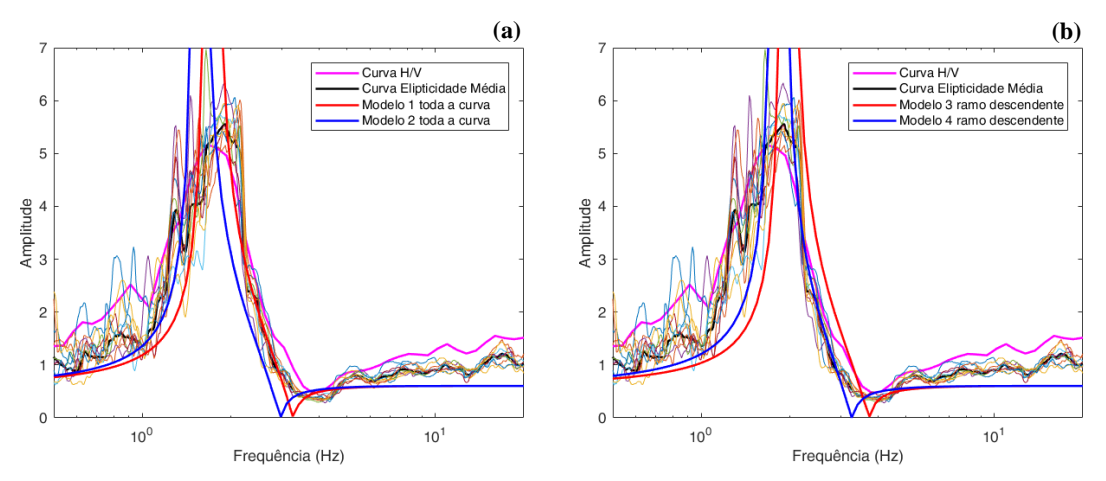

Figura 5.19- Curva H/V (a rosa), curvas de elipticidade experimentais com respetiva curva média (a preto) e de curva de elipticidade teórica calculada para cada um dos modelos (a azul e vermelho): (a) modelos 1 e 2; (b) modelos 3 e 4.

A figura 5.19(a), correspondente aos modelos obtidos após a inversão de toda a curva, mostra que a curva correspondente à média de todos os modelos (modelo 1) tem um melhor ajuste à curva H/V e à curva de elipticidade média experimental, com um pico aproximadamente aos 2 Hz e a cava aos 3 Hz. No entanto, após a inversão do ramo descendente, a figura 5.19(b) mostra que a curva correspondente à média dos modelos de mínimo *misfit* (modelo 4) tem um melhor ajuste à curva H/V e à curva de elipticidade média experimental, com o seu pico e a cava aproximadamente aos 2 e os 3 Hz, respetivamente.

Com base na sondagem geotécnica mais próxima, o resultado obtido em ambos os casos são próximos do esperado, uma vez que profundidade obtida para a interface formação de cobertura/substrato é próxima da profundidade da sondagem geotécnica e as velocidades estão dentro dos intervalos que se estimam ser para a geologia local.

#### **5.3.3. Modelo de 3 camadas**

Agora é feita a análise dos resultados obtidos para um modelo com 3 camadas.

A tabela 5.10 contém os dados utilizados para a inversão da curva de elipticidade média experimental, para um modelo de duas camadas sobrejacente a um semi-espaço. A tabela tem como base a sondagem geotécnica considerada mais próxima.

Tabela 5.10- Modelo inicial de inversão de duas camadas sob um semi-espaço, com  $\nu$  igual a 0,4.

|                 | $\Delta V_S$ (m/s) | Profundidade (m) |
|-----------------|--------------------|------------------|
| <b>Aterros</b>  | $300 - 650$        | 15               |
| <b>Aluviões</b> | $150 - 300$        | 30               |
| Substrato (CM)  | $500 - 2000$       |                  |
|                 |                    |                  |

Os melhores resultados, aqui apresentados, foram obtidos com a inversão de toda a curva ou apenas do ramo descendente. Para comparação apresenta-se em anexo, o resultado obtido com a inversão apenas do ramo ascendente, cujo ajuste não é satisfatório (figura B.4).

As figuras 5.20 e 5.21 correspondem, respetivamente, à inversão de toda a curva apresentando todos os modelos desde um *misfit* de 0,092 até 0,34 e à inversão do ramo descendente mostrando todos os modelos desde um *misfit* de 0,114 até 0,36. São apresentados os perfis de velocidade, representados nas figuras 5.20(a) e 5.21(a) em simultâneo com os perfis obtidos através da análise estatística, e nas figuras 5.20(b) e 5.21(b) apresentam-se as respetivas curvas de elipticidade assim como a curva de elipticidade média experimental.

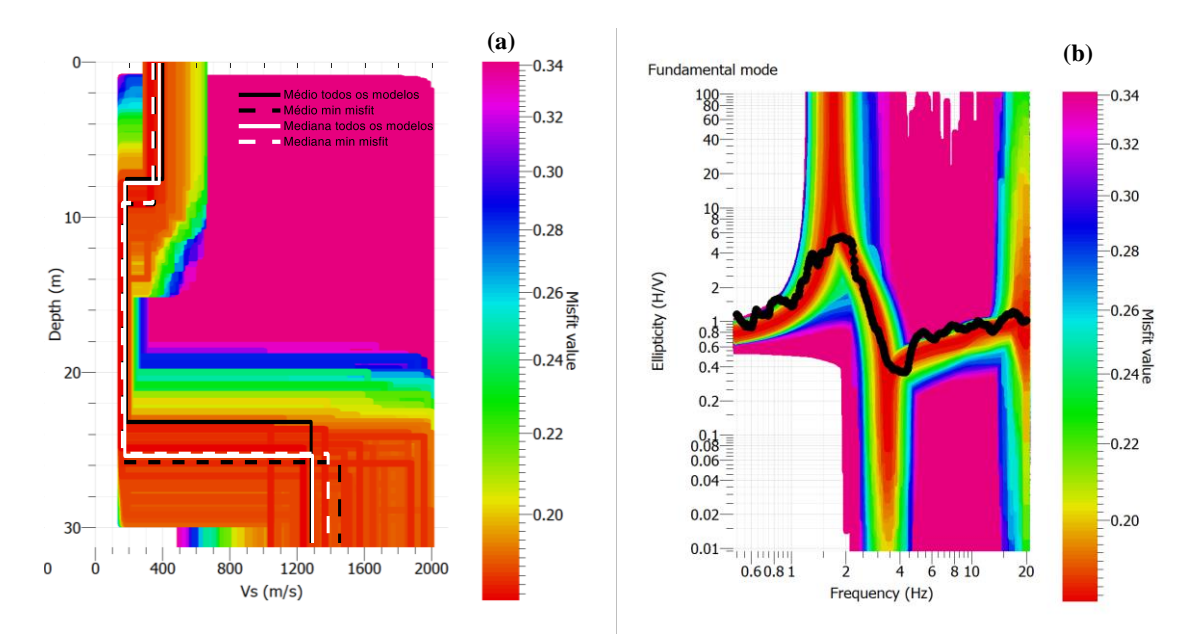

Figura 5.20- (a) Perfis de velocidade das ondas S obtidos com a inversão de toda a curva; as linhas brancas e pretas apresentam os perfis de velocidade calculados através da análise estatística. (b) Curva de elipticidade média experimental (a preto) e curvas de elipticidade teóricas calculadas pelo programa *Dinver*, após inversão de toda a curva.

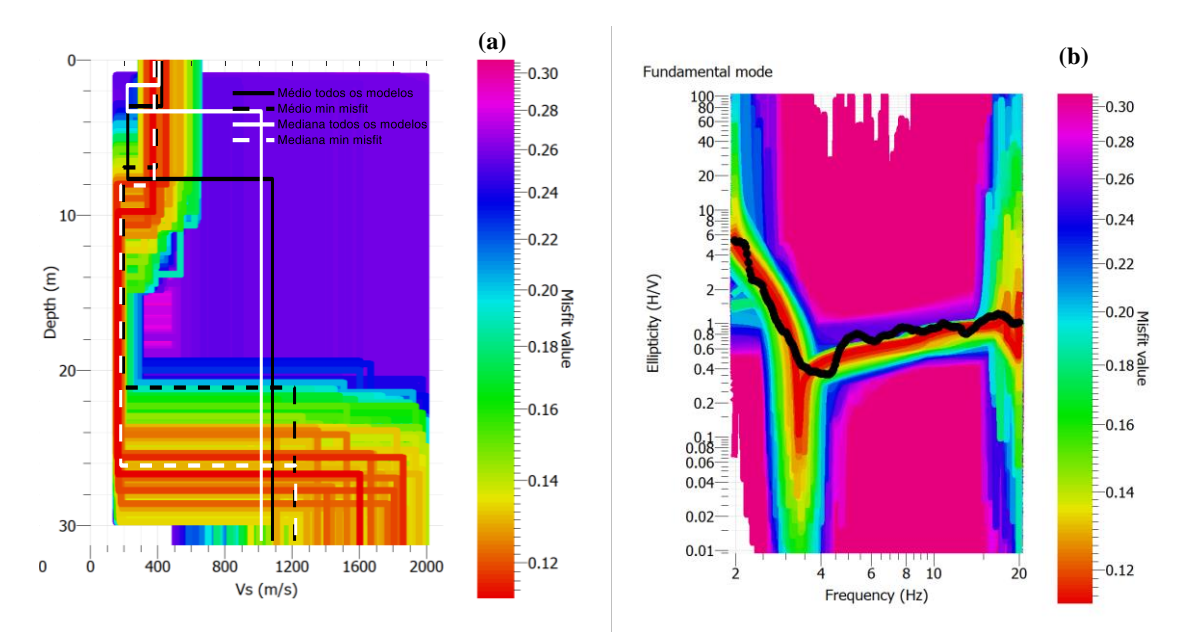

Figura 5.21- (a) Perfis de velocidade das ondas S obtidos com a inversão do ramo descendente; as linhas brancas e pretas apresentam os perfis de velocidade calculados através da análise estatística. (b) Curva de elipticidade média experimental (a preto) e curvas de elipticidade teóricas calculadas pelo programa *Dinver*, após inversão do ramo descendente.

A partir das figuras 5.20(a) e 5.21(a) selecionaram-se os melhores perfis, assumindo que a média produz os melhores resultados. Portanto selecionaram-se a média de todos os modelos e a média dos modelos de mínimo *misfit.* As tabelas 5.11 e 5.12 correspondem aos melhores modelos obtidos a partir da inversão de toda a curva e do ramo descendente, respetivamente.

Pela análise da figura 5.20(b) e 5.21(b) é possível ver que toda a curva de elipticidade teórica e o ramo descendente calculados pelo programa *Dinver* tem um ajuste razoável à curva de elipticidade média experimental.

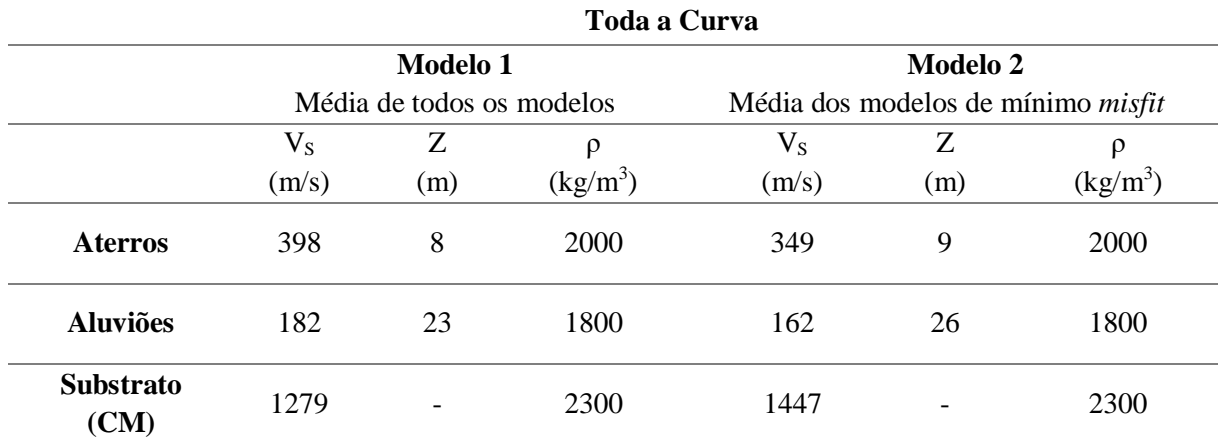

Tabela 5.11- Perfis obtidos após a inversão de toda a curva de elipticidade. A média de todos os modelos corresponde ao modelo 1 e a média dos modelos de mínimo misfit corresponde ao modelo 2.

Tabela 5.12- Perfis obtidos após a inversão do ramo descendente da curva de elipticidade. A média de todos os modelos corresponde ao modelo 3 e a média dos modelos de mínimo misfit corresponde ao modelo 4.

|                          | <b>Ramo Descendente</b> |                           |                                |                 |                                           |            |  |  |
|--------------------------|-------------------------|---------------------------|--------------------------------|-----------------|-------------------------------------------|------------|--|--|
|                          |                         | <b>Modelo 3</b>           |                                | <b>Modelo 4</b> |                                           |            |  |  |
|                          |                         | Média de todos os modelos |                                |                 | Média dos modelos de mínimo <i>misfit</i> |            |  |  |
|                          | $V_{\rm S}$             | Ζ                         | $\rho$                         | $V_{\rm S}$     | Ζ                                         | ρ          |  |  |
|                          | (m/s)                   | (m)                       | $\frac{\text{kg}}{\text{m}^3}$ | (m/s)           | (m)                                       | $(kg/m^3)$ |  |  |
| <b>Aterros</b>           | 420                     | 3                         | 2000                           | 389             | 7                                         | 2000       |  |  |
| <b>Aluviões</b>          | 218                     | 8                         | 1800                           | 193             | 21                                        | 1800       |  |  |
| <b>Substrato</b><br>(CM) | 1080                    |                           | 2300                           | 1212            |                                           | 2300       |  |  |

As tabelas 5.11 e 5.12 mostram que existe um contraste de velocidades médio entre os aterros e os Calcários de Marvila. A partir destes modelos calculou-se a respetiva curva de elipticidade teórica que se sobrepôs às curvas experimentais e à curva H/V média na figura 5.22: (a) modelos 1 e 2; (b) modelos 3 e 4.

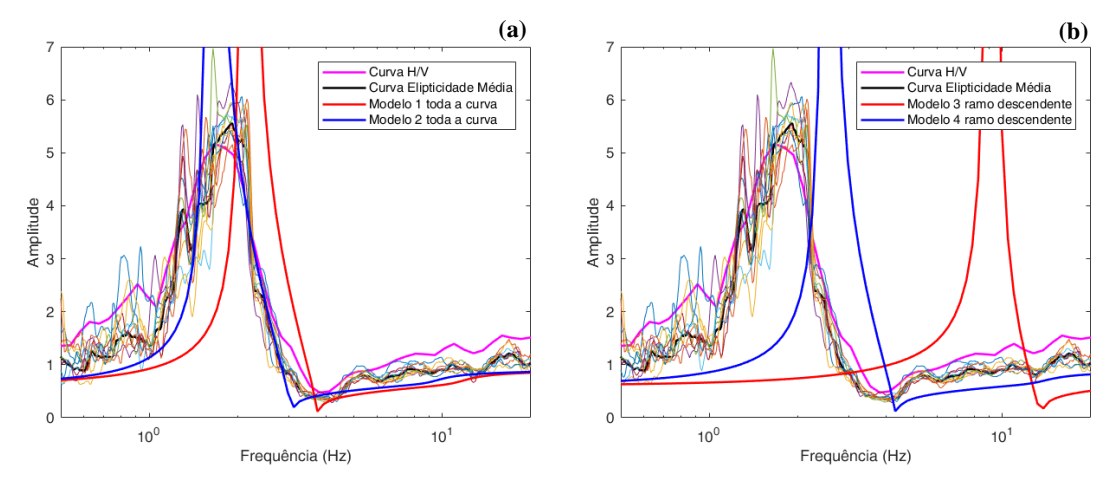

Figura 5.22- Curva H/V (a rosa), curvas de elipticidade experimentais com respetiva curva média (a preto) e de curva de elipticidade teórica calculada para cada um dos modelos (a azul e vermelho): (a) modelos 1 e 2 e (b) modelos 3 e 4.

A figura 5.22(a) mostra que após a inversão de toda a curva, o melhor modelo corresponde à média dos modelos de mínimo *misfit* (modelo 2), pois apresenta um bom ajuste em relação à curva H/V e à curva de elipticidade média experimental, com o pico próximo dos 2 Hz e a cava dos 3 Hz. No entanto a figura 5.22(b) mostra que nenhuma das curvas calculadas com os modelos médios, obtidos após a inversão do ramo descendente, se ajusta à curva H/V e de elipticidade média. No estudo de sensibilidade do capítulo 4, verificou-se que por vezes com a mediana obtém-se melhores resultados. Então, para o ramo descendente e a partir da figura 5.21, selecionaram-se como melhores perfis a mediana de todos os modelos e a mediana dos modelos de mínimo *misfit*. Esses dados estão na tabela 5.13 e as respetivas curvas estão na figura 5.23.

|                          | <b>Ramo Descendente</b>                 |     |            |                                                         |     |            |  |  |
|--------------------------|-----------------------------------------|-----|------------|---------------------------------------------------------|-----|------------|--|--|
|                          | Modelo 5<br>Mediana de todos os modelos |     |            | Modelo 6<br>Mediana dos modelos de mínimo <i>misfit</i> |     |            |  |  |
|                          |                                         |     |            |                                                         |     |            |  |  |
|                          | $V_S$                                   | Ζ   | ρ          | $\rm V_S$                                               | Ζ   | ρ          |  |  |
|                          | (m/s)                                   | (m) | $(kg/m^3)$ | (m/s)                                                   | (m) | $(kg/m^3)$ |  |  |
| <b>Aterros</b>           | 404                                     | 2   | 2000       | 375                                                     | 8   | 2000       |  |  |
| <b>Aluviões</b>          | 215                                     | 3   | 1800       | 176                                                     | 26  | 1800       |  |  |
| <b>Substrato</b><br>(CM) | 1013                                    |     | 2300       | 1218                                                    |     | 2300       |  |  |

Tabela 5.13- Perfis obtidos após a inversão do ramo descendente da curva de elipticidade. A mediana de todos os modelos corresponde ao modelo 5 e a mediana dos modelos de mínimo *misfit* corresponde ao modelo 6.

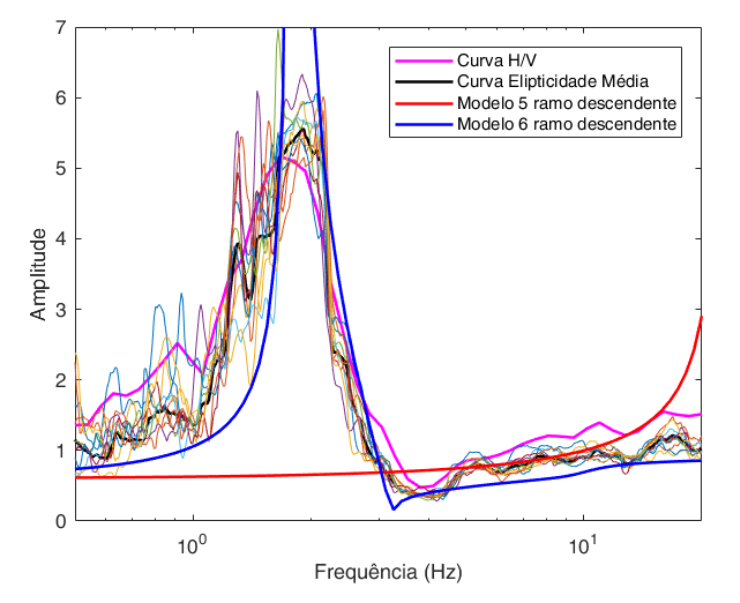

Figura 5.23- Curva H/V (a rosa), curvas de elipticidade experimentais com respetiva curva média (a preto) e de curva de elipticidade teórica calculada para cada um dos modelos (a azul e vermelho): modelos 5 e 6.

A figura 5.23 mostra que a curva de elipticidade teórica calculada com a mediana dos modelos de mínimo *misfit* (modelo 6) é a que melhor se ajusta à curva H/V e à curva de elipticidade média experimental com o pico e a cava aproximadamente aos 2 e 3 Hz, respetivamente.

Comparando os resultados obtidos com a média e a mediana dos modelos de mínimo *misfit* com a sondagem geotécnica, pode dizer-se que o resultado obtido é próximo do esperado. As profundidades das interfaces aterros/aluviões e aluviões/Calcários de Marvila são muito próximas das profundidades da sondagem geotécnica e as velocidades estão dentro do intervalo estimado com base na geologia do local.

#### **5.4. Discussão**

No capítulo 4 apresentou-se um estudo de sensibilidade tendo em vista a identificação do parâmetro estatístico que apresenta a melhor aproximação ao perfil real. Verificou-se que a média produzia os melhores resultados, sem que, contudo, se conseguisse identificar se seria a média de todos os modelos ou a média dos perfis com *misfit* próximo do mínimo. Com base nesta análise, sempre que possível, tentaram-se utilizar as médias na busca do melhor modelo.

Para Campolide, dos modelos de velocidade obtidos, selecionou-se como o melhor a média dos modelos de mínimo *misfit* e a curva de elipticidade teórica calculada através destes modelos apresenta o seu pico e a cava aproximadamente na mesma frequência que a curva H/V e a curva de elipticidade média experimental.

No caso de Chelas, em ambas as inversões, foi selecionado como melhor modelo a média de todos os modelos. No entanto, a curva de elipticidade teórica calculada com esse modelo, apresenta um pico não coincidente com os das outras duas curvas, mas a cava situa-se aproximadamente na mesma frequência. Para Chelas, utilizou-se também o programa *ReMi* para analisar os dados adquiridos através dos perfis sísmicos lineares ativos e passivos. Verificou-se para a camada superficial que a velocidade dos melhores modelos fica dentro do intervalo de velocidades obtidos com o *ReMi*, mas isso não acontece para o substrato. Provavelmente, a velocidade de pesquisa para o substrato não foi a mais adequada, o que pode também justificar o ajuste observado entre a curva de elipticidade média experimental e a curva de elipticidade teórica.

Com o Parque das Nações foram feitas 2 abordagens. Na primeira abordagem utilizou-se um modelo inicial de inversão de 2 camadas. Selecionou-se como melhor modelo na inversão de toda a curva, a média de todos os modelos, mas na inversão do ramo descendente selecionou-se a média dos modelos de mínimo *misfit*. Ambas as curvas de elipticidade teórica calculadas através dos melhores modelos, têm o pico na mesma frequência do que a curva H/V e a curva de elipticidade média experimental, no entanto a cava da curva de elipticidade teórica está um pouco desfasada em relação às outras curvas. A segunda abordagem adota um modelo inicial de inversão de 3 camadas. Como melhor modelo de velocidade na inversão de toda a curva, foi selecionado a média dos modelos de mínimo *misfit* e para o ramo descendente, após uma tentativa de ajuste com a média, foi selecionado a mediana dos modelos de mínimo *misfit*. A curva de elipticidade teórica calculada através dos melhores modelos, tem o pico e a cava na mesma frequência que a curva H/V e a curva de elipticidade média experimental. Comparando os resultados das duas abordagens parece que o contraste de impedâncias entre os aterros e as aluviões não será suficientemente forte para justificar a definição de um modelo de 3 camadas.

No geral, comparando os resultados finais obtidos com os dados das colunas de solo, provenientes das sondagens geotécnicas mais próximas, pode dizer-se que se chegou a resultados satisfatórios em termos de profundidade (estratificação) e de valores de velocidade. A tabela 5.14 contém uma síntese das decisões tomadas para cada um dos locais, bem como o registo do mínimo *misfit* em ambas as inversões e a variação em percentagem entre o modelo 1 e 2, no caso da inversão de toda a curva, e do modelo 3 e 4 na inversão do ramo descendente. Mas na inversão do ramo descendente, com o modelo de 3 camadas, a variação é feita entre a curva de elipticidade teórica calculada com a média dos modelos de mínimo *misfit* (modelo 4) e a mediana dos modelos de mínimo *misfit* (modelo 6). É possível ver que

em termos de velocidade e profundidade, a variação entre os modelos não é muito grande, com um intervalo entre os 4 e os 16% para velocidade e 1 e 5 metros para a profundidade.

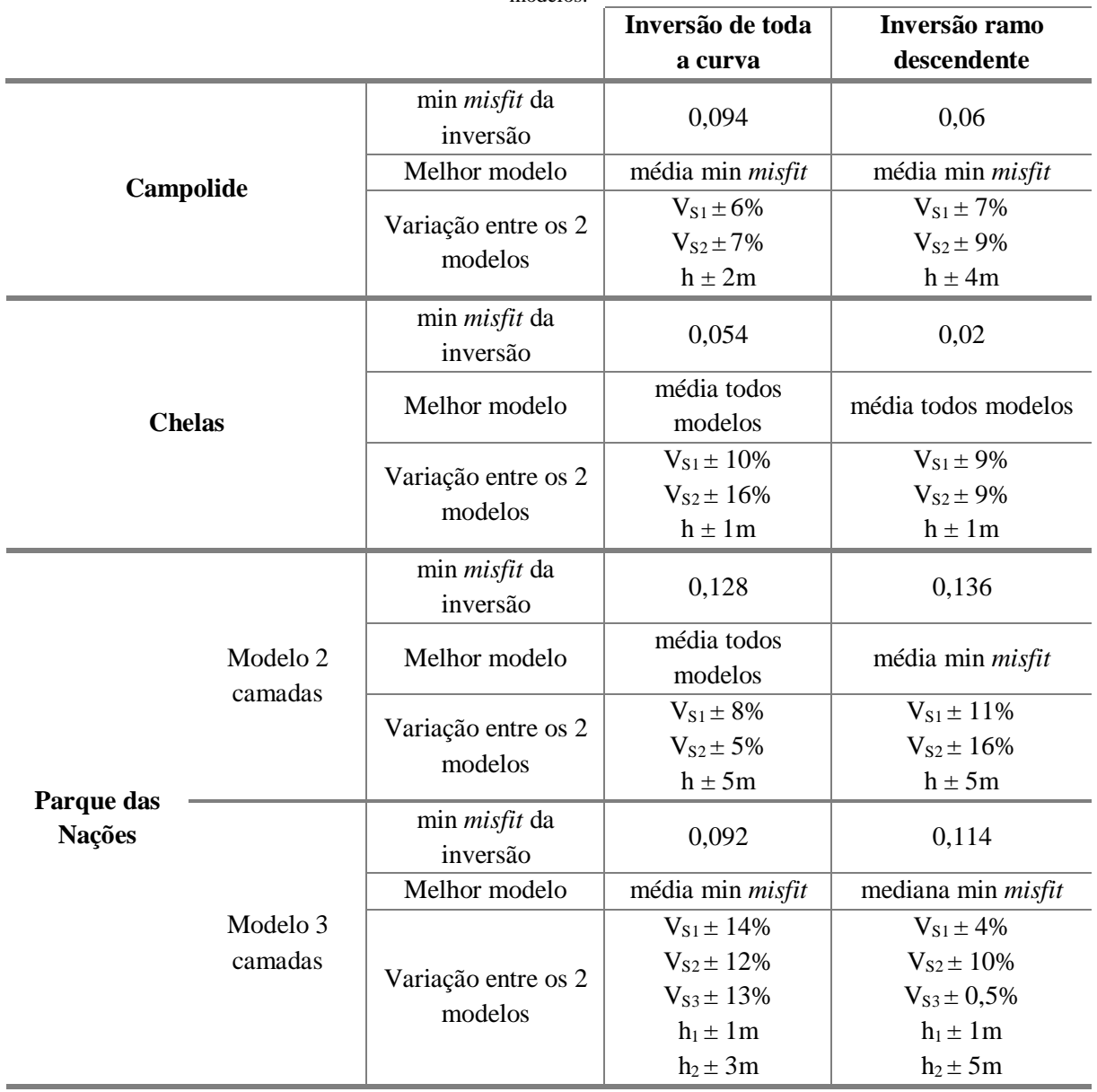

Tabela 5.14- Síntese das decisões tomadas, incluindo o mínimo misfit associado a cada inversão e a variação entre os modelos.

### **6. Conclusão e desenvolvimentos futuros**

#### **6.1. Conclusão**

Ao longo dos anos foram publicados vários trabalhos com o uso de métodos sísmicos não invasivos, sendo um dos quais o uso das vibrações ambientais com o recurso a uma estação única. Com estes dados e a aplicação do método de Nakamura (1989), é possível determinar a curva H/V e estimar a curva de elipticidade experimental das ondas de Rayleigh. Nestes trabalhos é frequente realizar a inversão conjunta destas curvas com a curva de dispersão, obtida com outros métodos de aquisição de ondas superficiais. No entanto, é interessante estudar como é que a curva de elipticidade das ondas de Rayleigh, por si só, dará informações sobre a estrutura do solo em profundidade.

Para isso, começou por fazer-se um estudo de sensibilidade (capítulo 4), onde foram realizadas as inversões de curvas de elipticidade teóricas, para uma camada assente num substrato, e onde se consideraram três contrastes de impedância diferentes. Para cada um destes contrastes aumentou-se progressivamente o intervalo de pesquisa das variáveis V<sub>S1</sub>, V<sub>S2</sub> e h. Como o modelo de mínimo *misfit* nem sempre é o melhor, foram feitos perfis com duas grandezas estatísticas: a média e a mediana de todos os modelos e apenas dos modelos de mínimo *misfit*. Com este estudo de sensibilidade chegou-se à conclusão que com a média obtém-se um modelo mais próximo ao modelo expectável, mas não se concluiu se será com a média de todos os modelos ou com a média dos modelos de mínimo *misfit.* No caso da espessura, convém que a espessura inicial do modelo de inversão seja superior à do modelo teórico, pois o programa de inversão utilizado subestima este parâmetro. Nos histogramas 3D observouse a interdependência entre os parâmetros h,  $V_{S1}$  e  $V_{S2}$ , onde o parâmero h parece ser o mais bem definido. Outra conclusão tirada desta análise foi que a incerteza inserida no intervalo de busca na inversão, é refletida nos resultados finais das velocidades. Para se obterem resultados razoáveis seria recomendável conhecerem-se as velocidades com uma incerteza de ±10%.

Após o estudo de sensibilidade, onde se exploraram as potencialidades e as limitações da metodologia*,* foram analisados 3 casos de estudo em diferentes locais da cidade de Lisboa (Capítulo 5). Foi feita a aquisição de vibrações ambientais com estação única em Campolide, Chelas e Parque das Nações, mas as medidas em *array* foram apenas realizadas em Chelas. O processamento dos dados das vibrações ambientais, para obter a curva de elipticidade média experimental, foi feito recorrendo ao programa *RayDec*; esta curva foi depois invertida utilizando o programa *Dinver*. Foi invertida toda a curva de elipticidade média experimental, apenas o ramo descendente e apenas o ramo ascendente. Apesar de se ter feito a inversão apenas do ramo ascendente, não se procedeu à sua análise pois os resultados da sua inversão não foram satisfatórios. Para o caso dos dados registados em *array* estes foram processados e analisados com o *software ReMi*. Na seleção de qual o melhor perfil de velocidade das ondas S a utilizar, partiu-se da conclusão retirada no capítulo 4, de que a média é a grandeza estatística que reproduz os melhores resultados. Portanto tentou-se sempre utilizar os perfis correspondentes à média de todos os modelos e a média dos modelos de mínimo *misfit*, para calcular uma curva de elipticidade teórica que se ajusta à curva H/V e à curva de elipticidade média experimental. A comparação destas 4 curvas permitiu definir qual o melhor modelo.

Para Campolide conclui-se que o melhor perfil de velocidade é a média dos modelos de mínimo *misfit*, tanto na inversão de toda a curva como na inversão do ramo descendente. De acordo com os dados de sondagens geotécnicas próximas, o resultado obtido está muito próximo do esperado.

Os resultados obtidos para Chelas mostraram que, na inversão de toda a curva e do ramo descendente, o melhor perfil é a média de todos os modelos. Apesar de não haver um ajuste ideal do pico da curva de elipticidade teórica obtida com esse modelo, a cava é a que melhor se ajusta à curva H/V e de elipticidade média experimental. Comparando este resultado com o resultado obtido com o *ReMi*, eles são muito próximos e, com base na sondagem geotécnica considerada mais próxima, ambos estão próximos do esperado, mas só na profundidade da interface formação de cobertura/substrato. Em termos de velocidade o ajuste não é bom, provavelmente devido à escolha do intervalo de velocidades na inversão.

Para o Parque das Nações consideraram-se 2 abordagens, uma com um modelo inicial de 2 camadas e outra com um modelo inicial de 3 camadas. Na inversão do modelo de 2 camadas, chegou-se à conclusão de que o melhor perfil a selecionar era a média de todos os modelos obtidos na inversão de toda a curva, mas na inversão apenas do ramo descendente o melhor perfil corresponde à média dos modelos de mínimo *misfit*. Comparando com a sondagem geotécnica mais próxima, verificou-se que se chegou ao resultado pretendido em ambas as inversões. Na inversão do modelo de 3 camadas, concluiuse que o melhor modelo na inversão de toda a curva é a média dos modelos de mínimo *misfit*. No entanto, na inversão do ramo descendente, após testes realizados sem sucesso com os perfis médios, chegou-se à conclusão que é a mediana dos modelos de mínimo *misfit.* Verificou-se um bom ajustamento ao perfil geotécnico observado na sondagem geotécnica mais próxima. Comparando os resultados obtidos nas duas abordagens, o modelo de 2 camadas parece ser o mais adequado pois, o contraste de impedâncias entre os aterros e as aluviões não aparenta ser suficientemente forte para justificar a boa definição de um modelo de 3 camadas.

Em suma, os resultados obtidos são bastante satisfatórios, sendo a média o parâmetro estatístico capaz de produzir resultados razoavelmente fiáveis, se bem que não seja claro se deverá utilizar-se a média de todos os modelos ou a média dos modelos de mínimo *misfit.* Contudo, a comparação das curvas de elipticidade calculadas para as médias dos modelos com a curva de elipticidade média experimental, permite definir qual o modelo que mais fiável, isto é, que mais aproxima os dados experimentais.

#### **6.2. Desenvolvimentos futuros**

Em trabalhos futuros será necessário aprofundar um estudo de sensibilidade com o objetivo de avaliar as incertezas associadas aos resultados que se obtém na análise dos registos de estação única. Em particular, seria interessante averiguar a precisão dos resultados finais quando se utiliza a metodologia abordada neste trabalho, ou seja, a inversão da curva de elipticidade experimental média.

Outro trabalho a desenvolver será a aplicação da metodologia descrita na dissertação a outros casos de reais, em particular a outras situações envolvendo diferentes geometrias associadas a estruturas geológicas mais complexas.

Finalmente outra abordagem a investigar será a análise conjunta da informação recolhida através da curva de elipticidade e de registos obtidos através de outras metodologias de aquisição dos dados (p.ex. aquisições em *arrays* lineares ou circulares).

### **Referências**

- Aki, K., & Richards, P.G. (2002). Quantitative Seismology. University Science Books.
- Almeida M.F (1986). Carta Geológica do Concelho de Lisboa 1:10 000. Serviços Geológicos de Portugal
- Asmussen, J. C. (1997). Modal Analysis Based on the Random Decrement Technique Application to Civil Engineering Structures. Department of Building Technology and Structural Engineering. PhD Thesis. pp. 227.
- Bard, P-Y. (1998). Microtremor Measurements: A Tool for Site Effect Estimation? in Proceedings of the Second International Symposium on The Effect of Surface Geology on Seismic Motion. Yokohama, Japan. pp. 1251–79.
- Bonnefoy-Claudet, S., Cornou, C., Kristek, J., Ohrnberger, M., Wathelet, M., Bard, P-Y., Moczo, P., Faeh, D., Cotton, F. (2004). Simulation of seismic ambient noise: I. Results of H/V and array techniques on canonical models. in 13th World Conference on Earthquake Engineering.
- Bolt, B.A. (1999). Earthquakes.  $4<sup>th</sup>$  Edition, W.H. Freeman Company, New York, 366 p.
- Coelho, M. J. (2011). Desenvolvimentos do método das ondas superficiais no âmbito da geotecnia. Universidade de Lisboa, PhD Thesis.
- Foti, S., Lai, C., Rix, G., & Strobbia, C. (2015). Surface Wave Methods for Near-Surface Site Characterization, CRC Press.
- Geopsy (2012). Available on<http://www.geopsy.org/>
- Gouveia, F. M (2017). Dynamic characterization of the soil in urban areas under confined conditions. Universidade de Lisboa, PhD Thesis.
- Hobiger, M., Bard, P-Y., Cornou, C. & Le Bihan, N. (2009). Single Station Determination of Rayleigh Wave Ellipticity by Using the Random Decrement Technique (RayDec). Geophysical Research Letters 36(14).
- Hobiger, M. (2011). Polarisation Des Ondes de Surface: Caractérisation, Inversion et Application À L'étude de L'aléa Sismique. University of Grenoble, PhD Thesis.
- Konno, K., & Ohmachi, T. (1998). Ground-Motion Characteristics Estimated from Spectral Ratio between Horizontal and Vertical Components of Microtremor. Bulletin of the Seismological Society of America 88(1):228–41.
- Lachet, C., & Bard, P-Y. (1994). Numerical and Theoretical Investigations on the Possibilities and Limitations of Nakamura's Technique. Journal of Physics of the Earth. 42:377–97.
- Lay, T., & Wallace, T. C. (1995). Modern Global Seismology. Academic Press.
- Lopes, I., Santos, J. A., & de Almeida, I. M. (2008). O método das ondas superficiais: aquisição, processamento e inversão. Atas do XI congresso nacional de geotecnia, Coimbra.
- Louie, J. N. (2001). Faster, Better: Shear-Wave Velocity to 100 Meters Depth from Refraction Microtremor Arrays. Bulletin of the Seismological Society of America 91(2):347–64.
- Malischewsky, P. & Scherbaum, F. (2004). Love's Formula and H/V-Ratio (Ellipticity) of Rayleigh Waves. Wave Motion 40(1):57–67.
- Nakamura, Y. (1989). A Method for Dynamic Characteristics Estimation of Subsurface Using Microtremor on the Ground Surface. Quarterly Report Railway Technical Research Institute, Tokyo 30:25–33.
- Nakamura, Y. (2000). Clear Identification of Fundamental Idea of Nakamura's Technique and Its Applications. in Proceedings of the 12th World Conference on Earthquake Engineering. Auckland.
- Nogoshi, M. & Igarashi, T. (1971). On the Amplitude Characteristics of Microtremor (Part 2). Journal of the Seismic Society of Japan 24(Part 2):26–40.
- Oliveira, L., Teves-Costa, P., Gomes, R.C., & Almeida., I.M. (2018) Classificação do comportamento sísmico dos solos da cidade de Lisboa. Centro Europeu de Riscos Urbanos, Lisboa.
- Reynolds, J. M. (1997). An Introduction to Applied and Environmental. Wiley Blackwell.
- Richart, F. E., Hall, J. R., & Woods, R. D. (1970). Vibrations of soils and foundations. Prentice-Hall.
- Sambridge, M. (1999a). Geophysical Inversion with a Neighbourhood Algorithm I. Searching a Parameter Space. Geophysical Journal International. 622-631 138:479–94.
- Sambridge, M. (2001). Finding Acceptable Models in Nonlinear Inverse Problems Using a Neighbourhood Algorithm. Inverse Problems. Institute of Physics Publishing 17:387–403.
- Strobbia, C. (2003). Surface wave methods, acquisition, processing and inversion. Politecnico di Torino (Italy), PhD Thesis.
- Strobbia, C. & Cassiani, G. (2011). Refraction Microtremors: Data Analysis and Diagnostics of Key Hypotheses. Geophysics 76(3).
- Teves-Costa, P., Almeida, I.M., Rodrigues, I.N. (2011). Identificação e caracterização dos solos tipo. Mapa de microzonamento das formações superficiais. Relatório IE14/IE15, Projecto LISBOA-02- 3207-FEDER-000044: Avaliação de Riscos Naturais e Tecnológicos da Cidade de Lisboa, Lisboa, FFCUL.
- Tokimatsu, K., Shinzawa, K., Kuwayama, S. (1992b). Use of short-period microtremors for VS profiling, Journal of Geotechnical Engineering, ASCE, 118, 1544-1558.
- Tokimatsu, K. (1997). Geotechnical Site Characterization Using Surface Waves. Proceedings of the 1st International Conference on Earthquake Geotechnical Engineering 3:1333–68.
- Tuan, T. T. (2009). The Ellipticity (H/V-Ratio) of Rayleigh Surface Waves. Friedrich-Schiller-Universität Jena. PhD Thesis.
- Tuan, T. T., Scherbaum, F., & Malischewsky, P. G. (2011). On the Relationship of Peaks and Troughs of the Ellipticity (H/V) of Rayleigh Waves and the Transmission Response of Single Layer over Half-Space Models. Geophysical Journal International 184:793–800.
- Wathelet, M., Jongmans, D., & Ohrnberger, M. (2004). Surface-wave inversion using a direct search algorithm and its application to ambient vibration measurements. Near surface geophysics, 2(4), 211- 221.Wathelet, M. (2005). Array Recordings of Ambient Vibrations: Surface-Wave Inversion. University of Liège, Belgium, PhD Thesis.
- Wathelet, M. (2008). An improved neighborhood algorithm: parameter conditions and dynamic scaling. Geophysical Research Letters, 35, L09301, doi:10.1029/2008GL033256[.pdf](http://www.geopsy.org/publi/Wathelet2008b.pdf)
- Zywicki, D.J. (1999). Advanced signal processing methods applied to engineering analysis of seismic surface waves. Georgia Institute of Technology (USA), PhD Thesis.

**Anexos**

# **A.Perfis de velocidade e respetivos histogramas**

## **A.1. Contraste Alto**

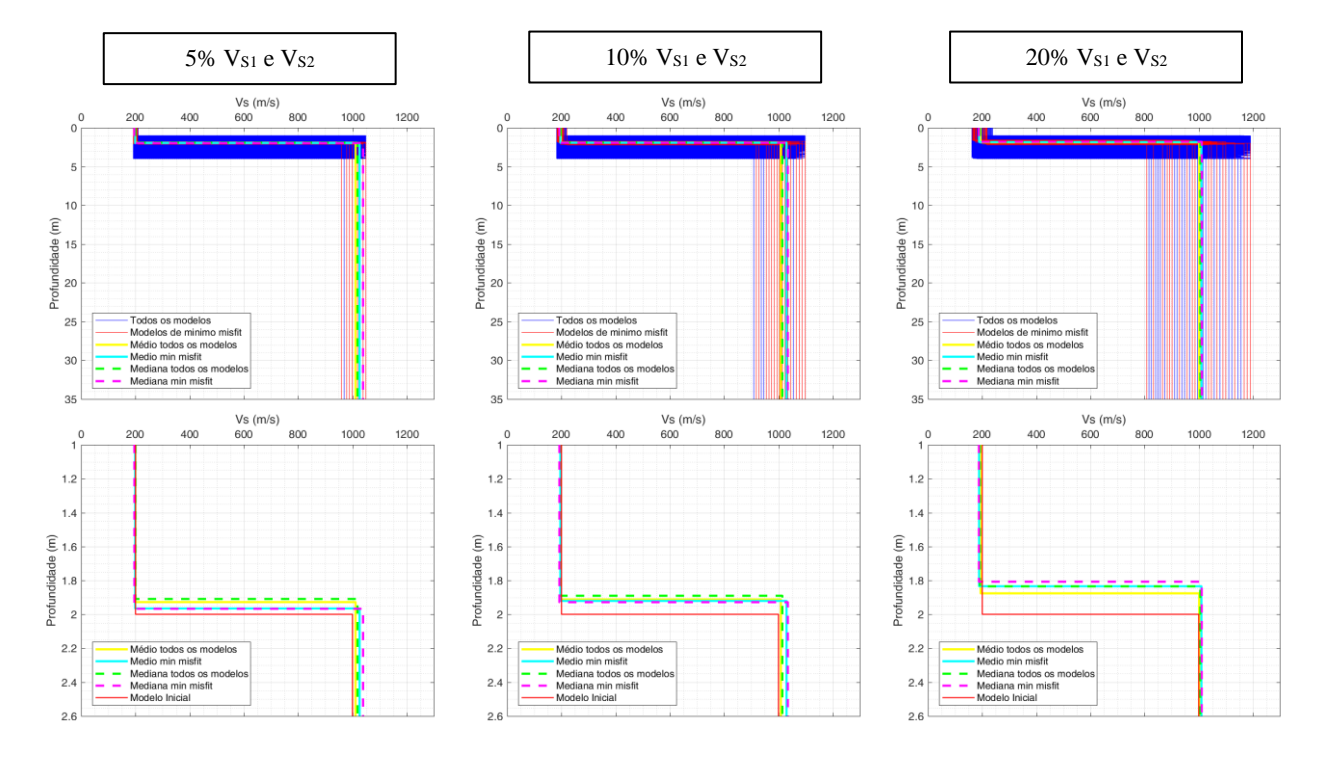

Figura A.1- Perfis de velocidade, com h = 2 m e uma espessura inicial de 4 metros, para as amplitudes de busca de 5%, 10% e 20%.

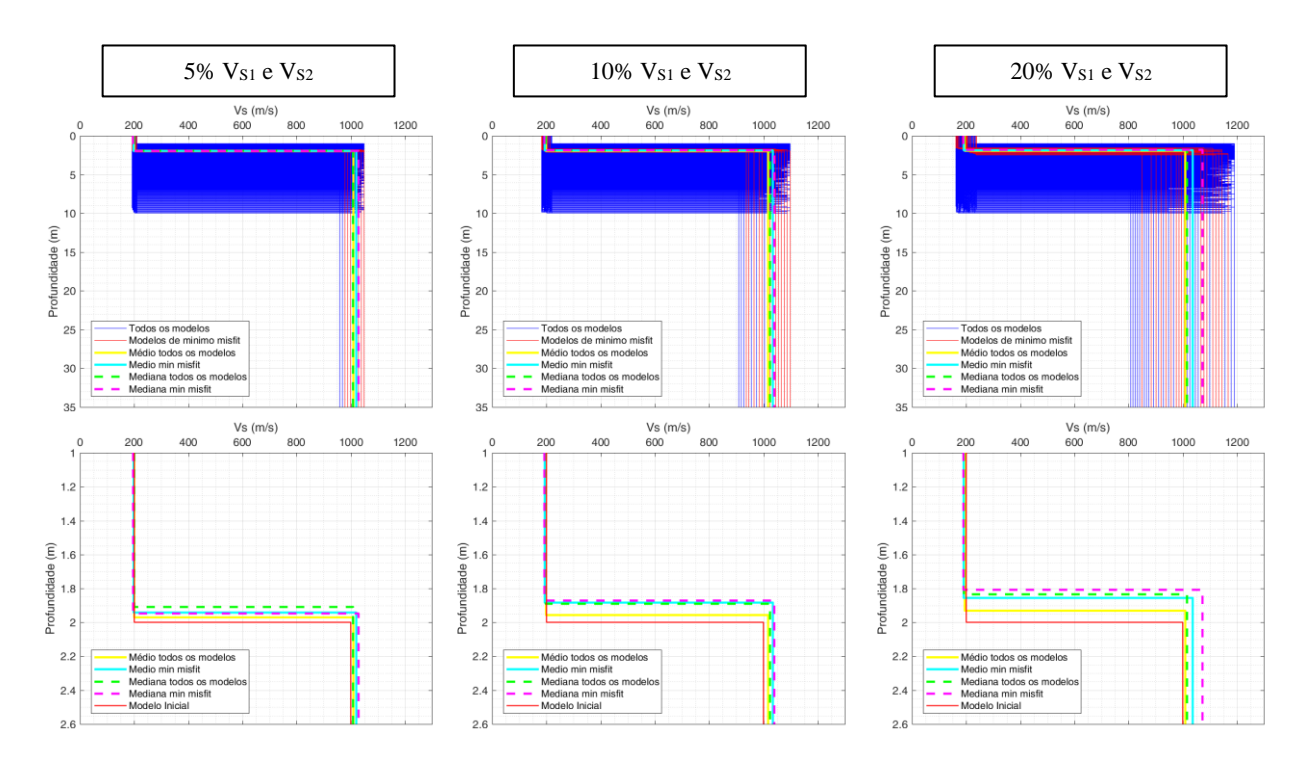

Figura A.2- Perfis de velocidade, com h = 2 m e uma espessura inicial de 10 metros, para as amplitudes de busca de 5%, 10% e 20%.

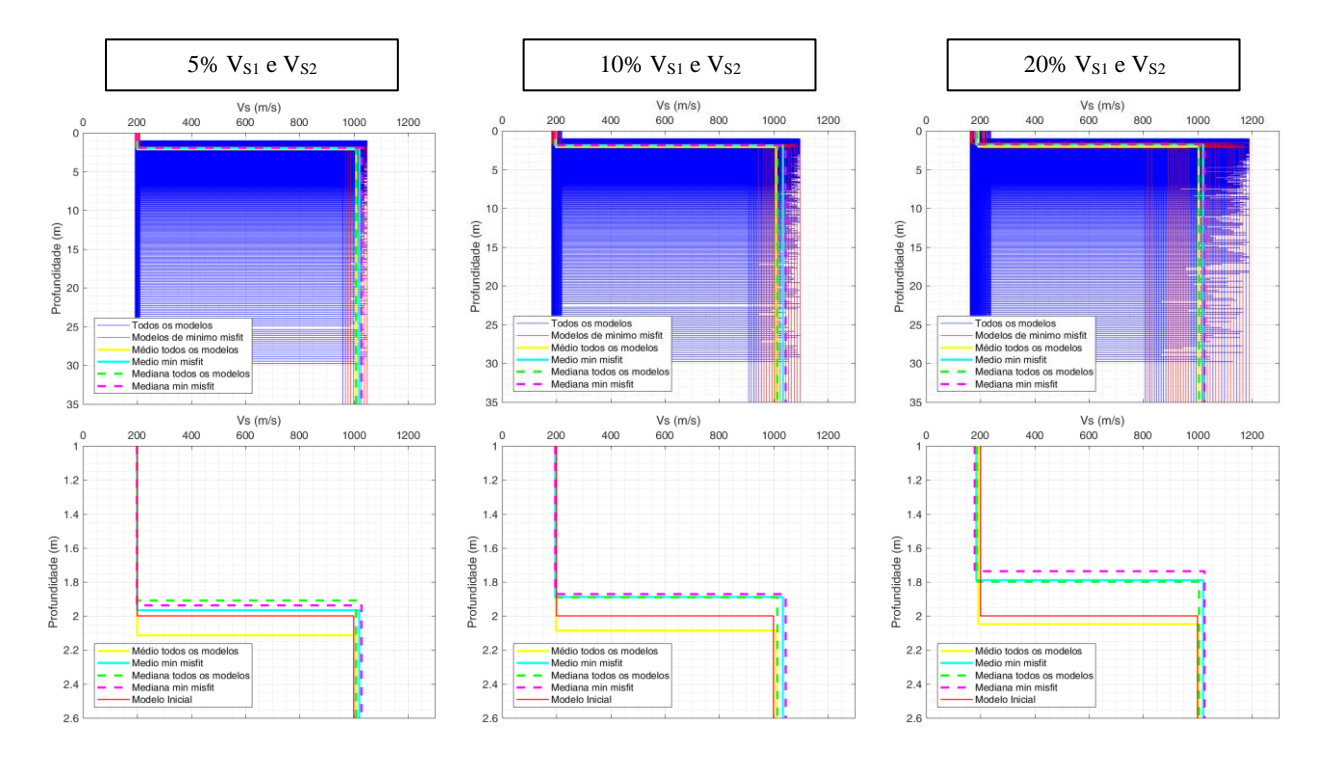

Figura A.3- Perfis de velocidade, com h = 2 m e uma espessura inicial de 30 metros, para as amplitudes de busca de 5%, 10% e 20%.

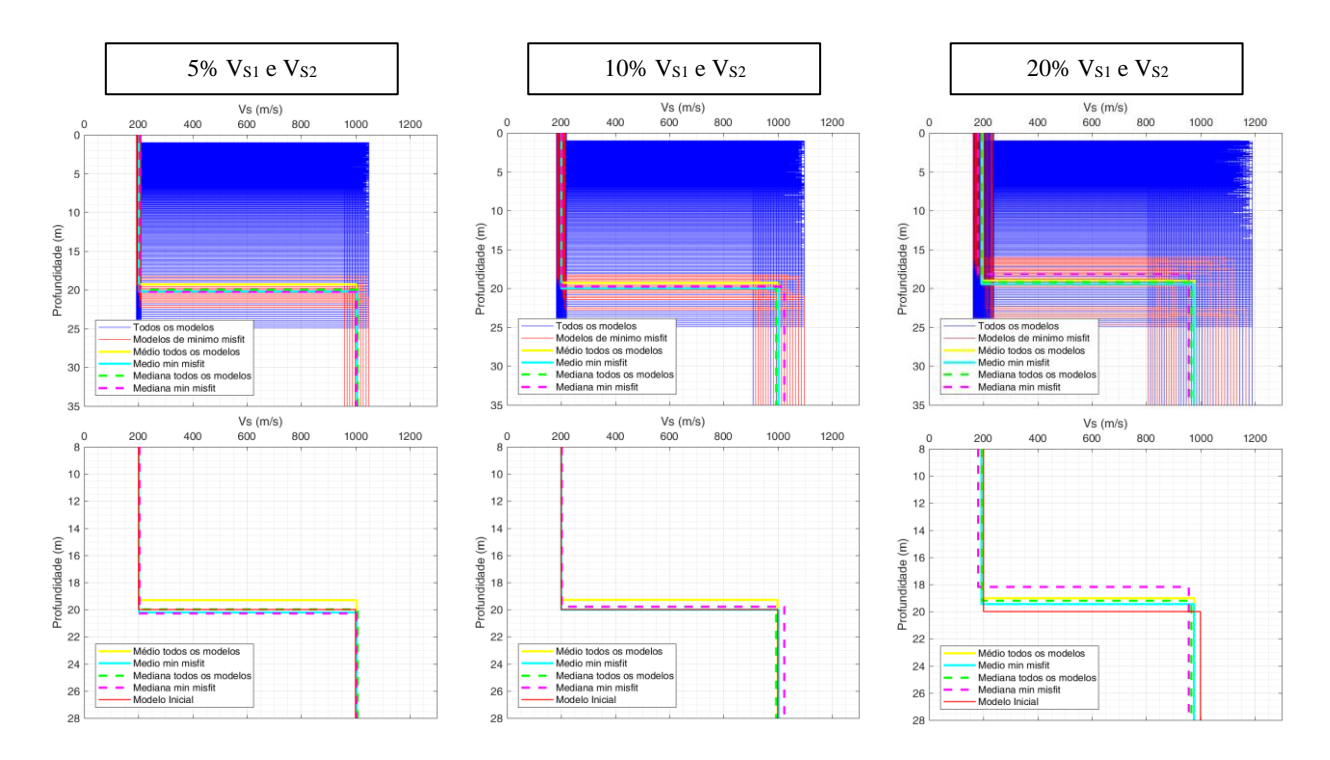

Figura A.4- Perfis de velocidade, com h = 20 m e uma espessura inicial de 25 metros, para as amplitudes de busca de 5%, 10% e 20%.

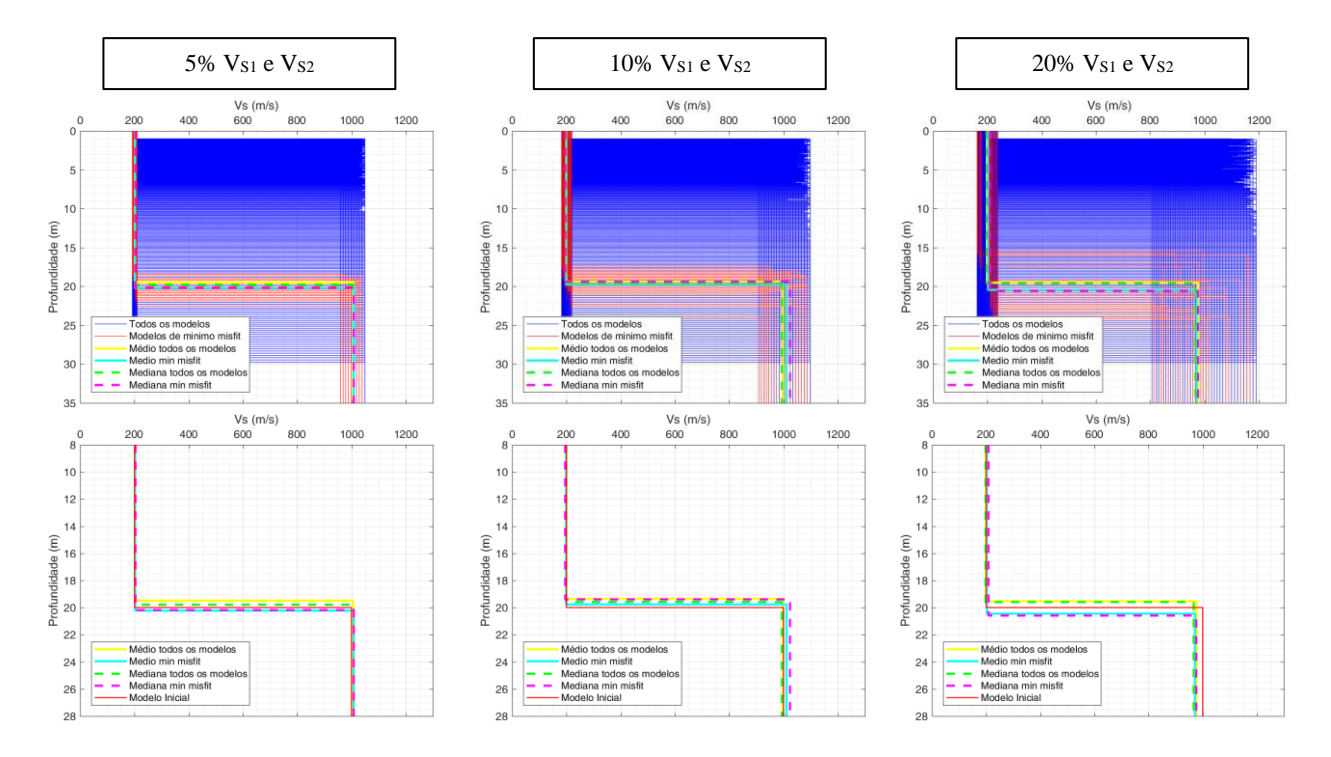

Figura A.5- Perfis de velocidade, com h = 20 m e uma espessura inicial de 30 metros, para as amplitudes de busca de 5%, 10% e 20%.

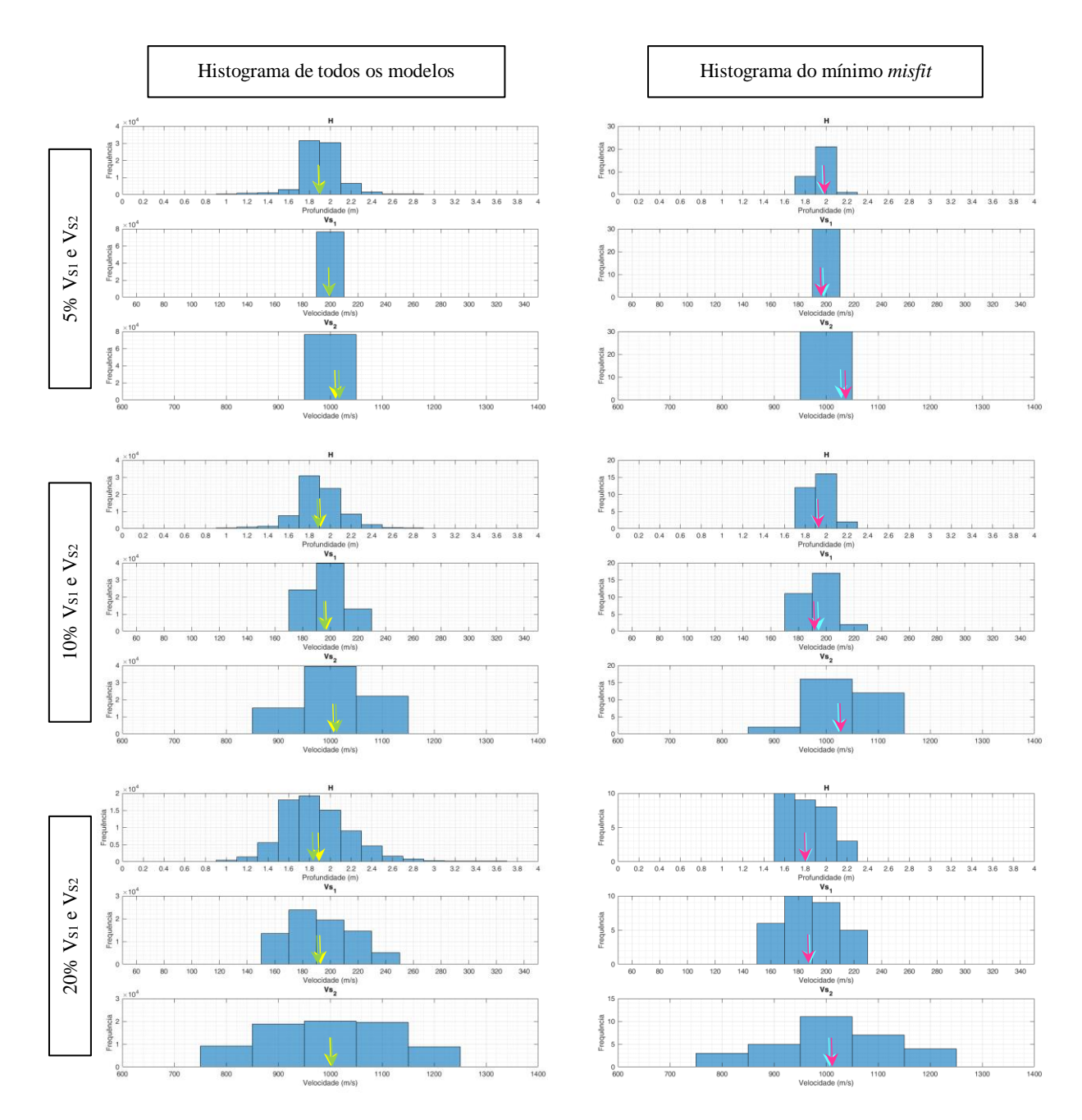

Figura A.6- Histogramas dos parâmetros h, Vs1 e Vs2, para todos os modelos e os modelos de mínimo misfit, correspondentes a um h = 2 m e uma espessura inicial de 4 metros, para as amplitudes de busca de 5%, 10% e 20%. Nos histogramas de todos os modelos, as setas a amarelo e verde assinalam a média e a mediana, respetivamente; nos histogramas dos modelos de mínimo misfit, as setas a azul cyan e magenta assinalam a média e a mediana, respetivamente.

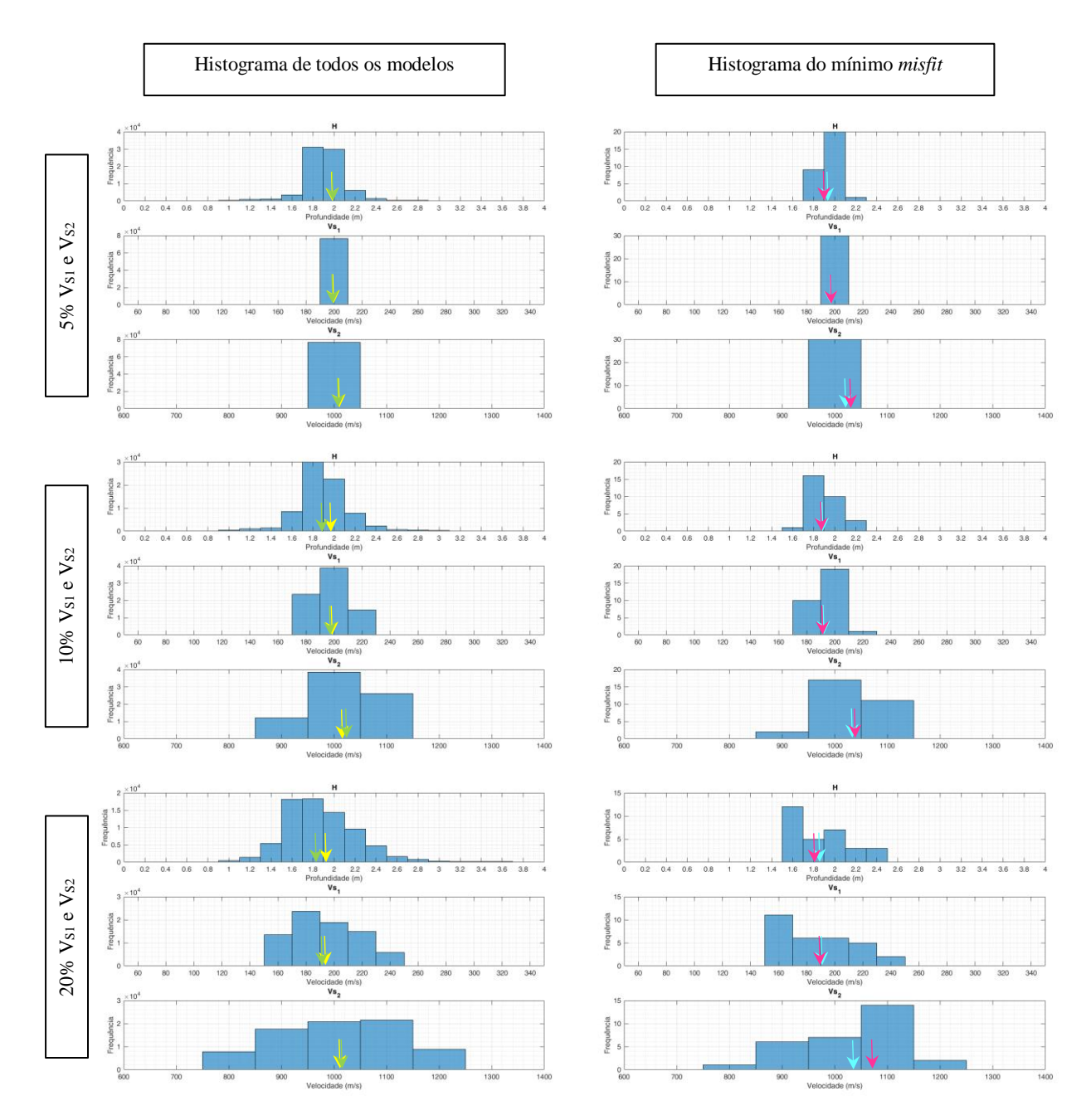

Figura A.7- Histogramas dos parâmetros h, Vs1 e Vs2, para todos os modelos e os modelos de mínimo misfit, correspondentes a um h = 2 m e uma espessura inicial de 10 metros, para as amplitudes de busca de 5%, 10% e 20%. Nos histogramas de todos os modelos, as setas a amarelo e verde assinalam a média e a mediana, respetivamente; nos histogramas dos modelos de mínimo misfit, as setas a azul cyan e magenta assinalam a média e a mediana, respetivamente.

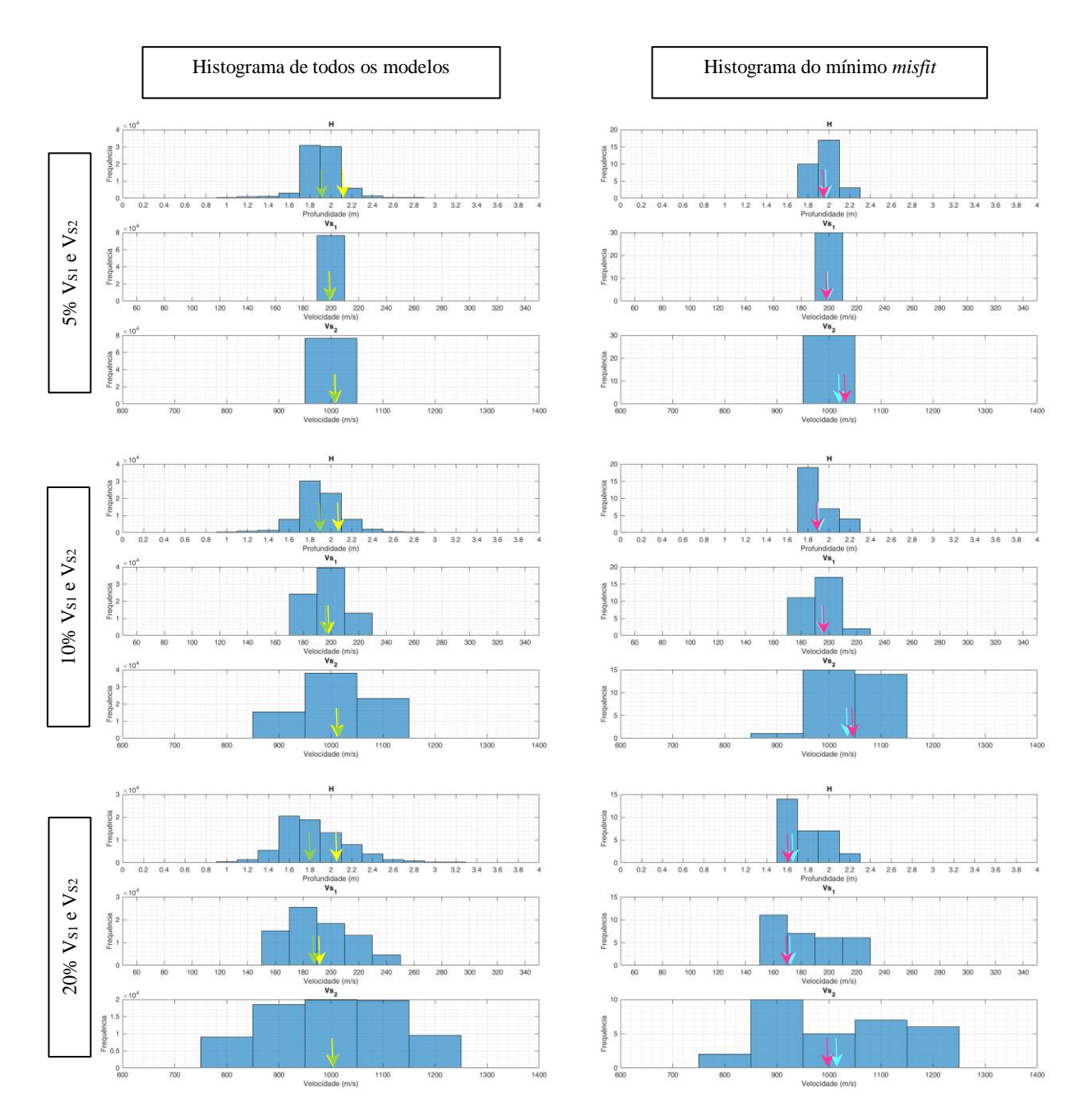

Figura A.8- Histogramas dos parâmetros h, Vs1 e Vs2, para todos os modelos e os modelos de mínimo misfit, correspondentes a um h = 2 m e uma espessura inicial de 30 metros, para as amplitudes de busca de 5%, 10% e 20%. Nos histogramas de todos os modelos, as setas a amarelo e verde assinalam a média e a mediana, respetivamente; nos histogramas dos modelos de mínimo misfit, as setas a azul cyan e magenta assinalam a média e a mediana, respetivamente.

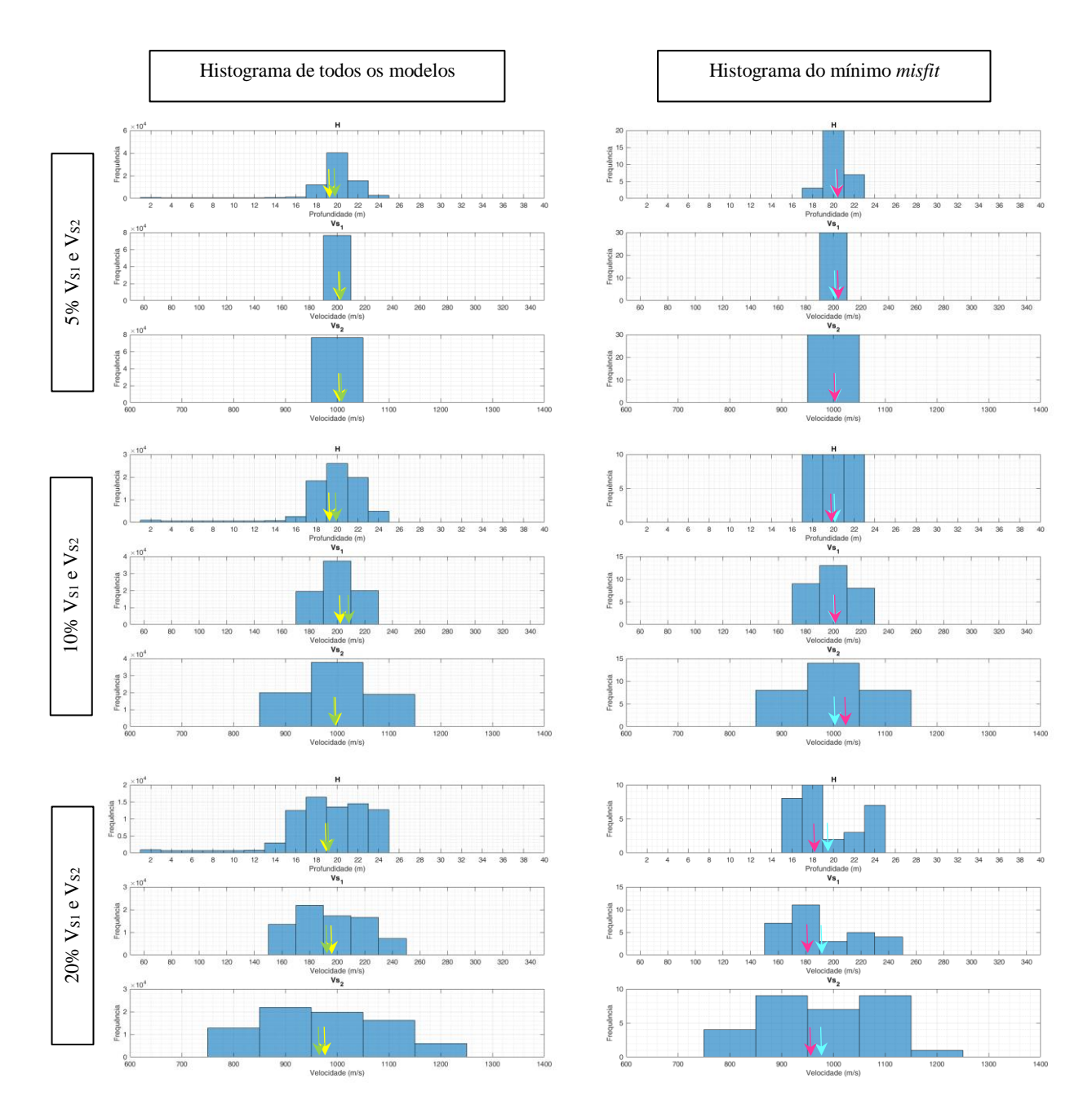

Figura A.9- Histogramas dos parâmetros h, Vs1 e Vs2, para todos os modelos e os modelos de mínimo misfit, correspondentes a um h = 20 m e uma espessura inicial de 25 metros, para as amplitudes de busca de 5%, 10% e 20%. Nos histogramas de todos os modelos, as setas a amarelo e verde assinalam a média e a mediana, respetivamente; nos histogramas dos modelos de mínimo misfit, as setas a azul cyan e magenta assinalam a média e a mediana, respetivamente.

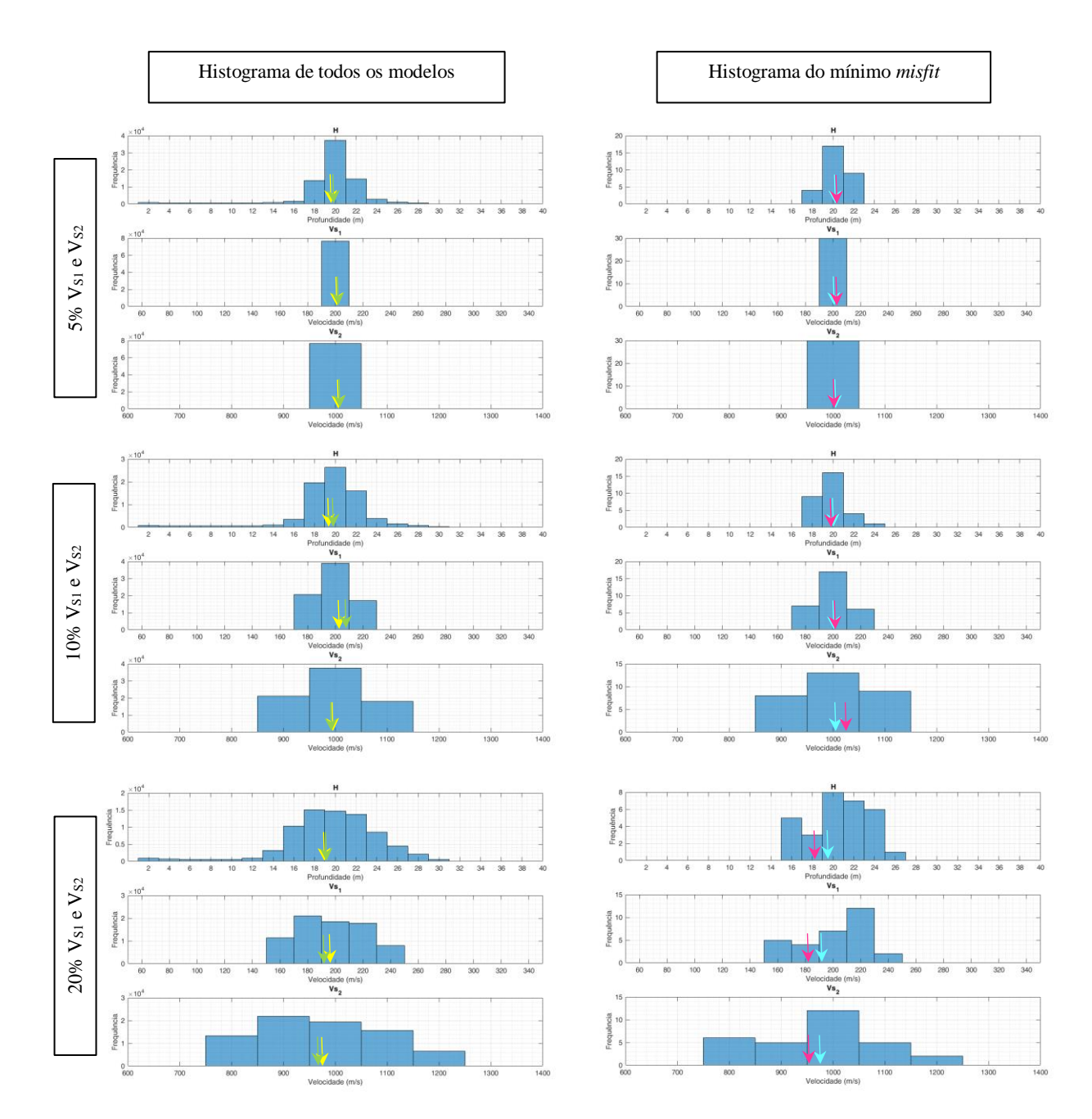

Figura A.10- Histogramas dos parâmetros h, Vs1 e Vs2, para todos os modelos e os modelos de mínimo misfit, correspondentes a um h = 20 m e uma espessura inicial de 30 metros, para as amplitudes de busca de 5%, 10% e 20%. Nos histogramas de todos os modelos, as setas a amarelo e verde assinalam a média e a mediana, respetivamente; nos histogramas dos modelos de mínimo misfit, as setas a azul cyan e magenta assinalam a média e a mediana, respetivamente.

# **A.2. Contraste Médio**

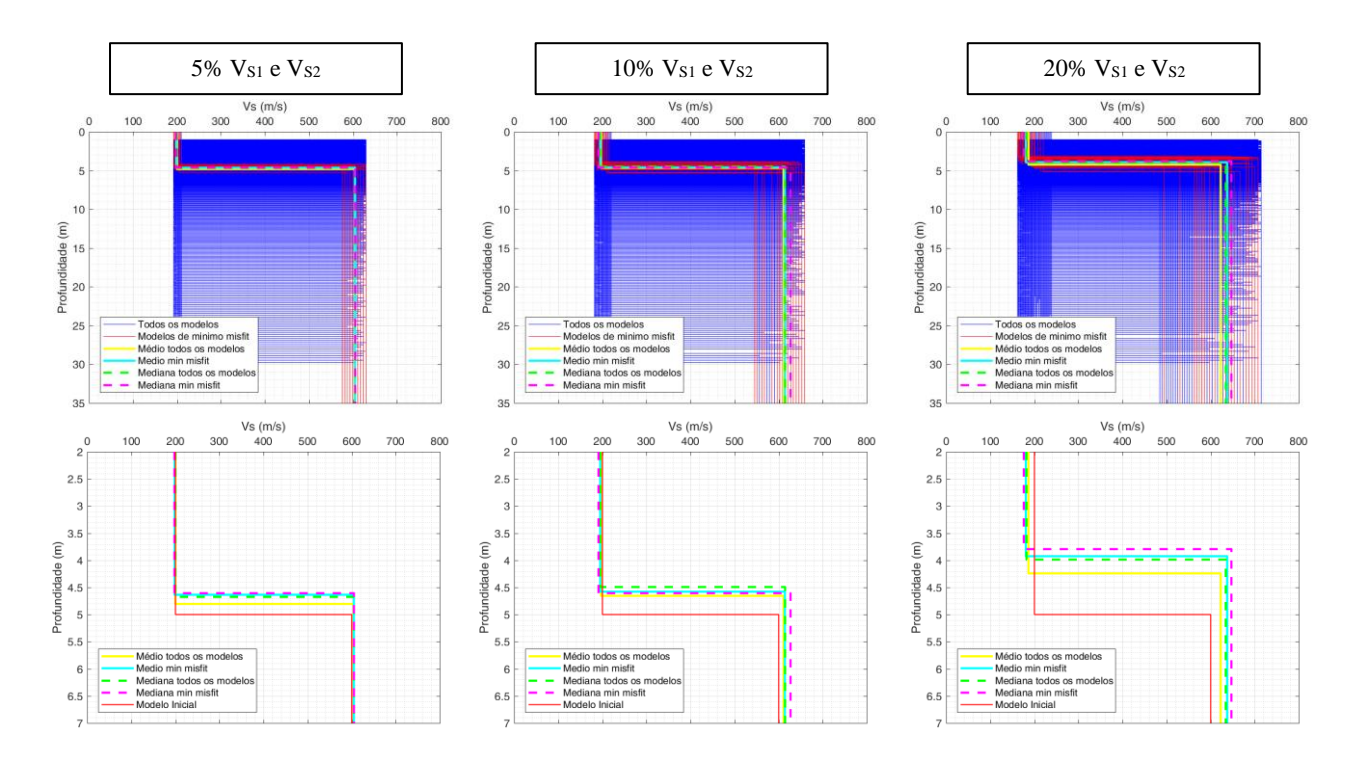

Figura A.11- Perfis de velocidade, com h = 5 m e uma espessura inicial de 30 metros, para as amplitudes de busca de 5%, 10% e 20%.

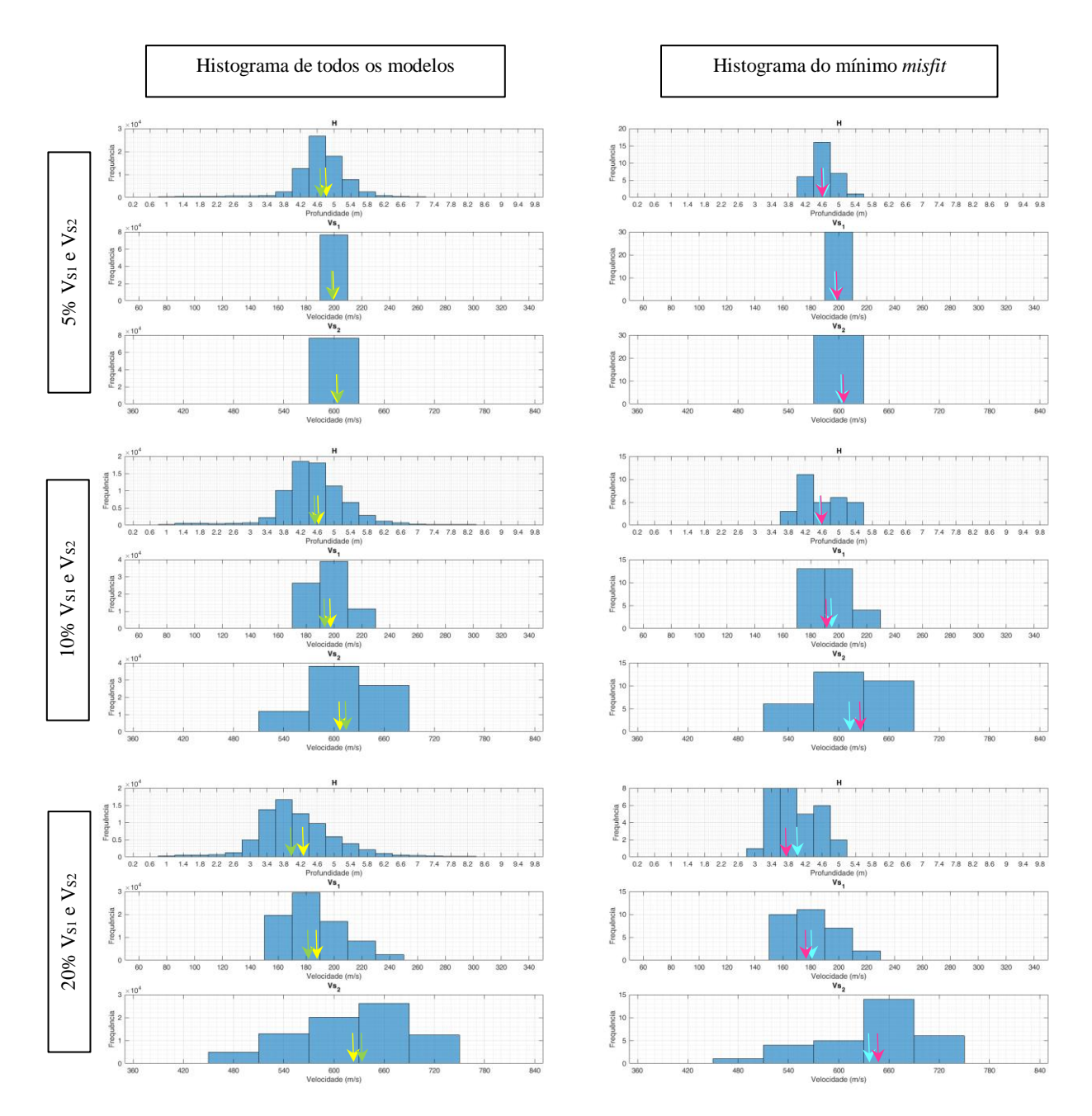

Figura A.12- Histogramas dos parâmetros h, V<sub>S1</sub> e V<sub>S2</sub>, para todos os modelos e os modelos de mínimo misfit, correspondentes a um h = 5 m e uma espessura inicial de 30 metros, para as amplitudes de busca de 5%, 10% e 20%. Nos histogramas de todos os modelos, as setas a amarelo e verde assinalam a média e a mediana, respetivamente; nos histogramas dos modelos de mínimo misfit, as setas a azul cyan e magenta assinalam a média e a mediana, respetivamente.

## **A.3. Contraste Baixo**

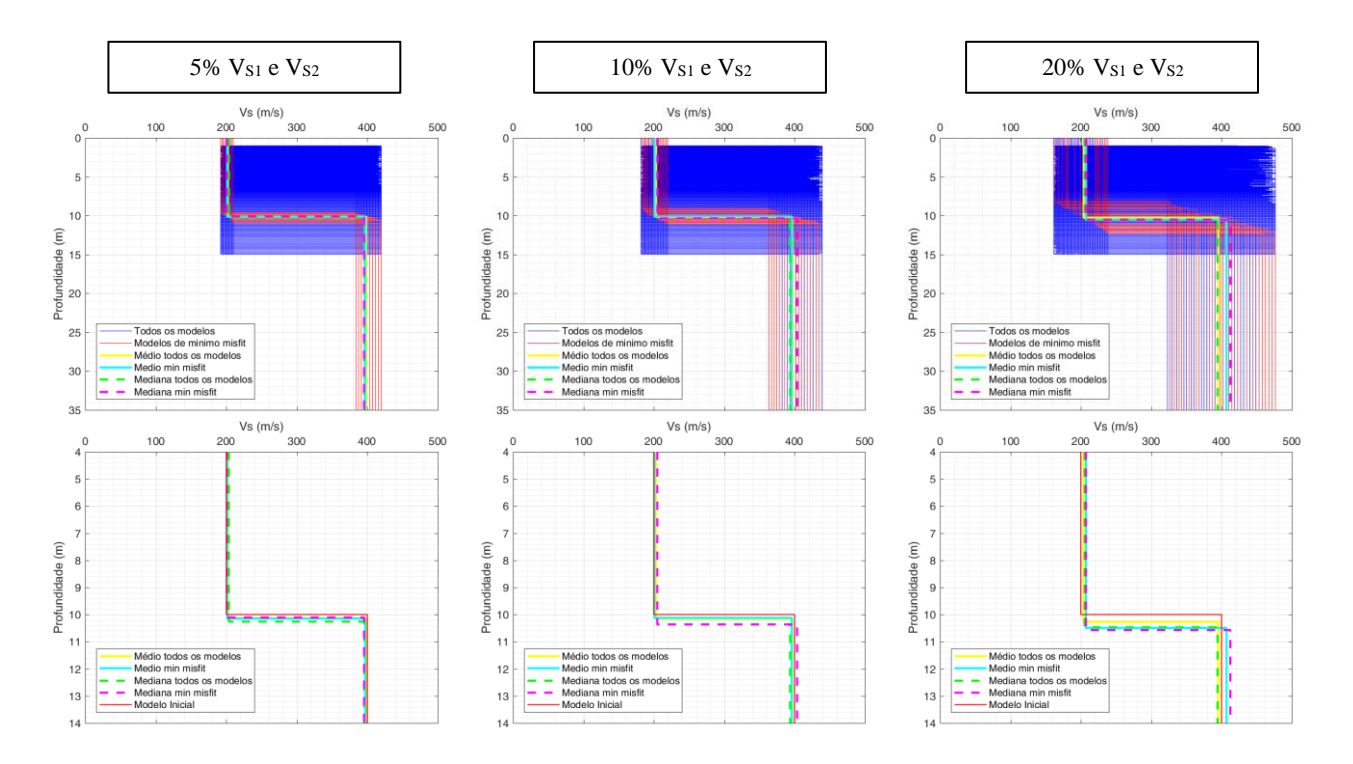

Figura A.13- Perfis de velocidade, com h = 10 m e uma espessura inicial de 15 metros, para as amplitudes de busca de 5%, 10% e 20%.

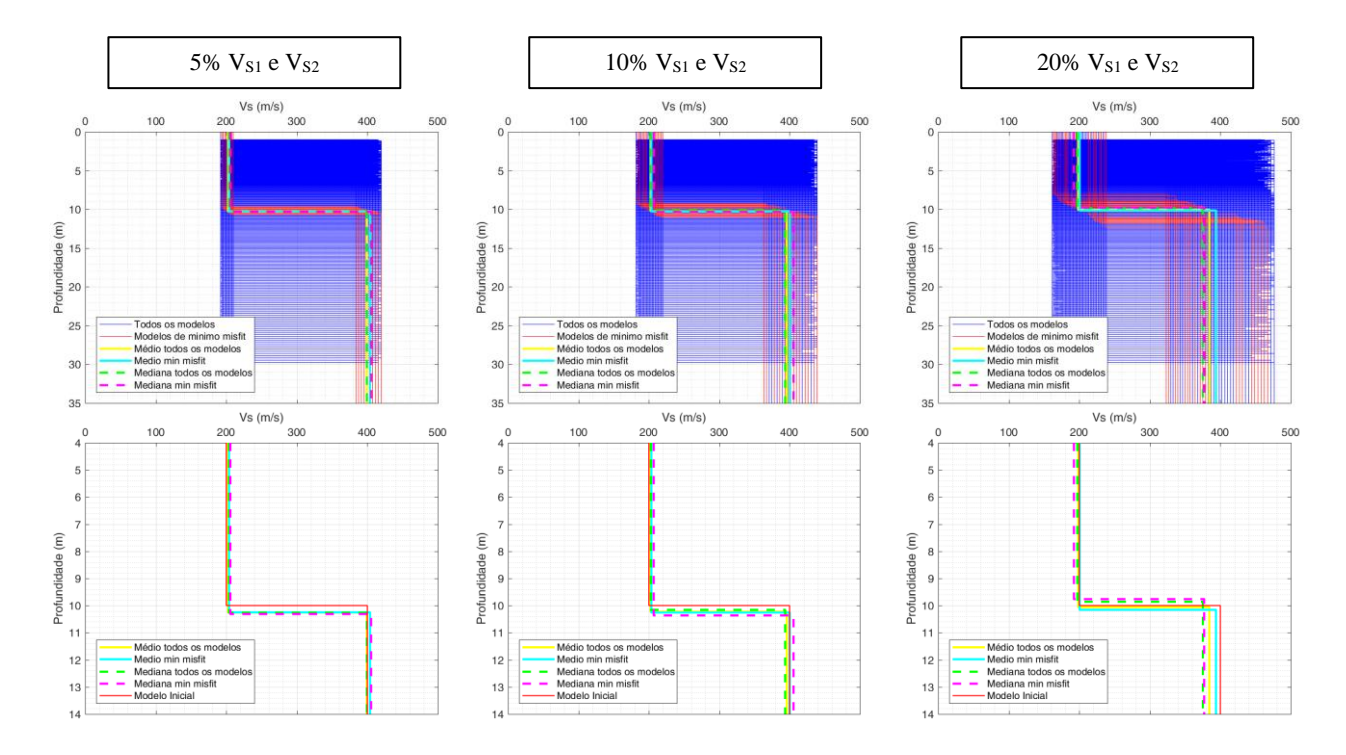

Figura A.14- Perfis de velocidade, com h = 10 m e uma espessura inicial de 30 metros, para as amplitudes de busca de 5%, 10% e 20%.

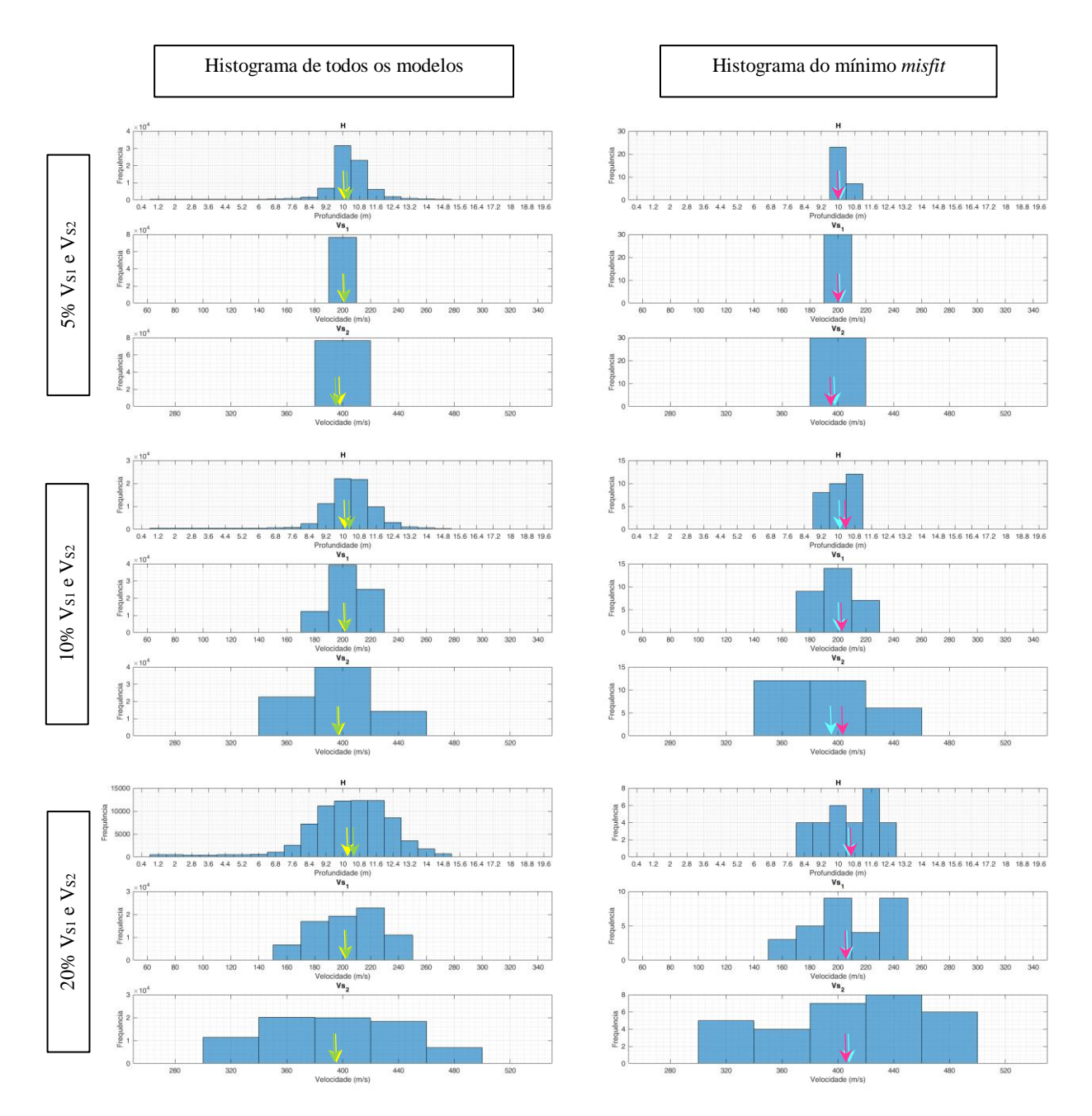

Figura A.15- Histogramas dos parâmetros h, Vs1 e Vs2, para todos os modelos e os modelos de mínimo misfit, correspondentes a um h = 10 m e uma espessura inicial de 15 metros, para as amplitudes de busca de 5%, 10% e 20%. Nos histogramas de todos os modelos, as setas a amarelo e verde assinalam a média e a mediana, respetivamente; nos histogramas dos modelos de mínimo misfit, as setas a azul cyan e magenta assinalam a média e a mediana, respetivamente.

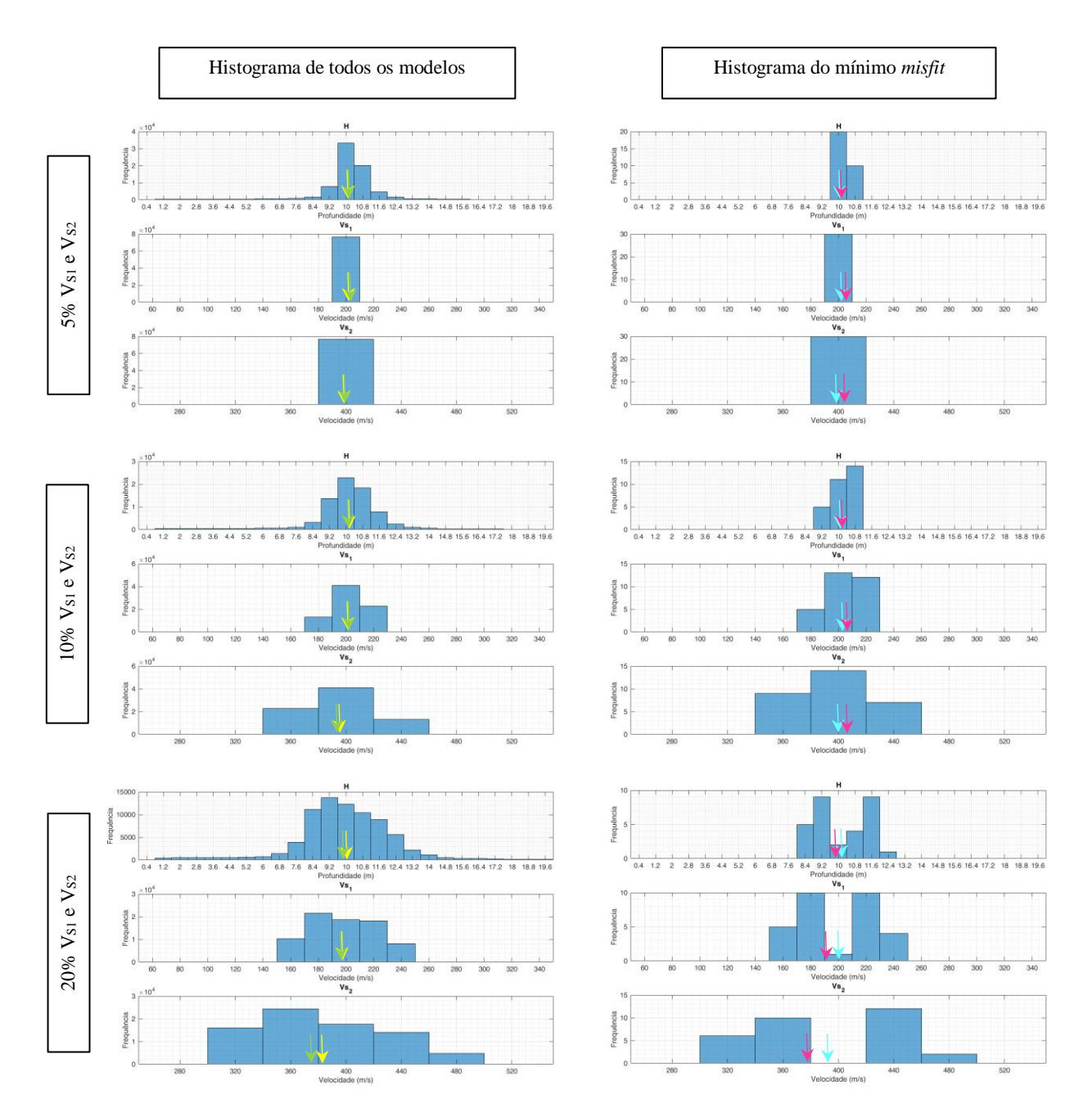

Figura A.16- Histogramas dos parâmetros h, Vs1 e Vs2, para todos os modelos e os modelos de mínimo misfit, correspondentes a um h = 10 m e uma espessura inicial de 30 metros, para as amplitudes de busca de 5%, 10% e 20%. Nos histogramas de todos os modelos, as setas a amarelo e verde assinalam a média e a mediana, respetivamente; nos histogramas dos modelos de mínimo misfit, as setas a azul cyan e magenta assinalam a média e a mediana, respetivamente.

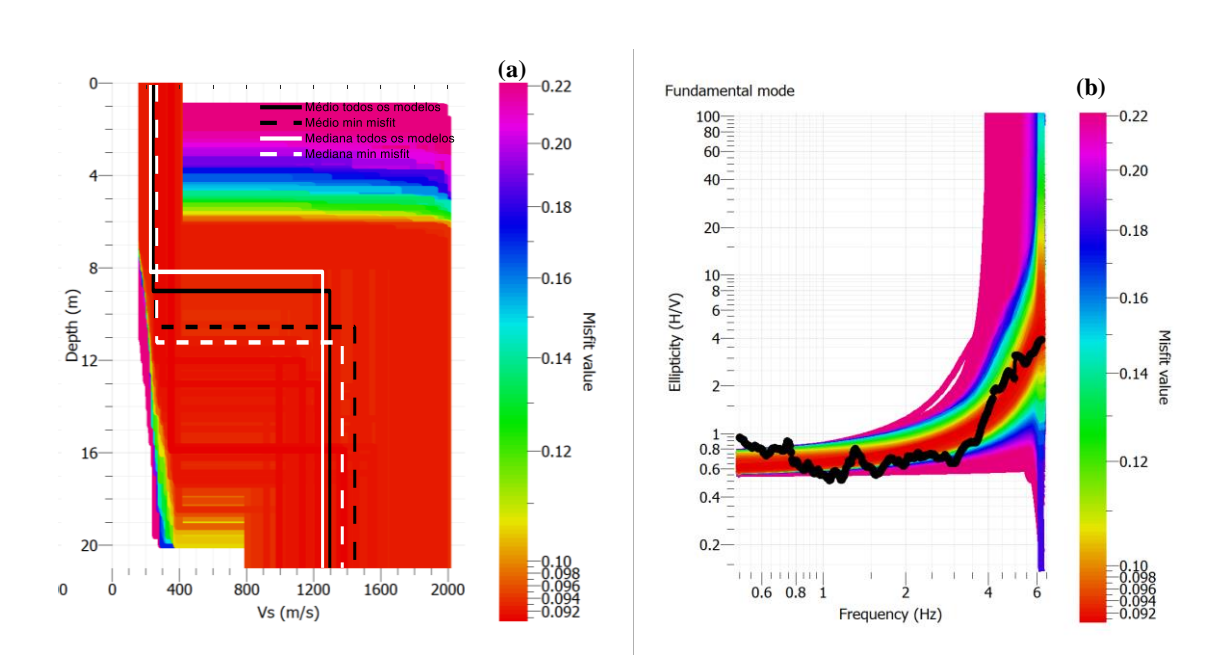

# **B.Modelos obtidos com o ramo ascendente**

Figura B.1- Campolide: (a) Perfis de velocidade das ondas S obtidos com a inversão do ramo ascendente; as linhas brancas e pretas apresentam os perfis de velocidade calculados através da análise estatística. (b) Curva de elipticidade média experimental (a preto) e curvas de elipticidade teóricas calculadas pelo programa *Dinver*, após inversão do ramo ascendente.

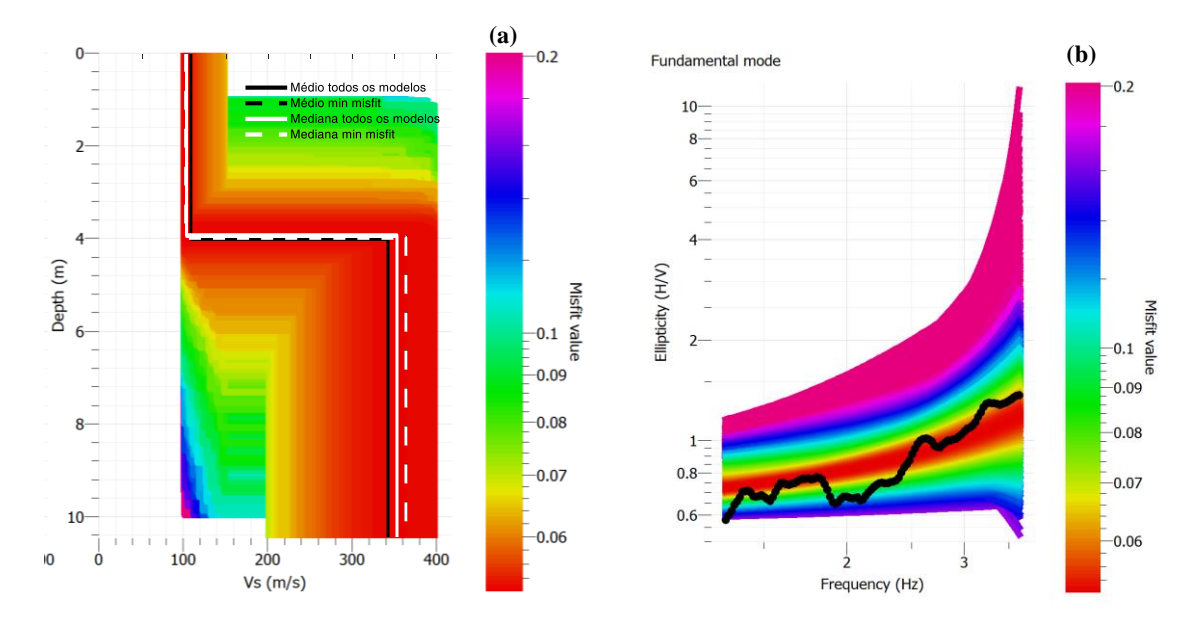

Figura B.2- Chelas: (a) Perfis de velocidade das ondas S obtidos com a inversão do ramo ascendente; as linhas brancas e pretas apresentam os perfis de velocidade calculados através da análise estatística. (b) Curva de elipticidade média experimental (a preto) e curvas de elipticidade teóricas calculadas pelo programa *Dinver*, após inversão do ramo ascendente.

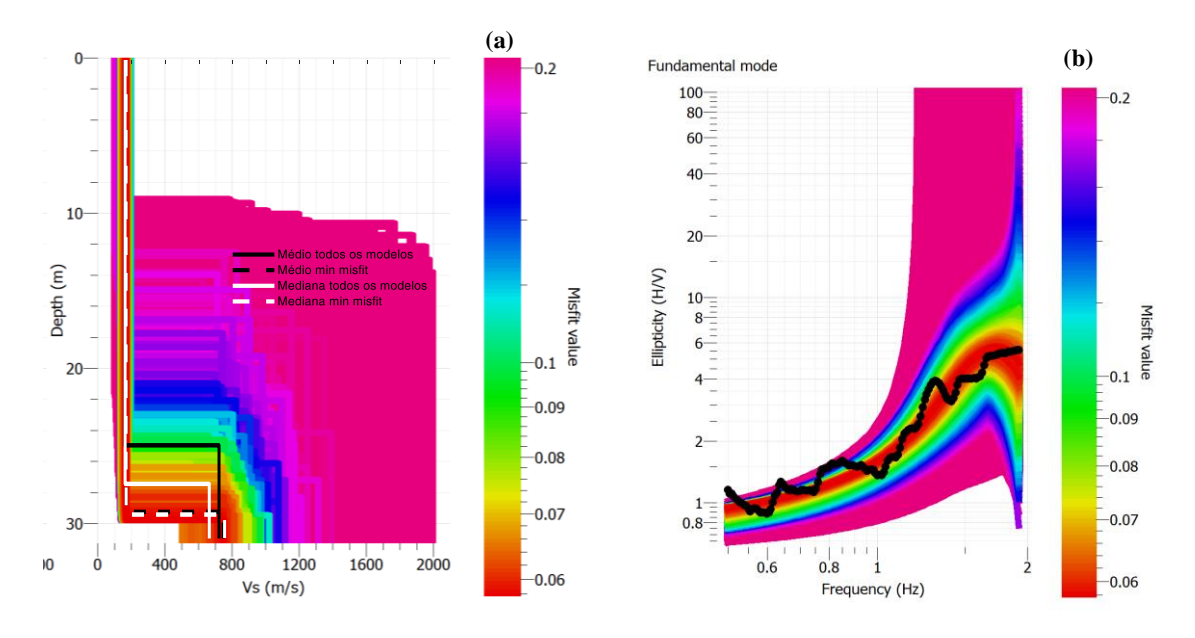

Figura B.3- Parque das Nações: (a) Perfis de velocidade das ondas S obtidos com a inversão do ramo ascendente; as linhas brancas e pretas apresentam os perfis de velocidade calculados através da análise estatística. (b) Curva de elipticidade média experimental (a preto) e curvas de elipticidade teóricas calculadas pelo programa *Dinver*, após inversão do ramo ascendente do modelo de 2 camadas.

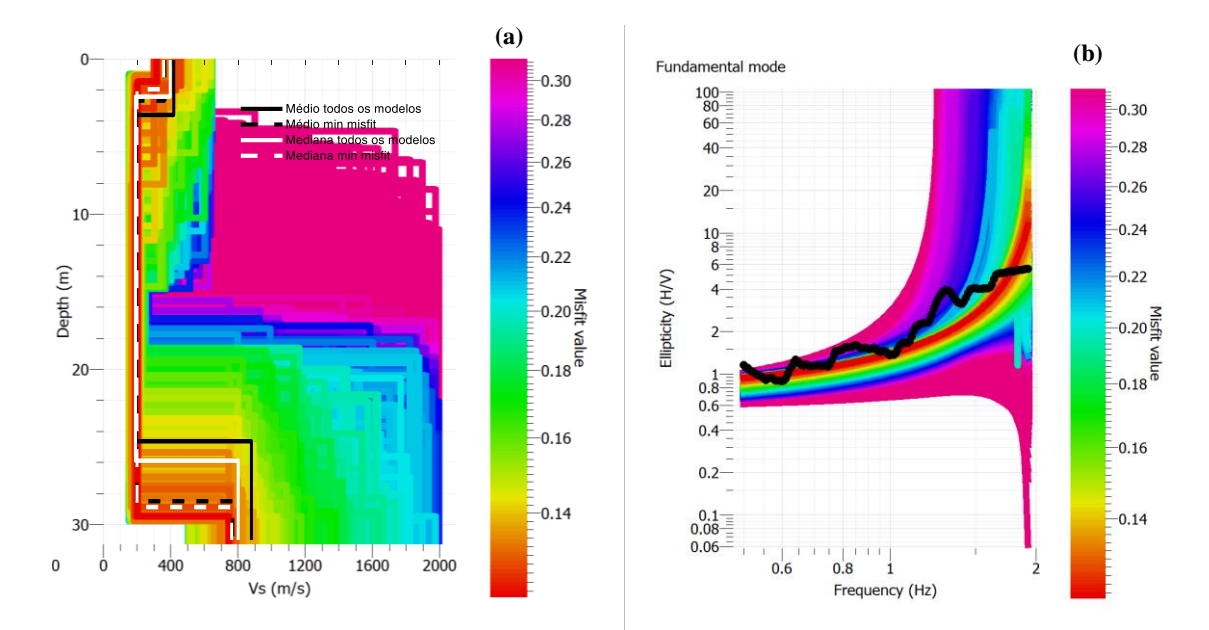

Figura B.4- Parque das Nações: (a) Perfis de velocidade das ondas S obtidos com a inversão do ramo ascendente; as linhas brancas e pretas apresentam os perfis de velocidade calculados através da análise estatística. (b) Curva de elipticidade média experimental (a preto) e curvas de elipticidade teóricas calculadas pelo programa *Dinver*, após inversão do ramo ascendente do modelo de 3 camadas.

# **C.Análise das medições passivas com o** *software ReMi*

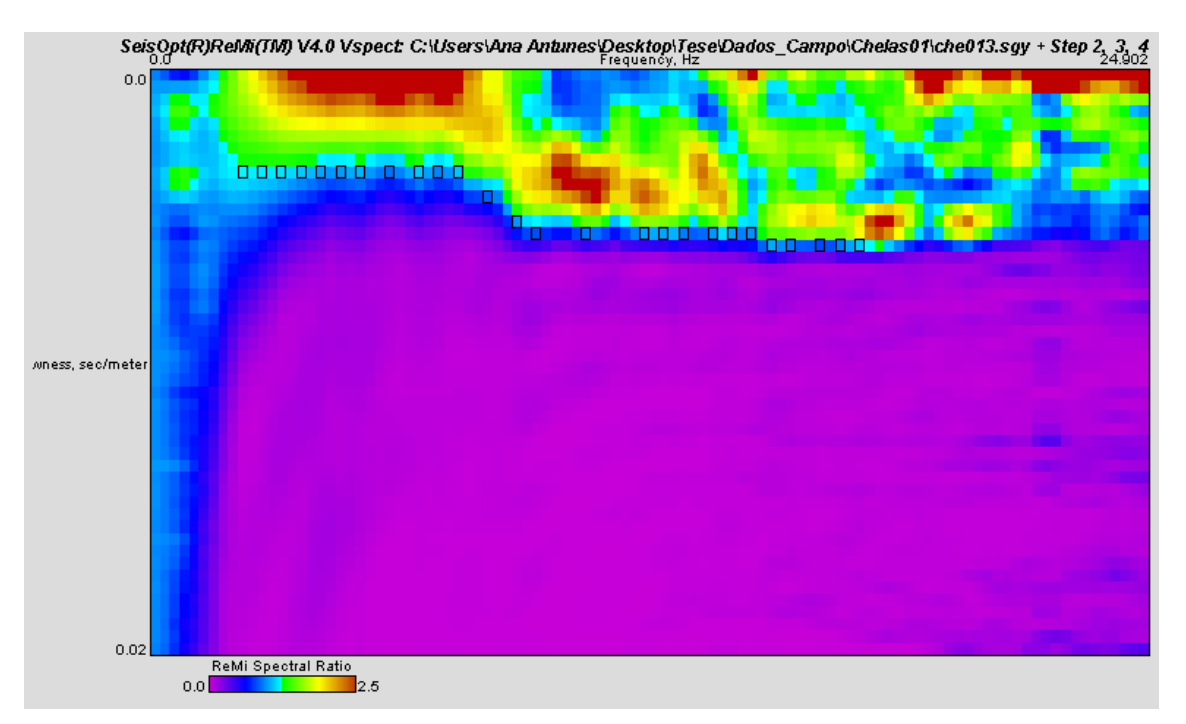

Figura C.1- Curva de dispersão obtida num ensaio de aquisição passiva em Chelas com um espaçamento de geofones de 1,5 metros.

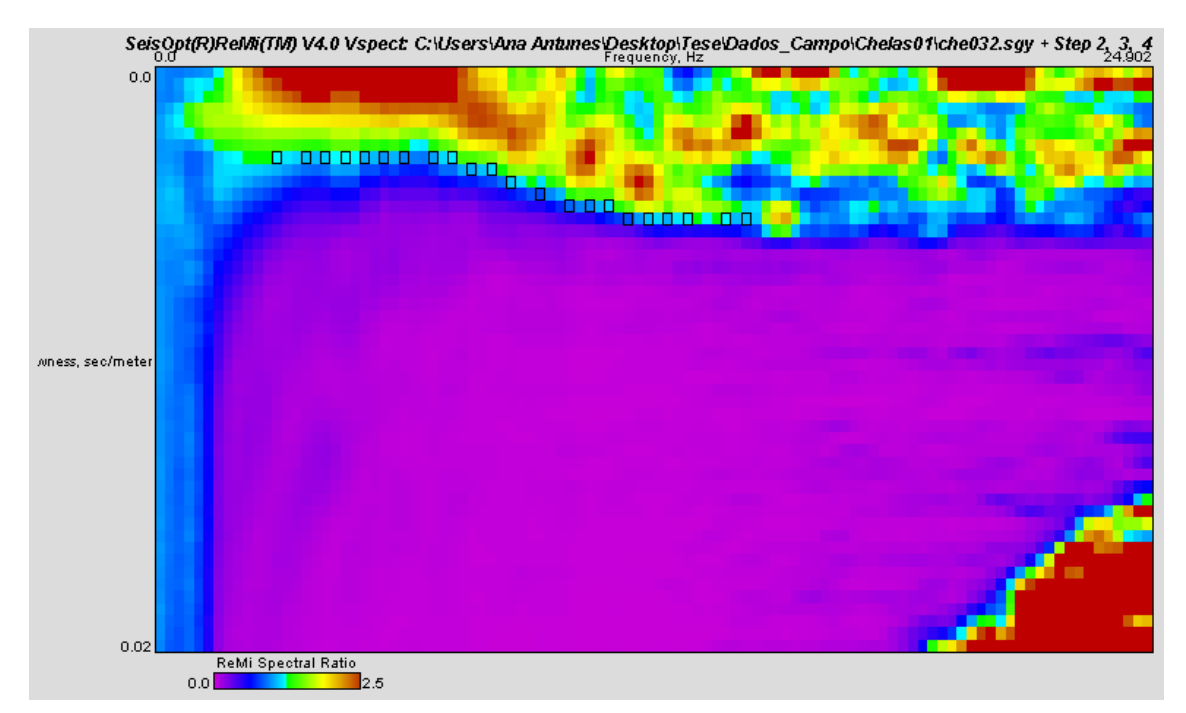

Figura C.2- Curva de dispersão obtida num ensaio de aquisição passiva em Chelas com um espaçamento de geofones de 2 metros.